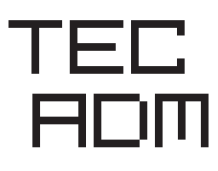

**APOSTILA COMPILADA** 

ORGANIZADOR: GLAUCO CARVALHO CAMPOS

# Fundamentos da Contabilidade

**VOLUME ÚNICO** 

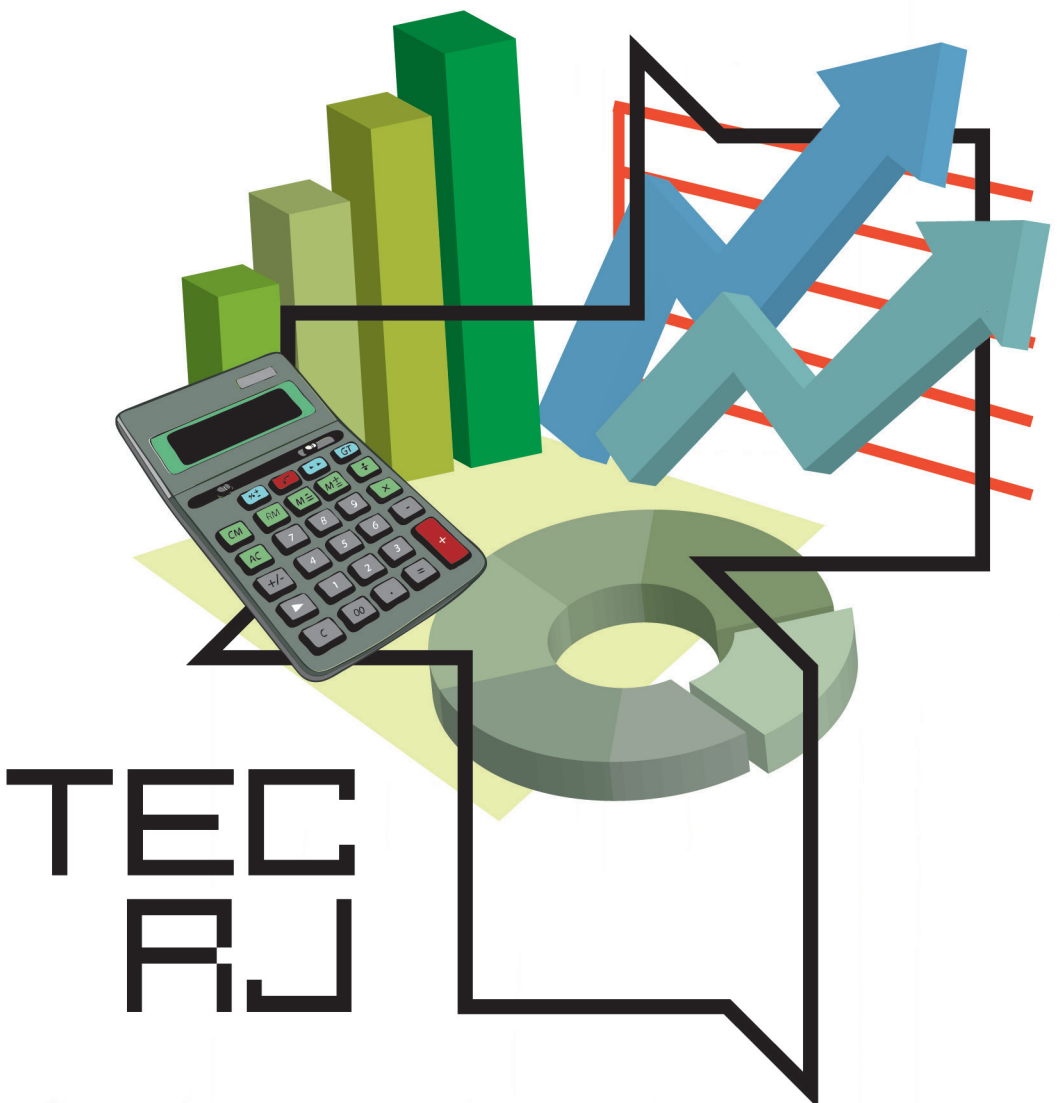

#### **Governo do Estado do Rio de Janeiro**

Governador: Wilson Witzel Secretário de Estado de Ciência, Tecnologia e Inovação: Leonardo Rodrigues

#### **FAETEC – Fundação de Apoio à Escola Técnica**

www.faetec.rj.gov.br Presidente: Romulo Mello Massacesi Vice Presidente Educacional: Rogério Tavares Pires Assessor de Projetos Especiais VPE: Rogério de Queiroz Romeiro Diretora da Diretoria de Desenvolvimento da Educação: Márcia Cristina Pinheiro Farinazo Coordenadora do Programa Tec Rio: Bárbara Sales Castelhano

#### **Fundação Cecierj**

www.cederj.edu.br

Presidente: Gilson Rodrigues

Vice-presidente: Marilvia Dansa de Alencar

Elaboração de Conteúdo Glauco Carvalho Campos

Coordenação do Programa Tec Rio Priscila de Souza Costa Couto

Diretoria de Extensão Michelle Casal Fernandes

Diretoria de Material Didático Bruno José Peixoto

Coordenação de Design Instrucional Flávia Busnardo da Cunha

Diretoria de Material Impresso Ulisses Schnaider

Revisão Linguística Rosane Oliveira

Ilustração Andre Amaral

Capa Larissa Averbug e Andre Amaral

Projeto Gráfico Larissa Averbug

Produção Gráfica Fábio Rapello Alencar

#### APOSTILA COMPILADA

#### **Composição do material:** Rede E-TEC Brasil

Título: Contabilidade Introdutória (Técnico em Contabilidade) Autor: Geovânia Nogueira da Rocha Santos UFMT, 2013, 120 p., 12 aulas. Link: http://proedu.rnp.br/handle/123456789/1509

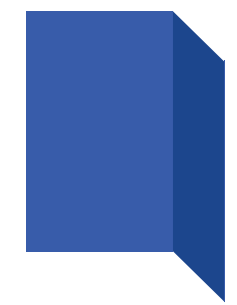

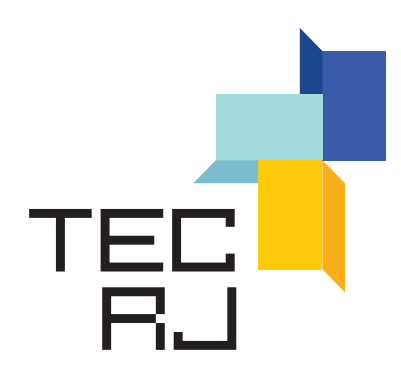

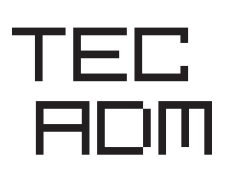

ORGANIZADOR: GLAUCO CARVALHO CAMPOS

# Fundamentos da Contabilidade

**VOLUME ÚNICO** 

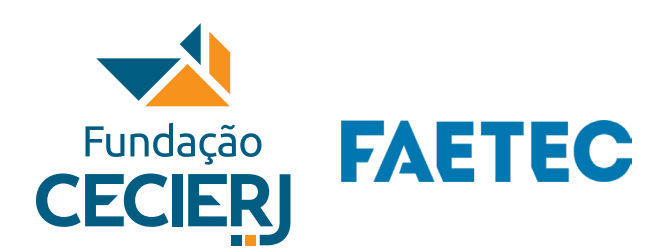

Secretaria de<br>Ciência, Tecnologia e Inovação

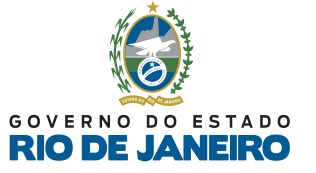

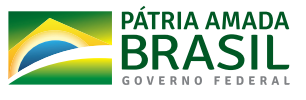

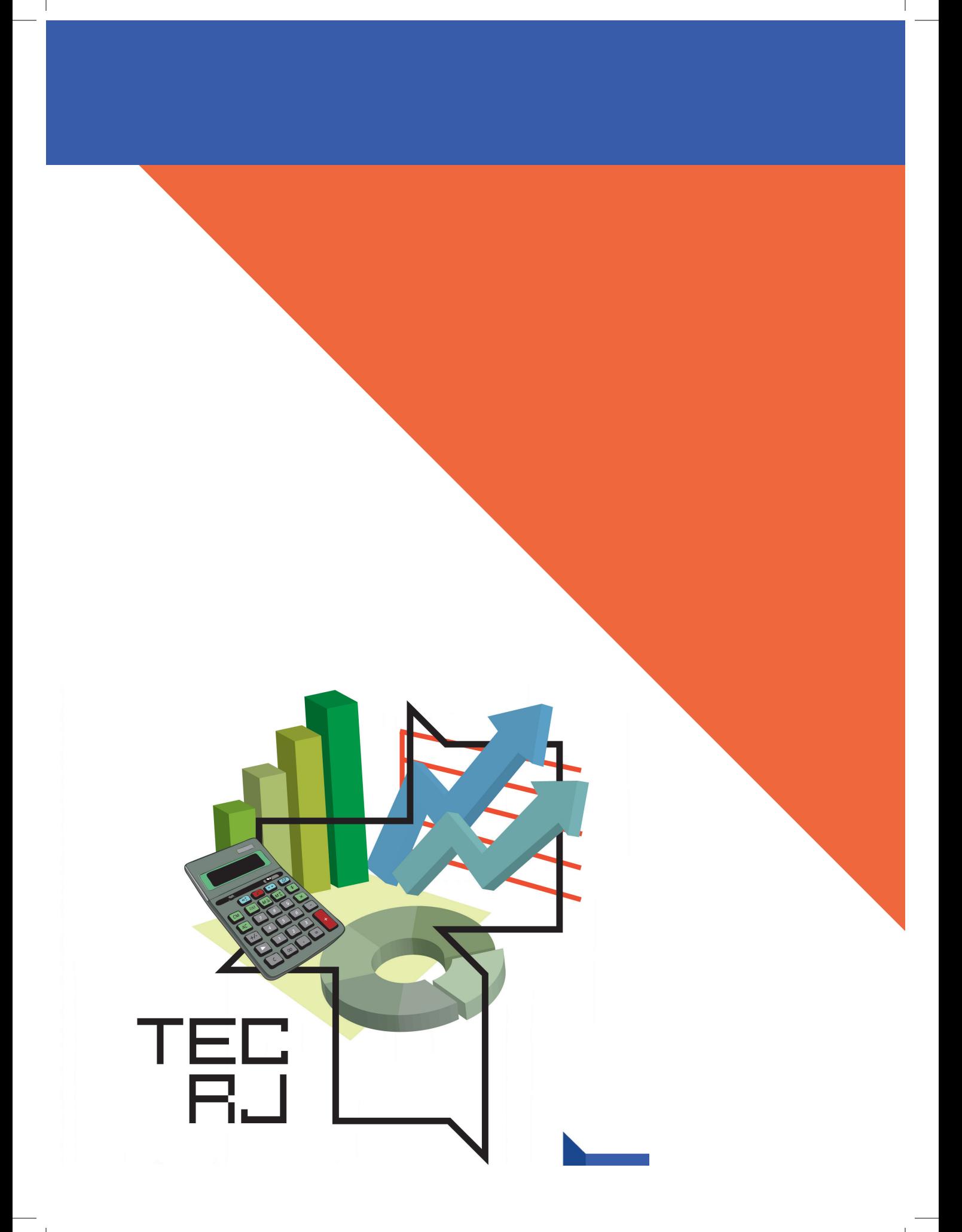

# Boas Vindas

Prezado(a) Aluno(a),

Seja bem-vindo ao TEC RJ

Você está recebendo o material didático impresso para acompanhamento de seus estudos, contendo as informações necessárias para seu aprendizado, exercício de desenvolvimento e fixação dos conteúdos. Este material foi selecionado e reeditado à partir da vasta gama de materiais disponibilizados pelo Ministério da Educação na Rede e-Tec Brasil. Assim, um único volume impresso pode apresentar aulas oriundas de materiais produzidos por diferentes instituições atuantes da Rede e-Tec Brasil. Sua ordenação final seguiu a orientação dada pelos coordenadores do TEC RJ.

Além do material didático impresso, disponibilizamos um Ambiente Virtual com conteúdos complementares, atividades individuais de reforço e colaboração com seus colegas, e outros materiais que podem auxiliar na sua aprendizagem. Você também pode enviar perguntas pelos fóruns de dúvida ao corpo docente de seu curso.

Tudo isto foi cuidadosamente planejado para que você tenha uma experiência gratuita de alta qualidade, que resulte em sólida formação técnica.

Bons estudos!

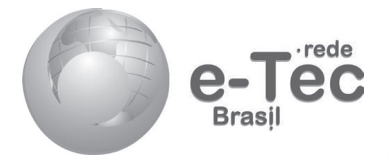

# **Contabilidade Introdutória**

*Geovânia Nogueira da Rocha Santos* 

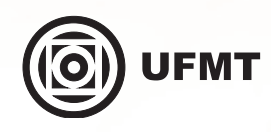

**Cuiabá-MT 2013**

◈

**Presidência da República Federativa do Brasil Ministério da Educação Secretaria de Educação Profissional e Tecnológica Diretoria de Integração das Redes de Educação Profissional e Tecnológica**

© Este caderno foi elaborado pelo Centro de Educação Profissional Sebastião de Siqueira /GO, para a Rede e-Tec Brasil, do Ministério da Educação em parceria com a Universidade Federal do Mato Grosso.

**Universidade Federal de Mato Grosso – UFMT Coordenação Institucional** Carlos Rinaldi

**Equipe de Revisão**

**Coordenação de Produção de Material Didático Impresso** Pedro Roberto Piloni

> **Designer Educacional** Daniela Mendes

**Designer Master** Marta Magnusson Solyszko

> **Ilustração** Verônica Hirata

4

**Diagramação** Tatiane Hirata

**Revisão de Língua Portuguesa** Marcy Monteiro Neto

**Centro de Educação Profissional Sebastião Siqueira – CEPSS - GO**

> **Coordenadora Geral** Carmem Sandra Ribeiro do Carmo

> > **Supervisora de EaD** Uélica Alves Braga

**Equipe de Elaboração**

 **Curso de Contabilidade**

**Coordenadora** Elaine Machado Silveira

**Pedagogas** Beatriz Silva Tavares Maria Aparecida Martim Pereira

⊕

**Psicóloga** Keila Cristina Rodrigues de Lima

> **Português** Fábia de Assis Arão

**Projeto Gráfico Rede e-Tec Brasil/UFMT**

## **Apresentação Rede e-Tec Brasil**

Prezado(a) estudante,

Bem-vindo(a) à Rede e-Tec Brasil!

Você faz parte de uma rede nacional de ensino que, por sua vez, constitui uma das ações do Pronatec - Programa Nacional de Acesso ao Ensino Técnico e Emprego. O Pronatec, instituído pela Lei nº 12.513/2011, tem como objetivo principal expandir, interiorizar e democratizar a oferta de cursos de Educação Profissional e Tecnológica (EPT) para a população brasileira propiciando caminho de acesso mais rápido ao emprego.

É neste âmbito que as ações da Rede e-Tec Brasil promovem a parceria entre a Secretaria de Educação Profissional e Tecnológica (Setec) e as instâncias promotoras de ensino técnico, como os institutos federais, as secretarias de educação dos estados, as universidades, as escolas e colégios tecnológicos e o Sistema S.

A educação a distância no nosso país, de dimensões continentais e grande diversidade regional e cultural, longe de distanciar, aproxima as pessoas ao garantir acesso à educação de qualidade e ao promover o fortalecimento da formação de jovens moradores de regiões distantes, geograficamente ou economicamente, dos grandes centros.

A Rede e-Tec Brasil leva diversos cursos técnicos a todas as regiões do país, incentivando os estudantes a concluir o ensino médio e a realizar uma formação e atualização contínuas. Os cursos são ofertados pelas instituições de educação profissional e o atendimento ao estudante é realizado tanto nas sedes das instituições quanto em suas unidades remotas, os polos.

Os parceiros da Rede e-Tec Brasil acreditam em uma educação profissional qualificada – integradora do ensino médio e da educação técnica – capaz de promover o cidadão com capacidades para produzir, mas também com autonomia diante das diferentes dimensões da realidade: cultural, social, familiar, esportiva, política e ética.

Nós acreditamos em você! Desejamos sucesso na sua formação profissional!

> Ministério da Educação Setembro de 2013

Nosso contato **etecbrasil@mec.gov.br** 

⊕

**5**

</del>

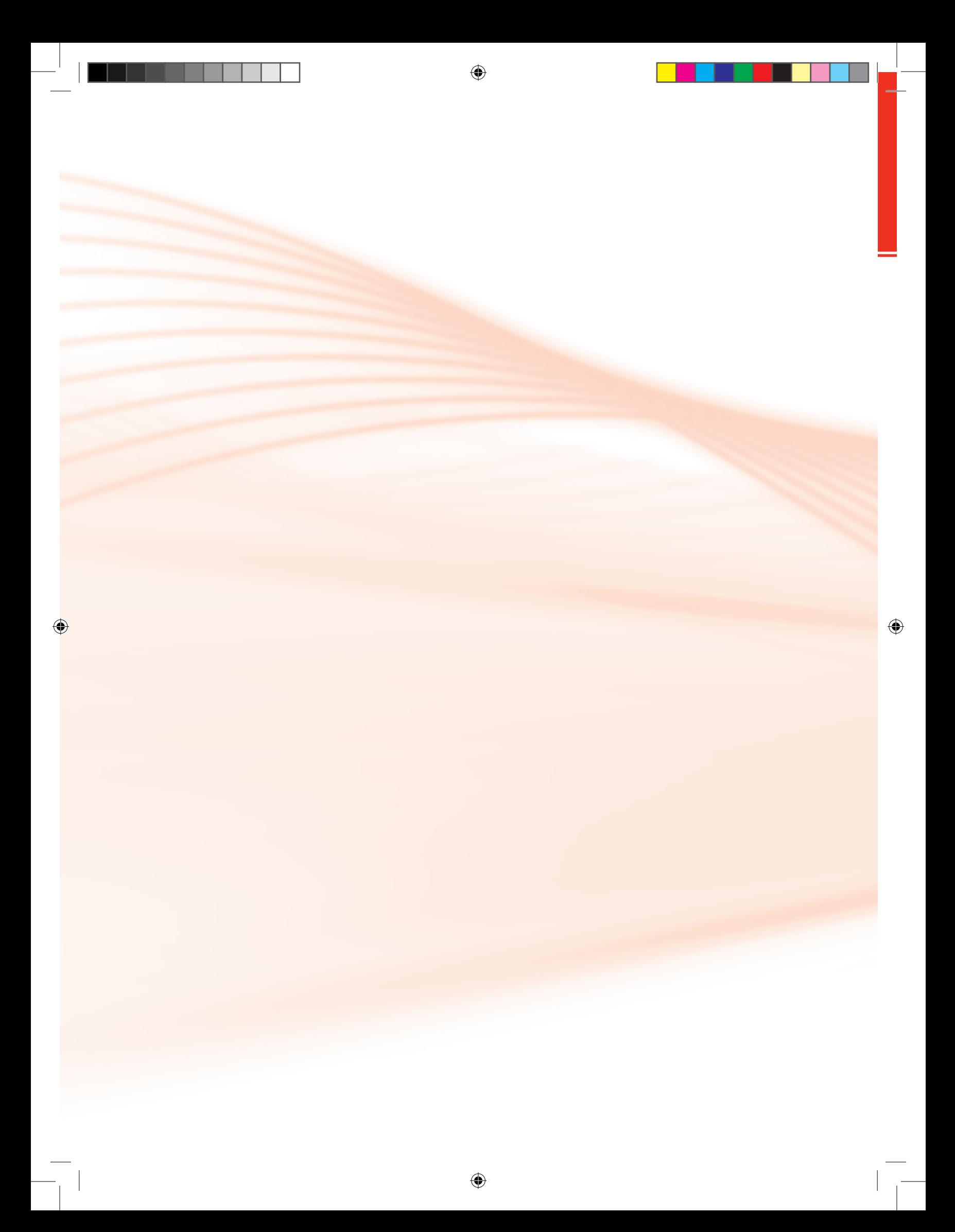

# **Indicação de Ícones**

Os ícones são elementos gráficos utilizados para ampliar as formas de linguagem e facilitar a organização e a leitura hipertextual.

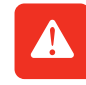

**Atenção:** indica pontos de maior relevância no texto.

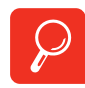

**Saiba mais:** oferece novas informações que enriquecem o assunto ou "curiosidades" e notícias recentes relacionadas ao tema estudado.

⊕

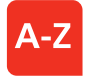

**Glossário:** indica a definição de um termo, palavra ou expressão utilizada no texto.

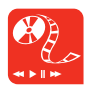

**Mídias integradas:** remete o tema para outras fontes: livros, filmes, músicas, *sites*, programas de TV.

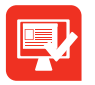

**Atividades de aprendizagem:** apresenta atividades em diferentes níveis de aprendizagem para que o estudante possa realizá-las e conferir o seu domínio do tema estudado.

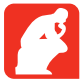

**Reflita:** momento de uma pausa na leitura para refletir/escrever sobre pontos importantes e/ou questionamentos.

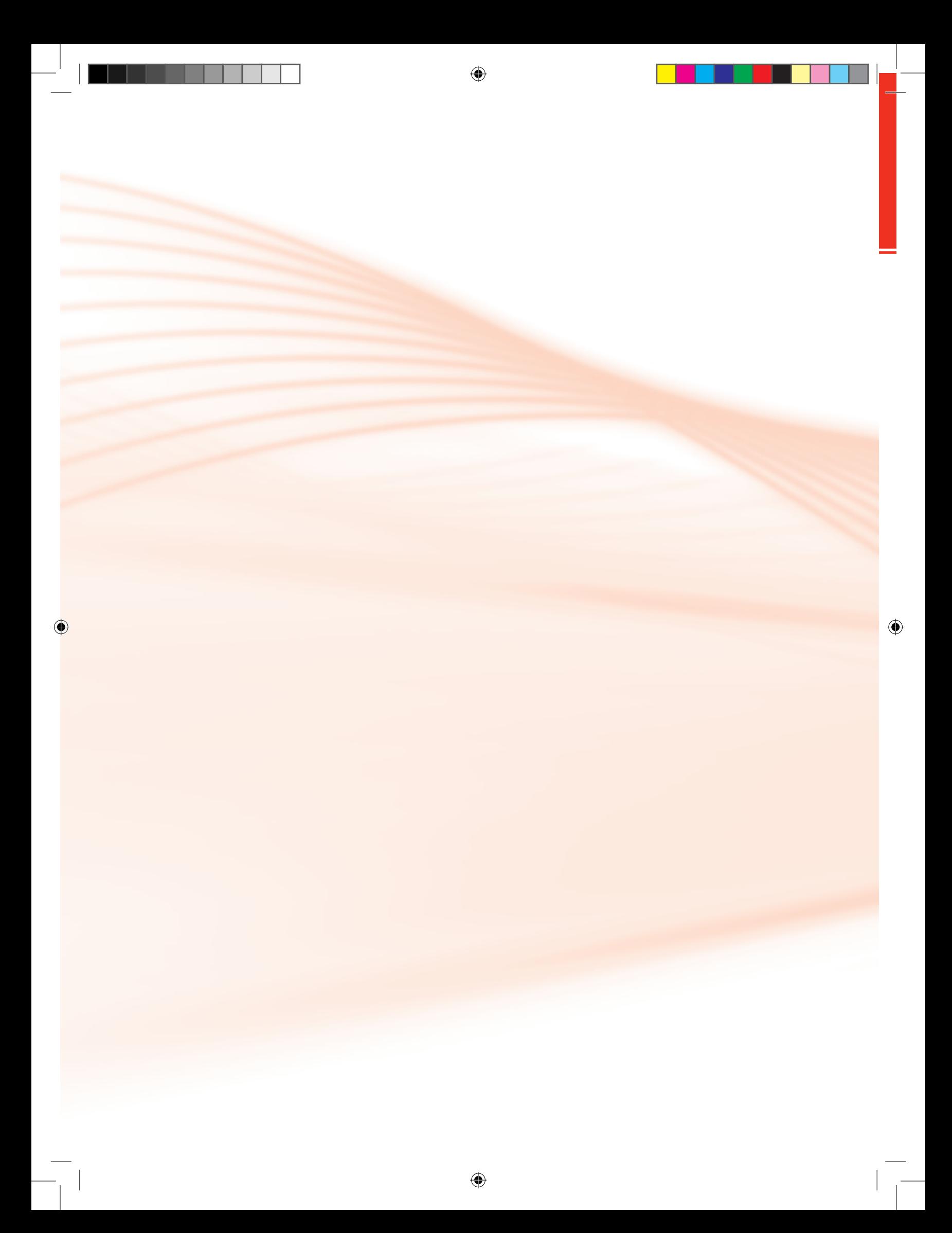

## **Palavra da Professora-autora**

#### Olá estudante!

#### Seja bem-vindo(a)!

No decorrer de nossas aulas, apresentaremos a você a importância da contabilidade, o conceito e o campo de atuação, a necessidade de profissionais bem preparados para atender as exigências do mundo do trabalho e a demanda crescente das empresas de forma competente e eficiente.

 $\bigcirc$ 

Nosso intuito ao produzir esse material é oferecer também as ferramentas necessárias para que você se torne um excelente profissional da área de contabilidade. Ao finalizar essa disciplina, você deve ser capaz de escriturar em: razonetes, no livro diário, razão; demonstrar conhecimento sobre a incidência de imposto sobre operações relativas à circulação de mercadorias e sobre prestações de serviços (ICMS), dentre outros; calcular o custo de mercadoria vendida (CMV); elaborar balancetes de verificação; fazer apuração do resultado do exercício; elaborar o balanço patrimonial e as demais demonstrações contábeis ou financeiras específicas da contabilidade.

Esperamos que o conteúdo apresentado neste componente curricular possa contribuir significativamente para você, estudante, aprofundar seus conhecimentos e buscar compreender os princípios e convenções contábeis bem como as demais leis nas quais a contabilidade é fundamentada.

⊕

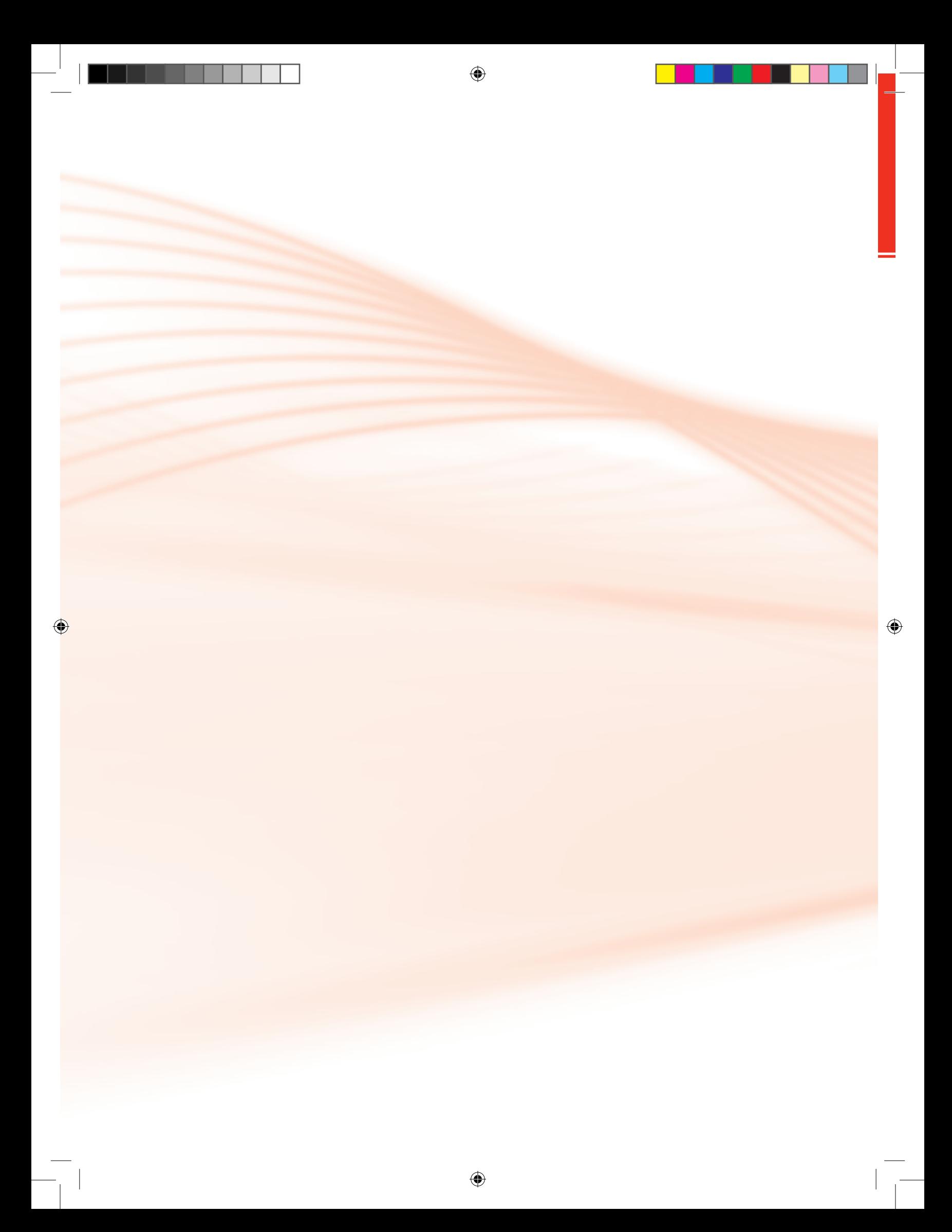

# **Apresentação da Disciplina**

#### Caro(a) estudante,

Seja bem-vindo(a) ao componente curricular da Contabilidade Introdutória. É uma grande honra apresentar a você o conteúdo dessa disciplina com carga horária correspondente a 60 horas, totalizando 12 aulas. Durante esse período partilharemos juntos novos conhecimentos e experiências.

A Contabilidade possibilita a obtenção de informações econômicas e financeiras acerca da empresa e sua principal finalidade é controlar e analisar o patrimônio. Com as mudanças aceleradas e o crescimento econômico, tornam-se necessários profissionais da área contábil cada vez mais capacitados e atualizados para atender à demanda e às constantes exigências do mundo em que o trabalho se tornou tão competitivo.

Neste fascículo, vamos comentar e debater sobre a teoria e prática do uso da contabilidade no cotidiano das empresas. A conversa sobre o conteúdo será mediada por informações didáticas específicas e orientações importantes e atualizadas, para melhor compreensão das rotinas e procedimento contábeis. Você também encontrará, neste material de apoio, partes práticas que o levarão a um melhor desempenho durante a exploração desse Componente Curricular. Este é um instrumento de consulta e de orientação profissional, escrito de forma bem simples, a fim de facilitar seu entendimento a respeito de alguns aspectos da Contabilidade Introdutória.

Esperamos que o estudo desta disciplina contribua significativamente para seu aprendizado trazendo informações necessárias para o bom desempenho de seus estudos de modo que você possa desenvolver as habilidades e construir competências essenciais para o exercício do contabilista.

Vale lembrar que o mundo do trabalho está exigindo cada vez mais profissionais bem preparados para atender à demanda crescente das empresas de forma competente e eficiente.

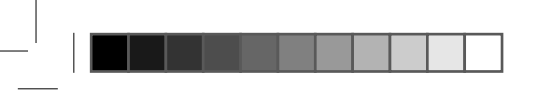

◈

Portanto, é fundamental que você se esforce e dê o seu melhor nessa caminhada, pois a sua dedicação ao estudo fará a diferença!

 $\bigoplus$ 

Contamos com sua participação!

#### **Nunca desista dos seus ideais! Bons estudos!**

# **Sumário**

 $\bigoplus$ 

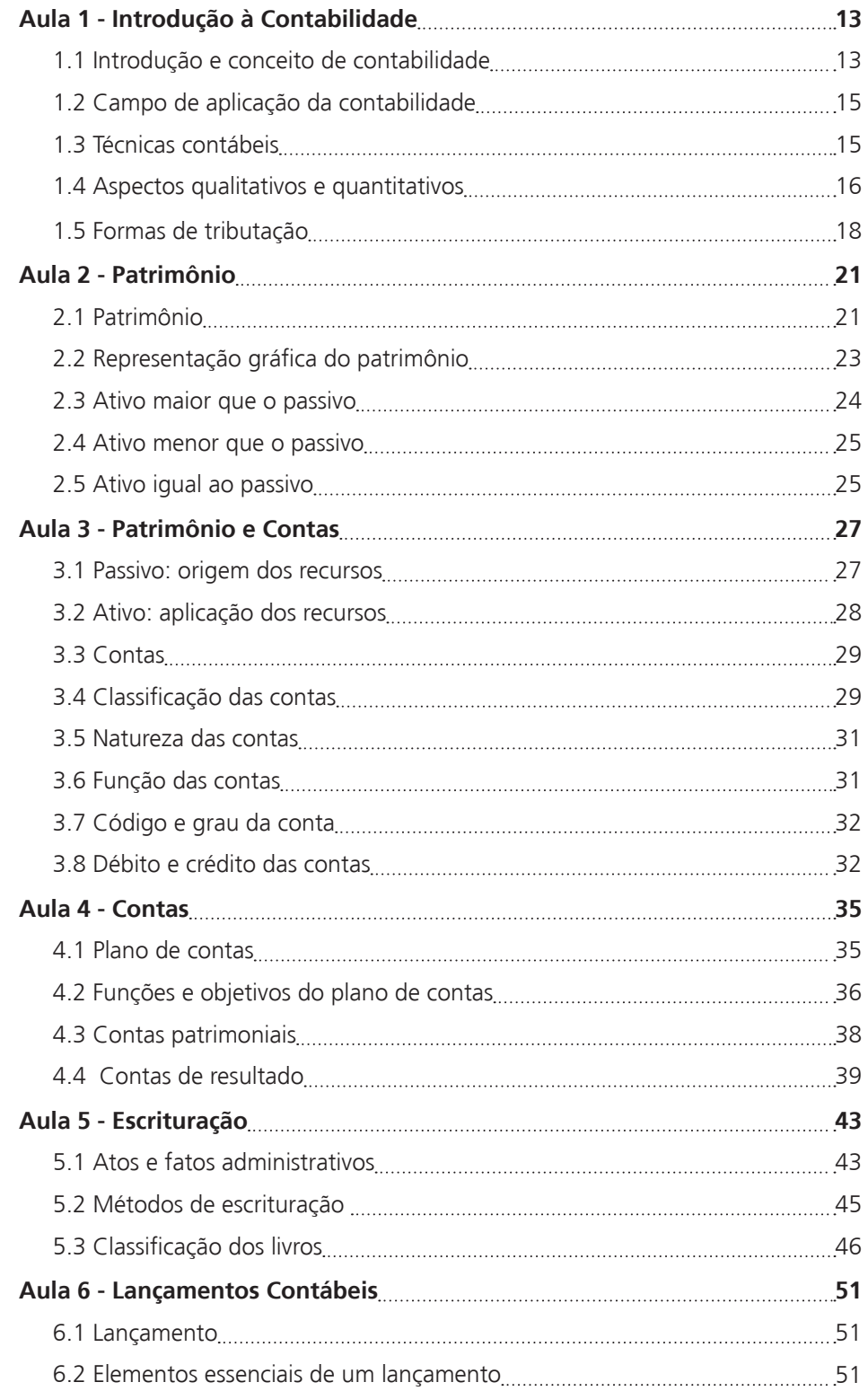

♦

 $\overline{\phantom{a}}$ 

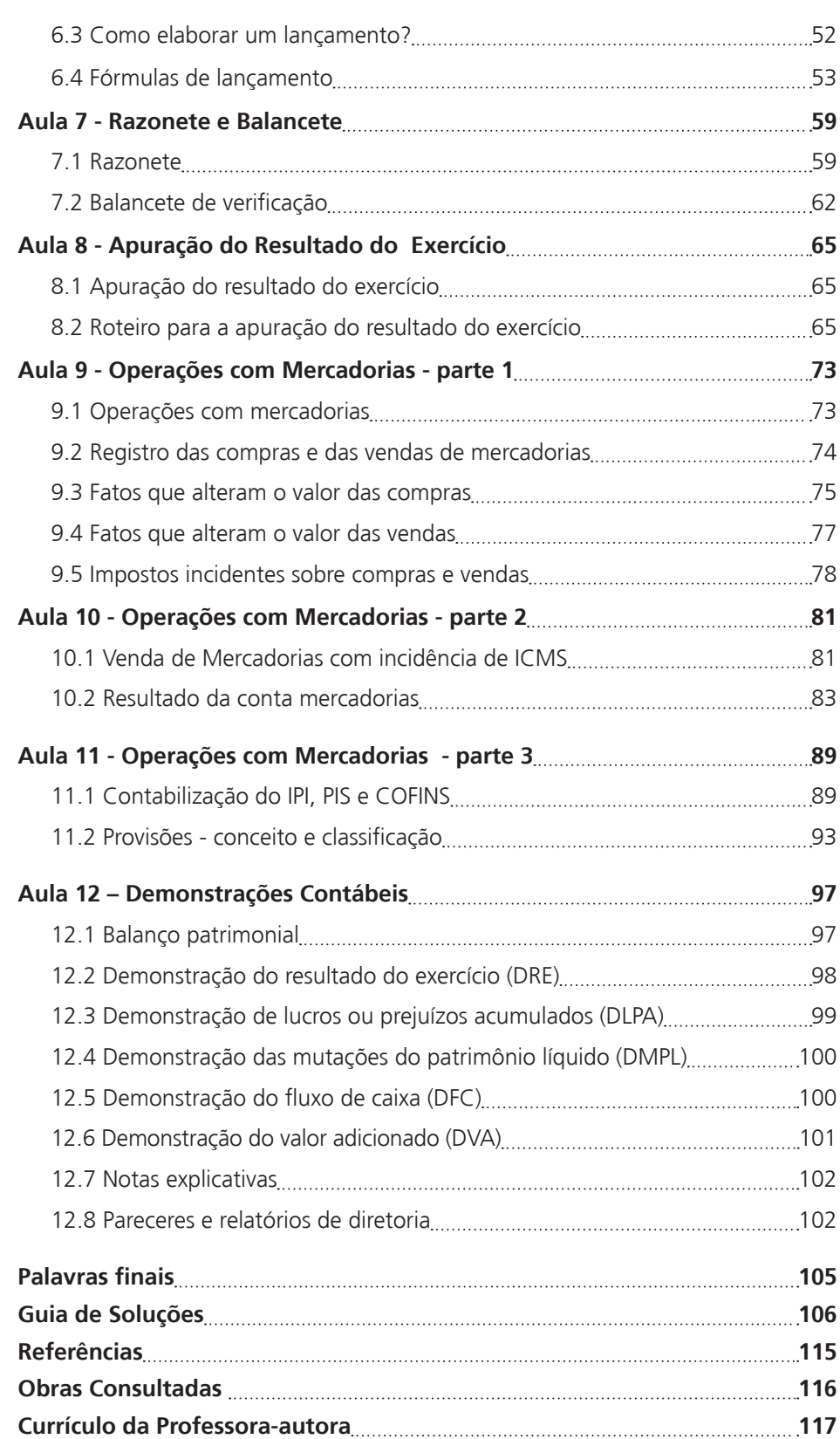

 $\bigoplus$ 

 $\bigoplus$ 

 $\bigcirc$ 

 $\overline{\phantom{a}}$ 

# **Aula 1 - Introdução à Contabilidade**

⊕

## Objetivos:

• identificar as noções básicas de contabilidade, campo de atuação e objetivo.

• reconhecer a principal finalidade da contabilidade e seus usuários.

• distinguir as técnicas contábeis a fim de desempenhar bem a profissão.

Caro(a) estudante.

◈

Talvez você já tenha se perguntado: O que é a Contabilidade, para que serve e como entendê-la? Não se preocupe, pois no decorrer de nossas aulas, mostraremos a você a importância da Contabilidade, o seu conceito e o campo de atuação no mundo do trabalho, assim como a necessidade do profissional bem preparado para atender as exigências e a demanda crescente das empresas de forma competente e eficiente. Ofereceremos também, as ferramentas necessárias para se tornar um excelente contabilista, capaz de elaborar as Demonstrações Financeiras. Portanto, é fundamental que você se esforce e dê o seu melhor nessa caminhada. Seja bem-vindo (a)!

Vamos então à leitura do conteúdo desta aula? Bom estudo!

## 1.1 Introdução e conceito de contabilidade

Com certeza você já ouviu falar muito em Contabilidade, mas saberia explicá-la para alguém com suas próprias palavras?

Ribeiro (1999, p. 61) define a "Contabilidade Geral como a ciência que permite, através de suas técnicas, manter um controle permanente do patrimônio da empresa".

Além do controle, a Contabilidade Geral possibilita o planejamento do futuro, pois com informações contábeis pode-se traçar o perfil da empresa, saber qual a sua capacidade financeira, desempenho operacional, possibilidade de expansão e desenvolvimento, entre outros.

⊕

 Já Marion (2004, p. 26) ensina que "a Contabilidade é um instrumento que fornece informações úteis para tomadas de decisões dentro e fora da empresa". Ela compreende um sistema de informações que permite aos seus usuá rios maior clareza em relação à situação patrimonial e financeira da empresa.

Uma das finalidades fundamentais da contabilidade é orientar os administradores das empresas no exercício de suas funções.

A contabilidade apoia-se num conjunto de princípios e convenções reconhecidos universalmente, segundo Ribeiro (1999). Vejamos alguns desses princípios, conforme esse autor:

- **Princípio da entidade** a empresa é uma sociedade distinta dos seus sócios, portanto, o seu patrimônio não pode ser confundido e nem misturado com o dos seus sócios.
- **Princípio da continuidade** Toda empresa ao ser aberta, espera-se que suas atividades sejam por tempo indeterminado, mas poderão ocorrer evidências contrárias como liquidação judicial e prejuízos persistentes.
- **Princípio da oportunidade** exige o registro e relato das variações sofridas pelo patrimônio no momento em que elas ocorrem, pois é a base indispensável à fidedignidade das informações sobre o patrimônio da entidade.
- **Princípio do registro pelo valor original –** os bens são registrados na contabilidade pelo preço pago para adquiri-los somado aos desembolsos necessários para colocá-los em condições de funcionamento.
- **Princípio da Unidade monetária -** os efeitos do poder aquisitivo da moeda nacional devem ser reconhecidos contabilmente, através de uma atualização monetária que busca atualizar o valor original e não o valor de mercado.
- **Princípio da competência dos exercícios** o reconhecimento das re-

◈

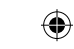

Link do canal do professor Rogério Bacci que aborda os princípios contábeis: **www.youtube.com/channel/ UCoWzPcmIT3w-DWm1grEenHw**

ceitas e despesas é atribuído aos períodos de acordo com a data do fato gerador e não quando são recebidos ou pagos.

⊕

Ribeiro (1999) cita as seguintes convenções:

- **Da consistência** uma vez adotado determinado método contábil ele não deverá ser mudado para que não prejudique a comparabilidade dos relatórios em períodos diferentes.
- **Do conservadorismo** as despesas e prejuízos devem ser provisionados, mas as receitas nunca devem ser antecipadas.
- **Da materialidade** devem ser registrados na contabilidade apenas os eventos dignos de atenção e que influenciam a modificação do patrimônio.
- **Da objetividade** o contador deverá optar pela hipótese mais objetiva para registro dos fatos contábeis.

E como podemos usar a contabilidade, qual é o seu campo de aplicação?

## 1.2 Campo de aplicação da contabilidade

A Contabilidade abrange todas as empresas e pode ser usada tanto por pessoas físicas (indivíduos) como pessoa jurídica (empresa) que tenham interesse na avaliação e desenvolvimento da entidade.

Normalmente, quem mais a utiliza são as empresas devido à exigência das leis e à própria necessidade que elas têm de um instrumento de análise e informações para as tomadas de decisões.

E para que a empresa tenha as informações necessárias para um planejamento adequado, a contabilidade utiliza algumas técnicas importantes. Vamos conhecê-las?

## 1.3 Técnicas contábeis

O estudioso Ribeiro (1999) relata que as técnicas contábeis são um conjunto de métodos organizados sistematicamente com o objetivo de alcançar um determinado fim.

</del>

◈

⊕

• **Escrituração –** Registro em livros próprios (Diário, Razão, Caixa e Contas Correntes) de todos os fatos administrativos ocorridos diariamente na empresa.

⊕

- **Demonstrações** são relatórios apresentados no final de um determinado período em que constam informações contábeis capazes de identificar a situação patrimonial de uma determinada entidade.
- **Auditoria** é a técnica de conferir os procedimentos realizados pela contabilidade. Faz-se um exame de contas e no final do trabalho o auditor emite um parecer ou relatório discorrendo sobre tudo que foi realizado e o que encontrou em conformidade com os registros.
- **Análise de Balanço** é a técnica que analisa e interpreta as Demonstrações Contábeis a fim de saber qual a situação patrimonial e financeira da empresa.

Você viu que não é tão difícil assim! Já estamos nos familiarizando com o assunto porque são coisas que acontecem todos os dias conosco.

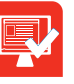

</del>

### Atividade de aprendizagem nº1

Explique o que você entendeu sobre a contabilidade e o seu campo de aplicação.

Depois de conhecermos as técnicas contábeis, vamos comentar os aspectos qualitativos e quantitativos.

## 1.4 Aspectos qualitativos e quantitativos

Os relatórios e demonstrativos contábeis apresentam aspectos qualitativos, assim como quantitativos, relacionados aos dados neles contidos.

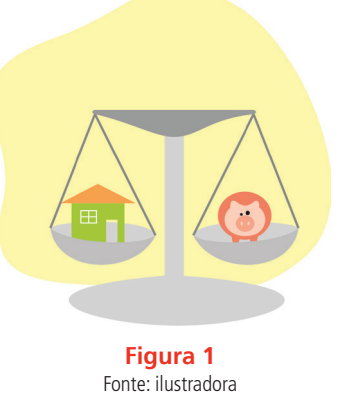

◈

**Rede e-Tec Brasil 18 Contabilidade Introdutória**

Os aspectos qualitativos, como o próprio nome já diz, consistem em qualificar, nomear os bens, direitos e obrigações.

⊕

Mas, como assim? Calma! Não se preocupe, vamos chegar lá.

No patrimônio existem bens, vamos nomear alguns deles: caixa, veículos, máquinas, valores expressos em moeda a receber ou a pagar, estoque de mercadorias e outros. Não é difícil! Nós conseguimos qualificar alguns bens, ou seja, dar nomes a elementos patrimoniais.

E o aspecto quantitativo, você tem ideia do que seja?

Fácil também, ele consiste em dar valores a esses bens, direitos e obrigações, quer dizer, a cada elemento do patrimônio. Exemplo: Caixa - 50.000,00

## Atividade de aprendizagem nº 2

De acordo com o conteúdo estudado, responda de qual aspecto estamos falando quando visualizamos os itens abaixo?

BENS: dinheiro, veículos, máquinas.

DIREITOS: Duplicatas a receber, promissórias a receber.

OBRIGAÇÔES: Duplicatas a pagar.

Para clarear mais o seu entendimento, vamos apresentar o conceito e os tipos de sociedade e as formas de tributação.

- **Sociedade** é o nome dado a um grupo de duas ou mais pessoas que se reúnem e se submetem a um regulamento a fim de exercer uma atividade comum.
- **Empresa individual** é a pessoa natural que exerce atividade comercial em seu próprio nome, individualmente e responde ilimitadamente pelas obrigações assumidas. Ex. Pedro João da Silva – Variedades.

⊕

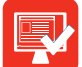

• **Sociedade anônima -** Segundo a Lei nº. 6.404, de 15 de dezembro de 1976, "é uma organização cujo capital social é dividido em ações e a responsabilidade dos sócios ou acionistas é limitada ao preço das ações subscritas ou adquiridas".

⊕

A constituição desta sociedade depende de alguns requisitos preliminares, conforme dispõe o **artigo 80** da citada Lei:

I - subscrição, pelo menos por 2 (duas) pessoas, de todas as ações em que se divide o capital social fixado no estatuto;

II - realização, como entrada, de 10% (dez por cento), no mínimo, do preço de emissão das ações subscritas em dinheiro;

III - depósito, no Banco do Brasil S/A, ou em outro estabelecimento bancário autorizado pela Comissão de Valores Mobiliários, da parte do capital realizado em dinheiro.

Parágrafo único. O disposto no número II não se aplica às companhias para as quais a lei exige realização inicial de parte maior do capital social.

As sociedades anônimas podem ser de capital aberto, uma vez que as ações são negociadas livremente em bolsa de valores, ou de capital fechado que não têm ações negociadas em bolsa de valores.

E o que são ações?

Ações são títulos de igual valor, emitidos por uma empresa com a finalidade de gerar capital.

**Sociedade por quota de responsabilidade limitada** – pode ser constituída por duas ou mais pessoas, sendo que a responsabilidade dos sócios está limitada ao valor das quotas do capital social por ele integralizadas, de acordo com o decreto nº. 3.707, de 10 de janeiro de 1991. Exemplo: Família Rocha Ltda.

## 1.5 Formas de tributação

Observe abaixo as formas de tributação que devem fazer parte do seu rol de conhecimentos para atuar como contabilista.

◈

◈

• **Lucro real –** é obtido através da diferença entre o valor das receitas (ganhos da empresa) menos os custos e despesas (gastos), apurados trimestralmente nas empresas de acordo com o regulamento do imposto de renda.

⊕

- **Lucro presumido** os impostos são calculados com base num percentual estabelecido pela Receita Federal, através da lei n.º 9.249/95, sobre o valor das vendas realizadas independentemente da apuração do lucro.
- **Lucro arbitrado** o arbitramento de lucro, segundo a Receita Federal do Brasil, é uma forma de apuração da base de cálculo do imposto de renda utilizada pela autoridade tributária quando a pessoa jurídica deixar de cumprir as obrigações acessórias relativas à determinação do lucro real ou presumido, conforme o caso. Quando conhecida a receita bruta, e, desde que ocorrida quaisquer das hipóteses de arbitramento previstas na legislação fiscal, o contribuinte poderá efetuar o pagamento do imposto de renda correspondente com base nas regras do lucro arbitrado. Esse lucro é apurado trimestralmente.
- **Simples nacional (super simples)** é o regime tributário simplificado que consiste no recolhimento de oito tributos, sendo eles: **IRPJ** (Imposto de Renda Pessoa Jurídica); **IPI** (Imposto sobre Produtos Industrializados); **CSLL** (Contribuição Social sobre o Lucro Líquido); **PIS/PASEP** (Programa de Integração Social); **COFINS** (Contribuição Social sobre o Faturamento); do **ICMS** (Imposto sobre Operações Relativas à Circulação de Mercadorias e sobre Prestação de Serviço de Transporte Interestadual, Intermunicipal e de Comunicação) – estadual- e do **ISS** (Imposto sobre Serviço de Qualquer Natureza) –municipal- e Seguridade Social (**INSS**) a cargo da pessoa jurídica incidente sobre a folha de salários em um único documento de arrecadação. É uma contribuição mensal calculada conforme tabela fornecida pela receita federal, com percentuais aplicados sobre a receita bruta.

#### Resumo

Agora que você já construiu algum saber nesta área, vamos retomar alguns pontos importantes desta aula. Além do conceito de contabilidade e seus princípios, foi mostrado seu campo de aplicação. Você pôde observar as técnicas contábeis e os aspectos qualitativos e quantitativos de relatórios e demonstrativos contábeis. Finalizando a aula, foram relacionadas as formas de tributação que você deve conhecer.

Para mais informações sobre o assunto, acesse o *site* www. receita.fazenda.gov.br

⊕

</del>

⊕

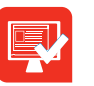

## Atividade de aprendizagem nº 3

⊕

De acordo com o conteúdo estudado, uma empresa ao iniciar suas atividades pode se enquadrar em algum dos vários tipos de sociedades existentes, em que um grupo de duas ou mais pessoas se reúnem e se submetem a um regulamento a fim de exercer uma atividade comum. Como se chama a empresa em que apenas uma pessoa exerce atividade comercial em seu próprio nome, respondendo ilimitadamente pelas obrigações assumidas?

Prezado(a) estudante

Chegamos ao final da primeira aula e esperamos ter ajudado você a compreender um pouco sobre as noções de Contabilidade Introdutória. Na próxima aula, trataremos desse assunto de forma mais detalhada. Bom descanso e até o próximo encontro.

◈

# **Aula 2 - Patrimônio**

## Objetivos:

• reconhecer o que é o patrimônio de uma empresa como ele é composto e sua representação gráfica.

 $\bigoplus$ 

• identificar as situações patrimoniais.

Olá, seja bem-vindo(a) à nossa segunda aula! No conteúdo anterior, demonstramos que a Contabilidade é responsável pelo Controle do Patrimônio e agora vamos definir o que é o Patrimônio de uma Empresa, como representá-lo e quais as situações patrimoniais. Bom estudo!

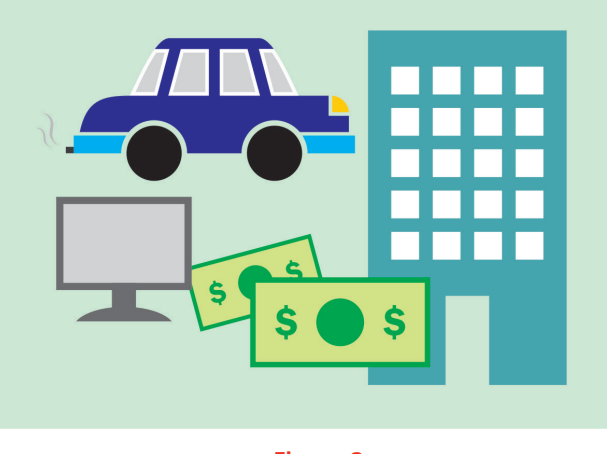

**Figura 2**  Fonte: ilustrador

## 2.1 Patrimônio

◈

Podemos iniciar essa aula dizendo que o Patrimônio são os bens, direitos e obrigações que a empresa possui.

Daqui por diante vamos conhecer alguns significados para Patrimônio. Quando falamos em bem, direito e obrigação vem à sua mente alguma definição disso?

Percebe-se que Bem é tudo aquilo que possuímos e que serve para satisfazer nossas necessidades, além do que pode ser avaliado em moeda.

♠

Ele pode pertencer a uma pessoa física (compreendida como a pessoa natural, o homem e a mulher) ou jurídica (uma entidade com existência e personalidade jurídica, como uma associação, uma empresa dentre outros). No caso da empresa, esses bens são tudo que ela possui para seu uso, consumo ou troca. Podemos dividir os bens em: Materiais e Imateriais

⊕

Vamos conhecê-los?

Bens Materiais também chamados de corpóreos ou bens tangíveis são aqueles que possuem corpo e são divididos em:

- **Bens Móveis** são aqueles que podem ser removidos de seu lugar. Ex. mesa, computador, mercadorias, veículo dentre outros.
- **Bens Imóveis** são os que não podem ser removidos do seu lugar. Ex. casa, edifícios, terreno.

Para entendermos um pouco melhor, vamos ver o conceito de bens imateriais: "Bens Imateriais também tidos como incorpóreos ou bens intangíveis: são aqueles que não possuem corpo nem matéria, mas que, por sua natureza, a legislação brasileira determina que façam parte do patrimônio" (RIBEIRO,1999, p.21)

Como exemplo deste conceito, temos gastos com organização, reorganização ou benfeitorias em propriedades de terceiros, marcas, patentes e direitos autorais.

Por falar em direitos, vamos compreender melhor esse conceito aplicado às organizações.

Direito é o que temos para receber de terceiros, ou seja, são valores que a empresa tem, mas que no momento não estão em sua posse.

Exemplo: quando vendemos a prazo, adquirimos o direito de receber a duplicata.

Por outro lado, as obrigações são as contas, ou ainda, os valores que a empresa tem a pagar, como impostos, salários, empréstimos bancários e duplicatas.

◈

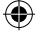

## Atividade de aprendizagem nº 4

Agora que você já conhece o que são bens, responda que tipo de bem é um edifício comercial?

⊕

Já vimos o significado de patrimônio, vamos conhecer a forma que a Contabilidade utiliza para representá-lo?

## 2.2 Representação gráfica do patrimônio

Talvez esteja se perguntando o que será isso? Veja que não é nada tão complicado!

Veja que a representação gráfica do patrimônio é demonstrada em forma de "T". Isso mesmo! Um T.

#### **PATRIMÔNIO**

Você deve estar mais curioso ainda, querendo saber o porquê dessa representação!

Ora, para facilitar a compreensão do que é patrimônio! Observe que há uma palavra para cada lado: Portanto, no PASSIVO, do lado direito, ficam as obrigações e, no ATIVO, lado esquerdo, os bens e direitos.

Muito bem, depois da representação gráfica do patrimônio, vamos conhecer as situações patrimoniais.

#### **PATRIMÔNIO**

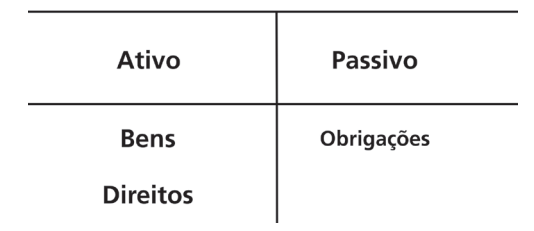

◈

Vale lembrar que, a Situação Líquida Patrimonial ocorre porque nem sempre a soma dos bens e direitos é igual à soma das obrigações. Assim a diferença entre o ativo e passivo é denominada Situação Líquida ou Patrimônio Líquido. Veja a representação abaixo:

#### **Bens + direitos – obrigações = situação líquida patrimonial**

Vamos então ver quais as situações líquidas possíveis?

⊕

- **Situação Líquida Positiva**
- **Situação Líquida Negativa**
- **Situação Líquida Nula**

## 2.3 Ativo maior que o passivo

A Situação Líquida Positiva também denominada Situação Líquida Superavitária ou Situação Líquida Ativa ocorre quando o valor dos bens e direitos é maior que o valor das obrigações. Por exemplo: vejamos uma empresa que será liquidada neste ato, venderá os bens ao preço que lhe custaram R\$ 900,00, receberá os direitos de R\$600,00, pagará as obrigações R\$1000,00 e ainda restará um saldo positivo de R\$500,00 a ser distribuído entre os sócios, conforme representado no organograma:

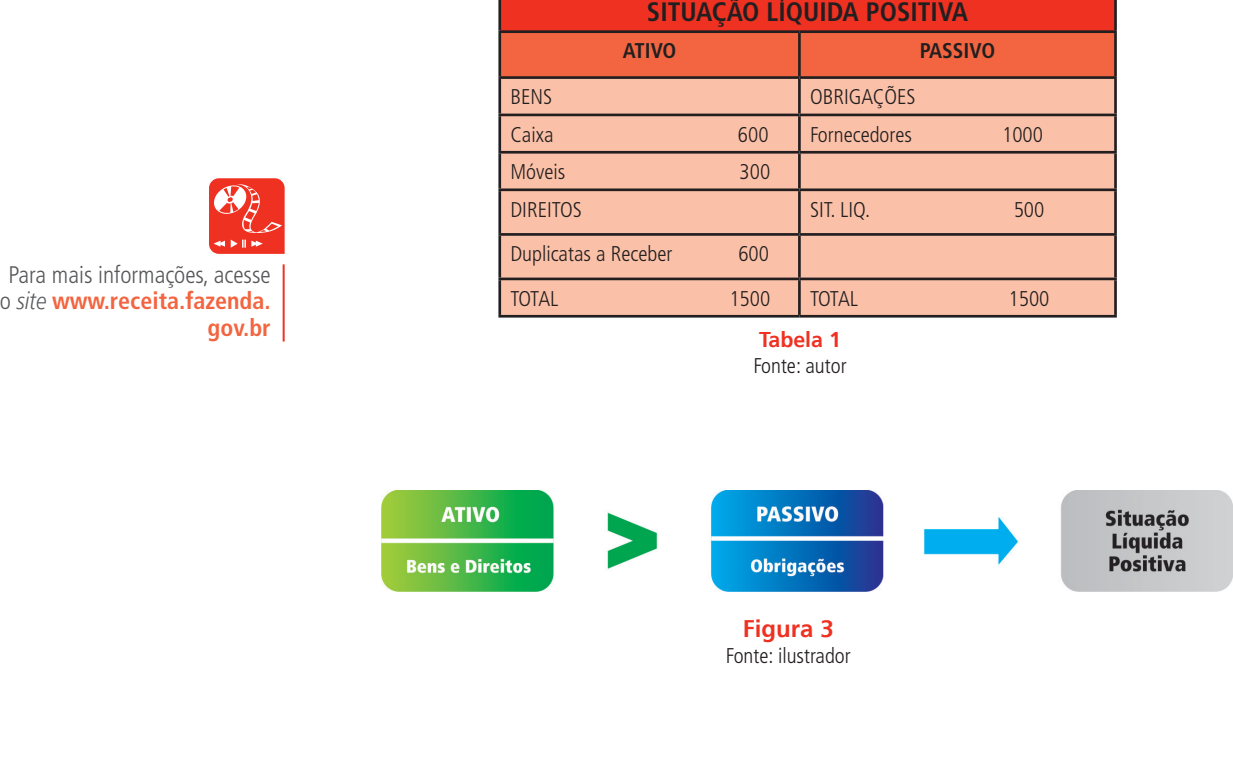

◈

◈

## 2.4 Ativo menor que o passivo

A Situação Líquida Negativa também chamada de Situação Passiva, Situação Líquida Deficitária, ou ainda, Passivo a Descoberto ocorre quando o valor dos bens e direitos é menor que o valor das obrigações. Neste segundo caso, ocorrendo a liquidação da empresa em que os bens são vendidos a R\$ 900,00 e recebido os direitos de R\$ 600,00, o saldo será insuficiente para pagar o total das suas obrigações de R\$ 1700,00, ou seja, ficará um saldo negativo de R\$200,00.

⊕

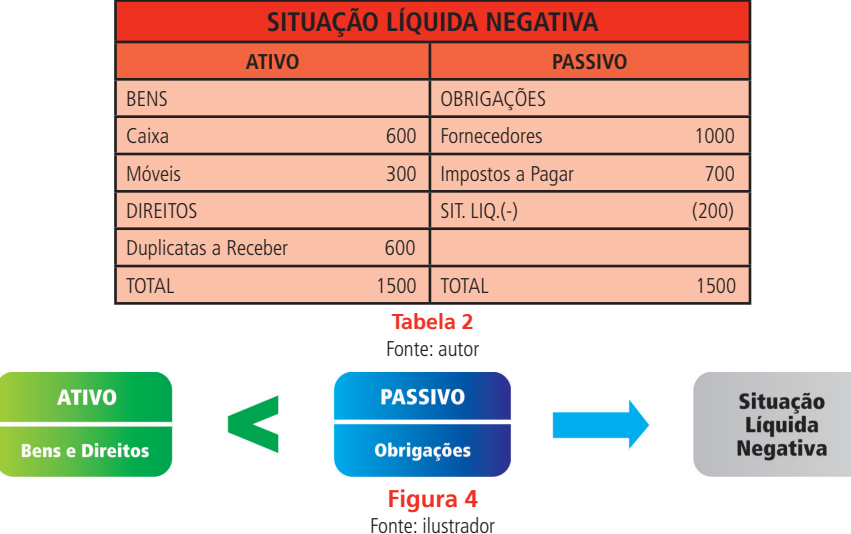

## 2.5 Ativo igual ao passivo

◈

A Situação Líquida Nula ou Situação Líquida Inexistente é quando a soma dos valores dos bens e direitos é exatamente igual aos valores das obrigações. Neste caso, o que a empresa arrecadar na venda dos bens de R\$900,00 e recebimento dos direitos de R\$600,00 será suficiente, apenas, para quitar suas obrigações R\$1500,00 e, não lhe restará saldo algum, 0,0.

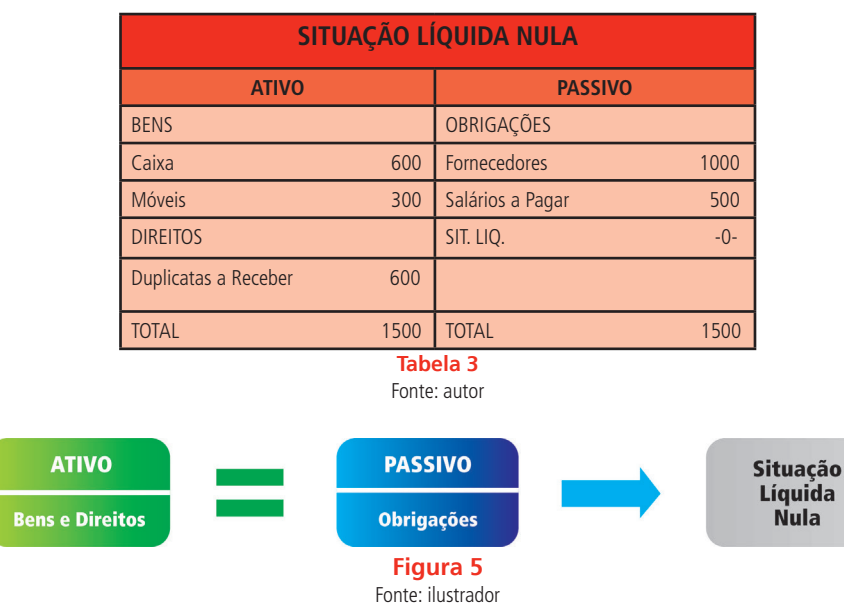

 $\bigoplus$ 

### Resumo

Vale lembrar que nesta aula você estudou sobre o patrimônio que corresponde ao conjunto de bens, direitos e obrigações, bem como, as situações patrimoniais em que na situação líquida positiva o ativo é maior que o passivo, na situação líquida negativa o ativo é menor que o passivo e na situação líquida nula o ativo igual ao passivo.

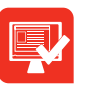

## Atividade de aprendizagem nº 5

⊕

De acordo com o gráfico abaixo, qual é a situação líquida patrimonial da empresa Ane Fashion Ltda?

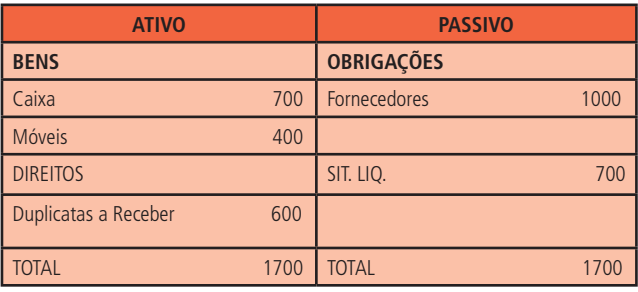

Caro(a) estudante.

Já estamos bem adiantados em nossa caminhada! Conhecemos alguns conceitos importantes, como o de patrimônio e as três situações patrimoniais. Você percebeu que nas situações patrimoniais nós usamos o T da representação gráfica do patrimônio? Na próxima aula, daremos um passo à frente em direção ao conhecimento das origens e aplicações dos recursos. Agora dê um sorriso bem grande, pois o hábito de sorrir vai além da alegria, faz bem à saúde. Até a próxima aula.

◈

⊕

# **Aula 3 - Patrimônio e Contas**

## Objetivos:

• identificar a origem dos recursos da empresa que e de que maneira foram aplicados.

⊕

- reconhecer o que é uma conta e como são classificadas.
- discernir qual a natureza, função, código e grau de uma conta e quando ela é debitada ou creditada.

Caro(a) estudante.

 Após o estudo da aula anterior com o tema patrimônio, trataremos nesta aula sobre a origem e aplicação de recursos, e contas.Continue disciplinado(a) em seus estudos e não deixe de realizar as atividades de aprendizagem.

Boa aula!

◈

Veja como podemos representar a origem dos recursos:

## 3.1 Passivo: origem dos recursos

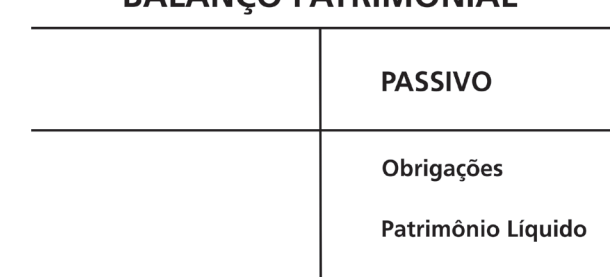

## **RAI ANCO PATRIMONIAI**

Você observou o organograma acima, portanto, podemos dizer que a origem dos recursos (de onde vem o dinheiro) tem natureza credora; logo aumenta com o crédito e diminui com o débito. Sendo assim, os recursos totais disponíveis na empresa se originam das seguintes fontes:

⊕

**Recursos de terceiros** - são aqueles que a empresas utiliza nas suas atividades normais e são oriundos de duas fontes conforme especificado:

- **Débitos de funcionamento** são as obrigações que a empresa gera como obrigações a fornecedores, obrigações fiscais;
- **Débitos de financiamento** quando a empresa utiliza recursos de terceiros em forma de empréstimo para adquirir bens ou serviços.

**Recursos próprios** - também podem ser originários de duas fontes:

- **Recursos do proprietário ou sócios** sendo o capital inicial que foi investido na empresa, como também, o aumento de capital;
- **Evolução da empresa** é o caso dos lucros e reservas. Marion (2004, p.56) esclarece "que a principal origem de recursos para as empresas é o lucro obtido nos negócios".

Esses termos lucros e reservas são novos para você? O lucro e a reserva juntamente com o capital constituem o capital próprio da empresa.

## 3.2 Ativo: aplicação dos recursos

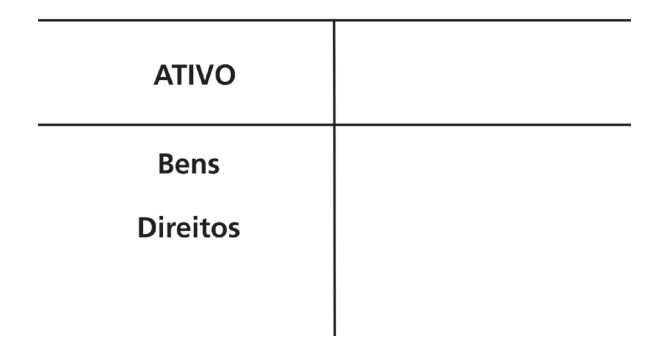

### **PATRIMÔNIO**

◈

⊕

Esse organograma demonstra a aplicação dos recursos, aponta (onde foi aplicado o dinheiro) e indica que tem natureza devedora; logo aumenta com o débito e diminui com o crédito. Temos ainda o lado do Ativo, esse indica onde a empresa aplicou os recursos à sua disposição, ou seja, o que a empresa adquiriu foi aplicado na própria empresa em bens e direitos.

⊕

Agora que você já conheceu o significado de origens e aplicações de recursos, estudaremos conceito de contas. Quem nunca ouviu falar no termo CONTAS? Daqui para frente vamos utilizar sempre o termo Contas, pois é através delas que a contabilidade consegue desempenhar seu papel.

## 3.3 Contas

Todos os fatos que acontecem diariamente na empresa e que são responsáveis pela administração do patrimônio como compras, vendas, pagamentos, recebimentos são registrados pela Contabilidade em contas próprias. "A palavra Conta é o nome dado aos componentes patrimoniais e de resultados" (RIBEIRO, 1999. p.15).

Vejamos o seguinte exemplo. Se a empresa comprar qualquer meio de transporte motorizado irá registrar na conta veículos (que representa um bem). Agora que já sabemos o que é uma conta vamos classificá-las?

## 3.4 Classificação das contas

Podemos perceber que as contas podem ser classificadas em dois grupos: **Contas Patrimoniais** e **Contas de Resultado**.

Veja que as **Contas Patrimoniais** representam os Bens e Direitos; as Obrigações e o Patrimônio Líquido compõem o Balanço Patrimonial. Essas contas dividem-se em Ativas (Bens e Direitos) e Passivas (Obrigações e Patrimônio Líquido). Perceba que de acordo com o tipo de operação realizada, uma conta pode ser classificada como débito ou como crédito.

Sendo assim, uma conta será classificada como devedora toda vez que representar uma aquisição de bens e direitos, ou um direito, a receber, e como credora toda vez que representar gastos na aquisição de bens ou uma obrigação a pagar.

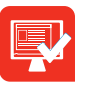

## Atividade de aprendizagem nº 6

⊕

Após o estudo sobre bens, direitos e obrigações, dê exemplo de contas que os represente.

**Contas de Resultado**, você já ouviu falar? A respeito destas nós ainda não comentamos. Elas representam as variações patrimoniais que ocorrem na empresa e dividem-se em: **Contas de Despesas, Contas de Receitas e Contas de Apuração**. Elas não fazem parte do Balanço Patrimonial, mas permitem apurar o resultado do exercício.

Já as Despesas são o que a empresa gasta para obter as receitas, conforme aponta o exemplo a seguir:

A energia elétrica consumida, a utilização dos serviços telefônicos, os materiais de expedientes consumidos (papel, caneta). Essas despesas são registradas pela contabilidade através das contas de Resultado.

Percebe-se que as Receitas são contas de resultado originárias das vendas de mercadorias ou produtos e da prestação de Serviços, em resumo, são os ganhos que a empresa obteve, como: Receitas de Serviços e Vendas de Mercadorias.

Também existem as contas de Resultado que podem aparecer tanto no grupo das Despesas quanto no grupo das Receitas. É o caso dos Aluguéis dos Juros e dos Descontos. Observe que os **aluguéis passivos** e **juros passivos** são despesas e **aluguéis ativos** e **juros ativos** são receitas. Já o desconto quando **concedido** pela empresa representa a **despesa** e quando **obtido** pela empresa representa a **receita**.

Estamos nos habituando com os termos contábeis e acabamos de aprender o que é uma conta e como classificá-la. Agora, vamos partir para uma nova tarefa, a de informar a natureza e a função das contas.

◈

⊕

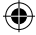
### 3.5 Natureza das contas

Não devemos nos esquecer de que as contas que têm natureza devedora são:

⊕

• Contas do Ativo e Despesa

</del>

As que têm natureza credora são:

• Contas do Passivo e Contas de Receita.

Ou seja, do lado do ativo temos o débito e as contas que fazem parte desse grupo e que têm natureza devedora (com exceção das retificadoras que embora pertençam ao ativo, tem natureza credora). Note que o lado do passivo implica em crédito, pois as contas que o compõem são de natureza credora (com exceção das retificadoras, que mesmo pertencendo ao passivo, tem natureza devedora).

Eis que surge a palavra retificadora. Você sabe o que é? Pois bem, daremos a descrição de uma conta retificadora ou redutora. Elas são assim conhecidas por se tratarem de contas que têm saldo contrário ao do grupo a que pertencem, ou seja, as contas retificadoras do ativo têm saldo credor, e as contas retificadoras do passivo têm saldo devedor.

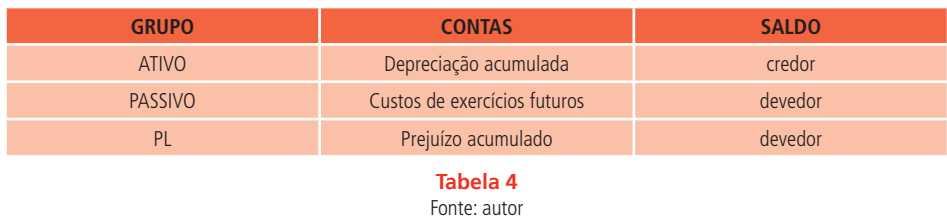

Veja algumas das contas retificadoras: Depreciação acumulada:

## 3.6 Função das contas

Você paga tantas contas e por acaso sabe a função delas dentro da Contabilidade? Não? Saiba que as contas exercem um papel fundamental na Contabilidade, pois é por meio delas que se efetiva o processo contábil, uma vez que controla o patrimônio por meio dos registros e fornece informações sobre esse patrimônio a partir das demonstrações contábeis.

⊕

### 3.7 Código e grau da conta

⊕

Outra particularidade da Contabilidade Introdutória é o código e o grau da conta. Vamos tentar entendê-la? Podemos dizer que a codificação de uma conta depende do contador e do tamanho da empresa. Esse código pode ter um ou mais algarismos correspondentes a cada uma das contas que compõem o plano de contas, eles agilizam os Registros Contábeis, principalmente nos dias atuais, que basicamente, quase tudo encontra-se informatizado.

Veja, no exemplo abaixo, a codificação utilizada para identificar as contas:

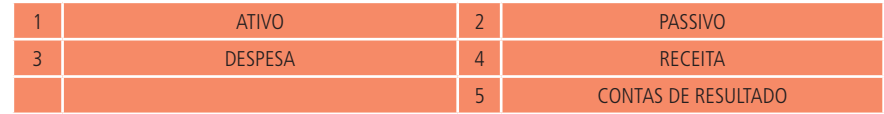

Ainda podemos verificar essa codificação no elenco das contas como segue:

#### **1. ATIVO**

### **1.1. ATIVO CIRCULANTE**

#### **1.1.1DISPONIBILIDADES**

#### **1.1.1.1.Caixa Geral = Conta de primeiro Grau**

#### **1.1.1.1.1.Caixa Filial A = Conta de segundo grau**

Você percebeu que apareceu o termo **conta de primeiro grau** e **conta de segundo grau?** A conta de primeiro grau é a conta principal e as contas de segundo grau são as subcontas. Na aula 4, vamos falar sobre isso, porém de forma mais abrangente.

Dando sequência ao assunto das contas, vamos descobrir o que é débito e crédito?

### 3.8 Débito e crédito das contas

A movimentação das contas é feita através de débito e crédito nelas lançados e, para entender isso melhor, você precisa conhecer a natureza de cada conta. Talvez possa perguntar o que é isso? Vamos explicar. As contas do Ativo e as contas de Despesa são de natureza devedora enquanto que as

◈

⊕

contas do Passivo e as contas de Receitas são de natureza credora. Portanto, "[...] o lado esquerdo de uma conta é chamado débito e o lado direito é o crédito" (IUDÍCIBUS, 1993, p.47). Diante do exposto, percebemos que os saldos das contas do Ativo, assim como das Despesas, são aumentados quando as debitamos e são diminuídos quando as creditamos.

⊕

Já os saldos das contas do Passivo, assim como das contas de Receitas, são aumentados quando as creditamos e diminuídos quando as debitamos, conforme a tabela abaixo:

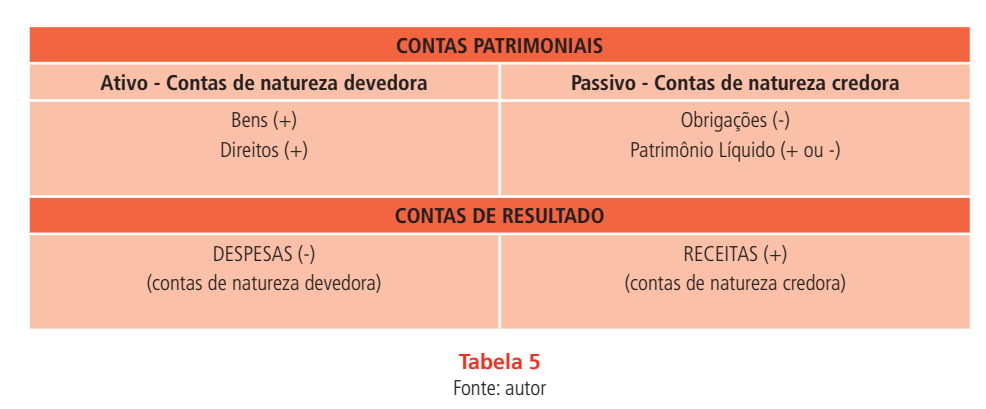

### Resumo

◈

Nesta aula mostramos como é possível verificar a origem dos recursos de uma empresa.Ofereceu também a oportunidade de concluir que no passivo está a origem dos recursos de uma empresa e no ativo a aplicação destes recursos, sendo que essas operações devem ser registradas através de contas próprias que podem ser patrimoniais pois representam os bens, direitos, as obrigações e o Patrimônio Líquido ou de resultado, que representam as receitas, despesas e apuração do resultado do exercício.

Tratamos ainda das contas, sua classificação, natureza, função código e grau.

## Atividade de aprendizagem nº 7

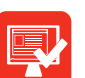

Analise o quadro abaixo e responda V para verdadeiro e F para falso:

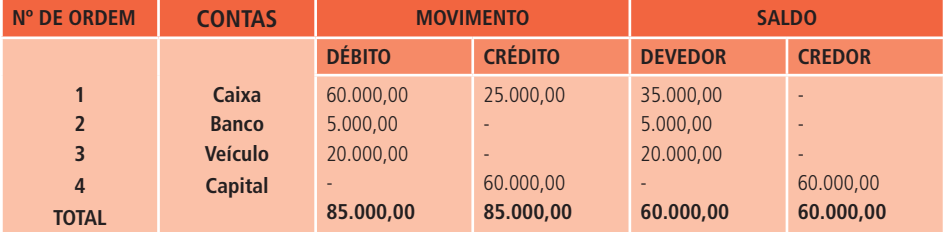

- **a)** ( ) A conta caixa é uma conta patrimonial de natureza devedora.
- **b)** ( ) Os R\$60.000,00 credores do capital representam capital de terceiros.
- **c)** ( ) A conta Caixa representa direito.
- **d)** ( ) A conta veículo representa um bem.

 $\bigoplus$ 

**e)** ( ) Banco é uma conta de obrigação.

### Prezado(a) estudante

É muito importante que você leia atentamente todas as informações para que possa assimilar bem o conteúdo, pois daqui por diante, seremos amigos inseparáveis das contas. Foi um prazer estar com você. No próximo encontro estaremos juntos para conhecer um pouco sobre Plano de Contas, combinado?

◈

# **Aula 4 - Contas**

## Objetivos:

• reconhecer o plano de contas, a sua utilidade na contabilidade e como elaborá-lo.

⊕

• identificar quais os elementos que compõem o plano de contas.

Caro(a) estudante.

◈

 Na aula anterior, tratamos sobre Contas e mencionamos o Plano de Contas, lembra-se? Ela foi importante pois constituiu-se numa introdução ao tema que vamos abordar agora. Pois bem, nesta aula nosso objetivo é que você conheça mais profundamente o Plano de Contas. Vamos lá! Bom estudo!!!

### 4.1 Plano de contas

O Plano de Contas é uma listagem padronizada de todas as contas ou um conjunto de contas que a empresa adota para atender as necessidades de registro dos fatos administrativos. Esse plano é criado pelo contador e recebe uma codificação através da qual é identificada a natureza da conta e se ela é patrimonial ou de resultado. O Plano de Contas é uma peça fundamental na Contabilidade e toda empresa precisa ter um Plano de Contas elaborado de acordo com suas necessidades e exigências legais.

É fundamental que as contas criadas reflitam com exatidão a situação do patrimônio e das operações que serão realizadas. No Plano de Contas os registros das operações podem ser de forma sintética - de primeiro grau, ou analítica - de segundo grau, veja o exemplo: **Figura 6**

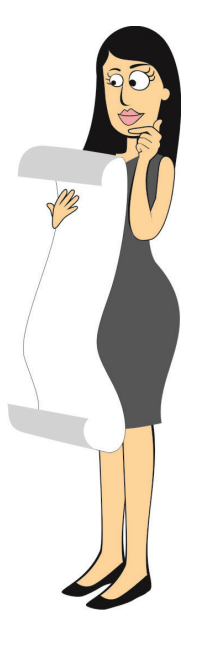

Fonte: ilustrador

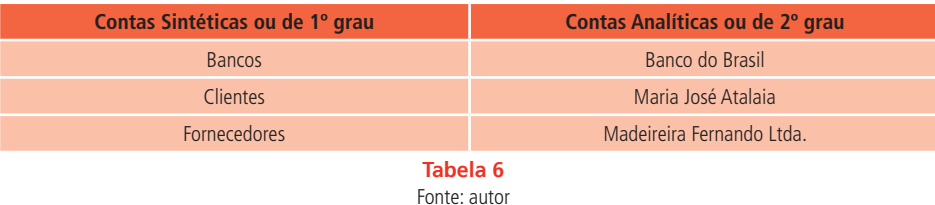

⊕

Diante do que foi apresentado, vamos conhecer as funções e os objetivos do Plano de Contas?

## 4.2 Funções e objetivos do plano de contas

Vale informar que a função do Plano de Contas é possibilitar o adequado método (modelo) de controle do patrimônio da empresa. Ele é um manual indispensável para as tarefas da escrituração contábil. Portanto, faz-se necessário falarmos sobre os objetivos do Plano de Contas.

O objetivo do Plano de Contas é auxiliar na elaboração dos principais relatórios de Contabilidade que possam ser realizados dentro da empresa e atender de maneira uniforme e sistematizada ao registro dos fatos contábeis praticados pela mesma.

Para Hilário (1996, p.65), "[...] o plano de contas não só proporciona a uniformidade dos registros, mas também poupa tempo ao executor da escrituração". No momento da elaboração do Plano de Contas devem ser levados em consideração alguns objetivos fundamentais:

- É necessário fornecer informações claras e fiéis da realidade da empresa;
- Precisa-se apresentar formato compatível com os princípios da contabilidade e com as normas legais da elaboração do balanço patrimonial e demais demonstrações;
- O plano de contas deve ser elaborado de forma que possa ser ampliado ou reduzido;

O Plano de Contas deverá conter ainda as seguintes partes:

- Elenco das Contas;
- Manual de Contas;

◈

**Elenco das Contas** - é a relação das contas com os devidos nomes e códigos das mesmas. Elas devem ser agrupadas de acordo com a estrutura estabelecida pela Lei das Sociedades Anônima-S/A Lei de n.º 6.404/76 posteriormente alterada pela Lei 11.638/07 e Lei 11.941/09. As contas que representam bens e direitos serão agrupadas no Ativo em dois grupos iniciais.

⊕

- **Ativo circulante:** neste grupo, registram-se as disponibilidades, os direitos realizáveis no curso do exercício social e as aplicações de recursos em despesas do exercício seguinte;
- **Ativo não circulante:** composto por bens e direitos de permanência duradoura e destinados ao funcionamento normal da empresa. É ainda dividido em **ativo realizável a longo prazo** (estão nesse grupo os direitos realizáveis após o termino do exercício seguinte), **investimentos** (são os recursos que a empresa aplica em participações em outras empresas ou direitos que não se destinam a manutenção das atividades da empresa), **imobilizado** (nele estão os bens corpóreos) e **intangível** (nele estão os bens incorpóreos).

Do mesmo modo, as contas que representam as obrigações e o Patrimônio Líquido precisam ser agrupadas no Passivo em três grupos principais: passivo circulante (neste grupo são contabilizadas as obrigações), passivo não circulante (obrigações com vencimento após o exercício social seguinte) e patrimônio líquido (valor que os sócios têm aplicados), dividido em capital social, reservas de capital, ajustes de avaliação patrimonial, reservas de lucros, ações em tesouraria e prejuízos acumulados.

### Atividade de aprendizagem n º 8

Agora que você estudou alguns conceitos, reflita, pesquise e responda: A conta caixa pertence a que grupo do ativo?

Veja a seguir a estrutura simplificada de um Plano de Contas de uma empresa Comercial:

</del>

⊕

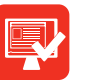

# 4.3 Contas patrimoniais

 $\bigoplus$ 

Na aula anterior tratamos das contas patrimoniais. Volte àquele conteúdo para prosseguir sem nenhuma dúvida sobre essas contas e dessa forma compreender o gráfico a seguir.

#### **GRÁFICO A -**

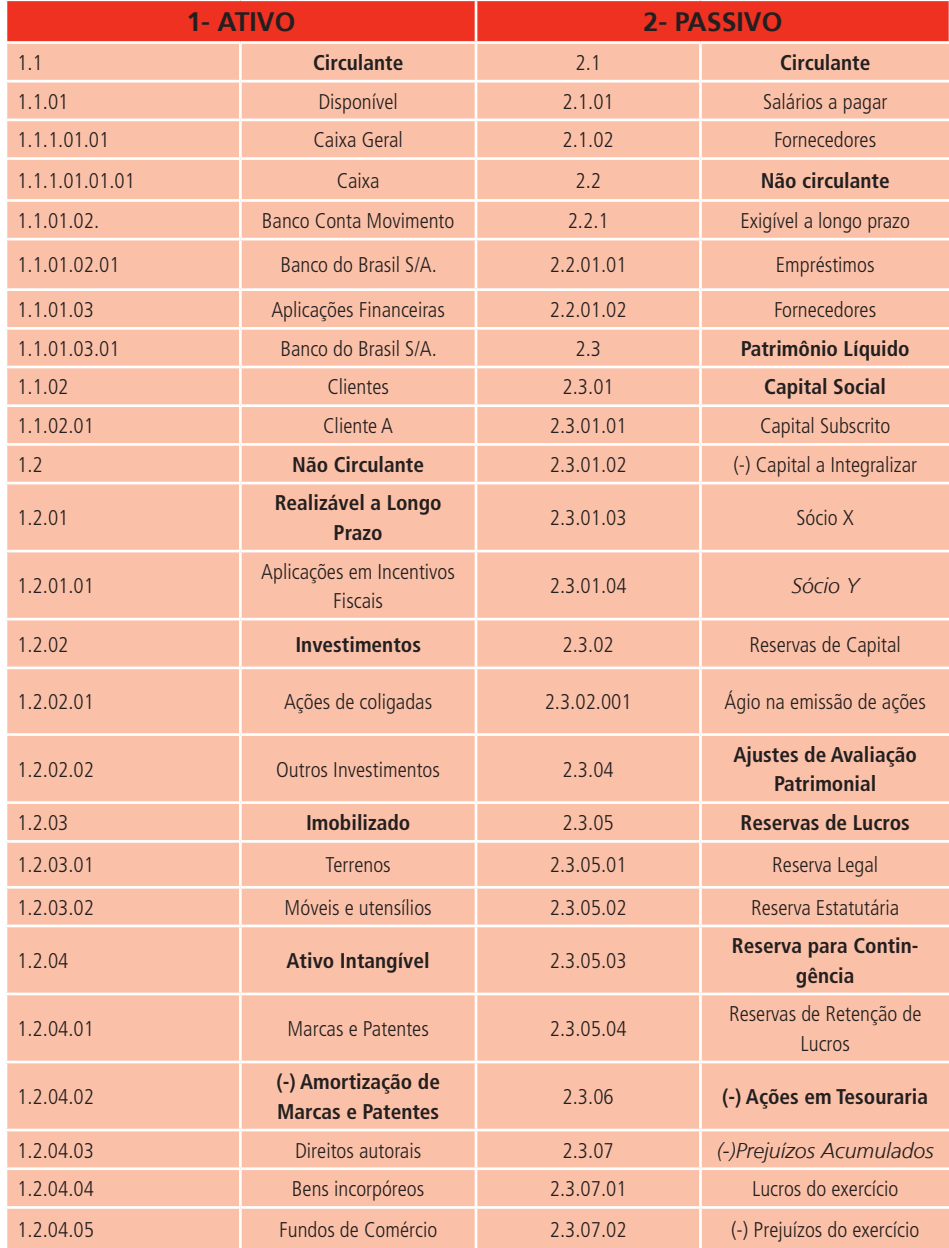

#### **Gráfico A** Fonte: autor

Como já foi mencionado, as Contas Patrimoniais dividem-se em Ativas (Bens e Direitos) e Passivas (Obrigações e Patrimônio Líquido).

◈

⊕

# 4.4 Contas de resultado

A seguir você tem um gráfico sobre Contas de Resultado que também foram especificadas na aula anterior.

 $\bigoplus$ 

### **GRÁFICO B -**

◈

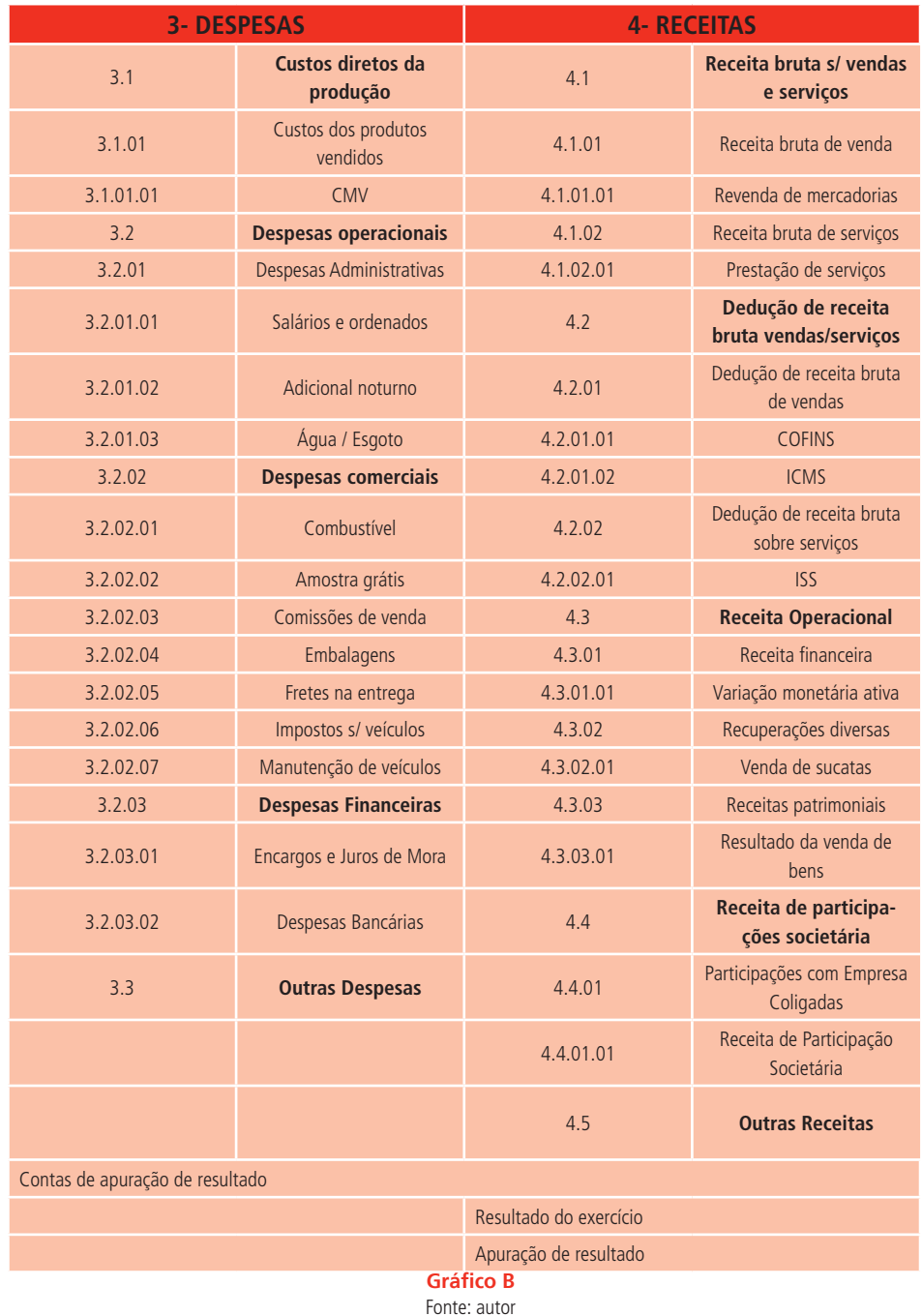

No gráfico A – Estão as Contas Patrimoniais, as que representam os bens, direitos, obrigações e o patrimônio líquido.

Já no Gráfico B – Temos as Contas de Resultado, estas representam as despesas, receitas e as contas utilizadas na apuração do resultado do exercício. Dentro da composição do Plano de Contas, vamos descobrir o que é manual de contas?

⊕

**Manual de Contas** – na Contabilidade Geral é um quadro explicativo contendo a função, funcionamento e natureza de cada conta. Ele serve de guia para o contador, conforme especificado abaixo:

- **Função** é o papel que a conta desempenha na escrituração, ou seja, para que finalidade ela foi criada.
- **Funcionamento** quando é debitada ou creditada uma conta.
- **Natureza do saldo** identifica se a conta é devedora ou credora.

Veja como estas informações podem constar no manual de contas:

1 **Ativo** - o ativo é composto por contas que representam bens e direitos.

1.1 **Ativo circulante** - ele é composto por contas que representam bens e direitos realizáveis até o término do exercício social seguinte.

1.1.1 **Disponibilidades** - composto por contas utilizadas para o registro de bens numerários de liquidez imediata como caixa e banco.

Exemplo: 1.1.1.01.01.01 Caixa

A **Função** da conta Caixa: registrar a movimentação (entrada e saída) e o valor dos bens numerários em poder da empresa. A **Funcionalidade**: debitada quando entra dinheiro e creditada quando sai dinheiro. E a **Natureza do saldo:** devedora.

### Resumo

Nesta aula você pôde verificar que o Plano de Contas é uma listagem padronizada de todas as contas ou um conjunto de contas que a empresa adota para atender as necessidades de registro dos fatos administrativos e é criado pelo contador.

Tem a função de possibilitar o modelo adequado de controle do patrimônio

</del>

♠

da empresa, sendo indispensável para as tarefas da escrituração contábil.

⊕

# Atividade de aprendizagem nº 9

Marque a alternativa que contém apenas contas patrimoniais

- **a)** Banco Conta Movimento, Terrenos, Móveis e Utensílios, Clientes
- **b)** Ações em Coligadas, Receitas de Serviços
- **c)** Marcas e Patentes, Despesa Financeira
- **d)** Fornecedores, Receita financeira
- **e)** Manutenção de Veículo

Caro(a) estudante.

◈

O tema explorado nessa aula foi Plano de Contas, elemento fundamental no processo contábil de uma empresa. Aguardamos você na próxima aula para apresentarmos Atos e Fatos Administrativos, Métodos de Escrituração e Classificação dos Livros, conteúdo tão importante quanto os demais já vistos Bom estudo!!!

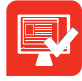

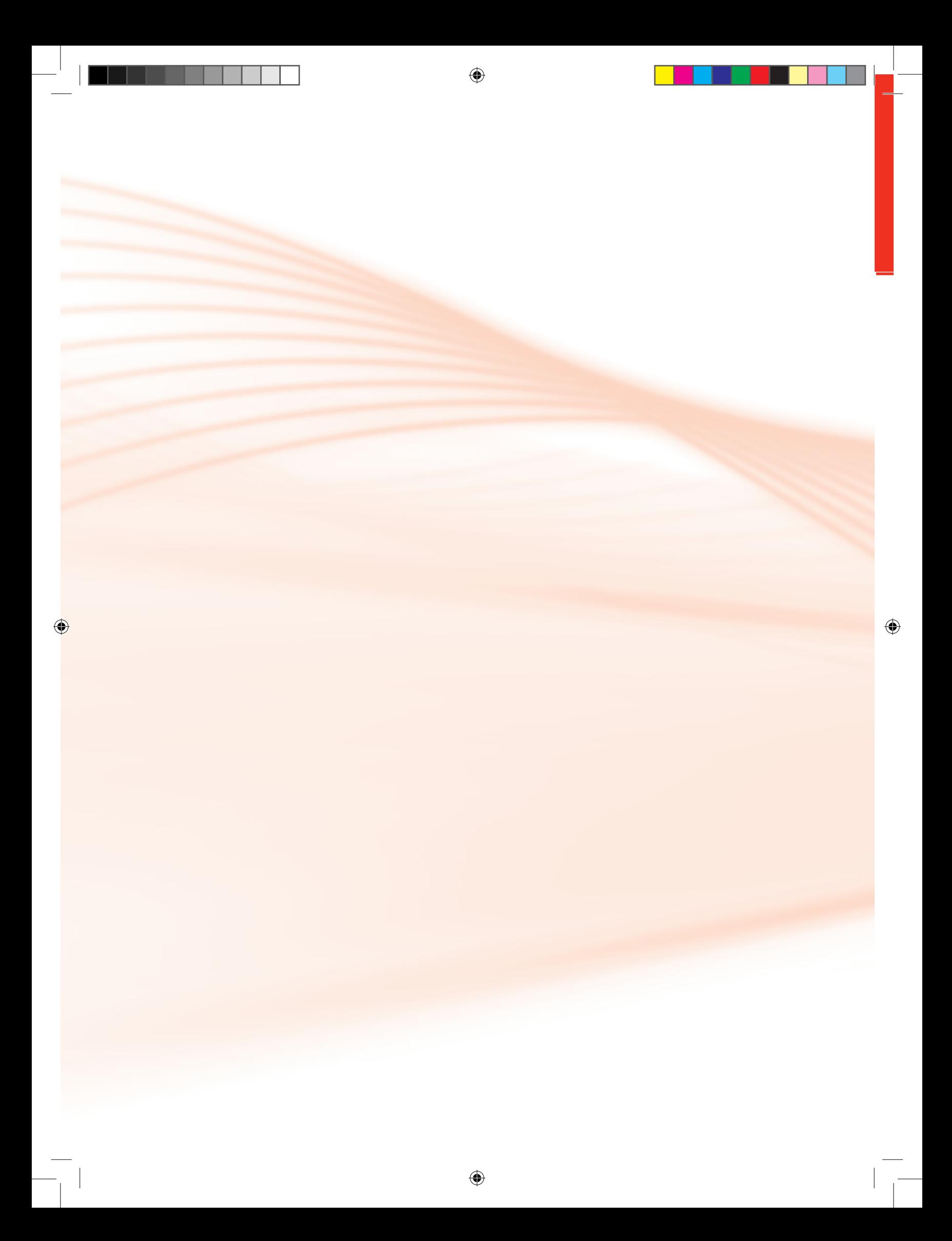

# **Aula 5 - Escrituração**

## Objetivos:

• reconhecer a classificação, formalidades e escrituração dos livros contábeis.

⊕

• distinguir os métodos de escrituração e qual é utilizado atualmente no mundo do trabalho.

Prezado (a) estudante,.

Após o estudo da aula 4 com o tema Plano de Contas, temos por objetivo uma nova tarefa, a de demonstrarmos os Atos e Fatos Administrativos, Escrituração e Classificação dos Livros Contábeis. No decorrer desta aula você perceberá que se trata de um assunto interessante, de fácil compreensão e que você precisa conhecer para atuar na área para a qual está se qualificando. Boa aula!!!

Imaginemos que surja uma pergunta em sua mente: Atos e fatos, o que será isso? Pois então, vamos conhecê-los?

### 5.1 Atos e fatos administrativos

Para Ribeiro (1999), **Atos Administrativos** são aqueles acontecimentos que não provocam alterações nos elementos patrimoniais da empresa, portanto não necessitam ser contabilizados, como por exemplo: um relatório, remessa de duplicatas para cobrança. Enquanto que, os **Fatos Administrativos** provocam alterações nos elementos do patrimônio e precisam ser contabilizados, a exemplo disso são os pagamentos de impostos (ICMS, PIS, COFINS, ISS, dentre outros).

◈

Ainda de acordo com os levantamentos de Ribeiro, temos a descrição dos Fatos Administrativos, que podem ser:

⊕

- **Permutativos** são fatos que permutam (trocam) os elementos do ativo e do passivo ou ambos ao mesmo tempo, mas não alteram o valor do patrimônio líquido. Conforme ilustra o exemplo: Na compra de mercadorias à vista, sai o dinheiro e entra a mercadoria, nesse caso, ocorre apenas uma permuta entre os elementos patrimoniais.
- **Modificativos** são aqueles que modificam a situação patrimonial, ou seja, podem aumentar ou diminuir o patrimônio. Exemplo: É o pagamento de aluguel, perceba que houve a saída do dinheiro e não teve a compensação.
- **Misto** o próprio nome já explica; é misto quando envolve ao mesmo tempo fatos permutativos e modificativos que alteram o patrimônio líquido, como por exemplo, o pagamento de uma duplicata com desconto. Além da troca entre os elementos patrimoniais houve uma modificação do resultado. Ainda existem outros fatos administrativos. Vamos conhecê-los?
- **Fatos permutativos entre elementos Ativos**  são aqueles que envolvem elementos do ativo, porém não alteram o patrimônio líquido, um exemplo é a venda de mercadorias à vista. Houve uma permuta entre mercadoria e dinheiro que são bens e pertencem ao ativo.
- **Fatos permutativos entre elementos Passivos**  envolvem elementos do passivo, mas não alteram o patrimônio líquido. Exemplo: transferência de contas do exigível a longo prazo para o passivo circulante.
- **Fatos permutativos entre elementos Ativos (bens e direitos) e Passivos (obrigações e patrimônio líquido) em que há o aumento do Patrimônio** – envolvem contas do Ativo e Passivo, provocando aumento no patrimônio, porém sem alterar o patrimônio líquido. Exemplo: compra de veículo a prazo.
- **Fatos permutativos entre elementos Ativos e Passivos em que há a diminuição do Patrimônio** - envolvem contas do ativo e passivo, provocando a diminuição do patrimônio, mas sem alterar o valor do patrimônio líquido, ex. pagamento de uma duplicata. Diminui o ativo com a

</del>

♠

saída do dinheiro e o passivo pela liquidação da obrigação.

• **Fatos modificativos aumentativos** – envolvem uma conta patrimonial e uma ou mais contas de receita, exemplo: recebimento de aluguel.

⊕

- **Fatos modificativos diminutivos** envolvem uma conta patrimonial e uma ou mais contas de despesas, diminuindo o patrimônio líquido, exemplo: pagamento de aluguel e pagamento de duplicatas.
- **Fatos mistos aumentativos** envolvem duas ou mais contas patrimoniais e uma ou mais contas de receita. Exemplo: pagamento de uma duplicata com desconto.
- **Fatos mistos diminutivos**  envolvem duas ou mais contas patrimoniais e uma ou mais contas de despesas. Exemplo: pagamento de uma duplicata com juros. Houve troca entre os elementos patrimoniais e o patrimônio foi diminuído.

Além dos atos e fatos administrativos, vamos conhecer quais os livros utilizados para escriturar esses acontecimentos referentes aos métodos de escrituração.

### Atividade de aprendizagem nº 10

Levando em consideração os estudos realizados até este momento, reflita e descreva qual a diferença entre atos e fatos administrativos?

### 5.2 Métodos de escrituração

De acordo com Ribeiro (1999, p.83), "a escrituração é o registro contábil das operações realizadas pela empresa na ordem em que acontecem (forma cronológica) e com devidos valores das mesmas". A escrituração deve seguir os princípios da contabilidade (os fatos devem ser escriturados na data do seu acontecimento e pelo valor original, as alterações ocorridas no patrimônio também deverão ser escrituradas e o patrimônio da empresa não pode ser misturado com o dos sócios).

</del>

A partir da explicação podemos perceber que os métodos de escrituração são:

Método das Partidas Simples e Método das Partidas Dobradas.

 $\bigoplus$ 

Mas o que significam mesmo esses métodos? Observe que o **Método das Partidas Simples** consiste no controle de um só elemento. Exemplo: O Livro de contas a pagar, tem como objetivo apenas controlar as obrigações. É um método ineficaz porque foi criado e utilizado antes dos conceitos de despesa e receitas como elementos patrimoniais.

Já o **Método das Partidas Dobradas** permite um controle das variações patrimoniais a partir dos registros da movimentação diária da empresa, bem como da especificação dos resultados (lucro ou prejuízo). Esse método é de uso universal e foi usado pela primeira vez pelo frade Luca Pacioli, na cidade de Veneza, Itália, em 10 de novembro de 1494. O princípio fundamental do método é o de que não há devedor sem que haja credor correspondente, sendo assim, a cada débito se ganha um crédito de igual valor, ou seja, se você tem um débito de R\$ 500,00 é porque adquiriu um crédito (uma obrigação) neste mesmo valor. Este é o método utilizado para registrar os lançamentos contábeis nos livros Diários e Razão.

### 5.3 Classificação dos livros

Segundo Ribeiro (2009), os principais livros utilizados pela Contabilidade são: Livro Diário, Livro Razão, Livro Caixa e Livro Contas Correntes. Estes livros são classificados como :

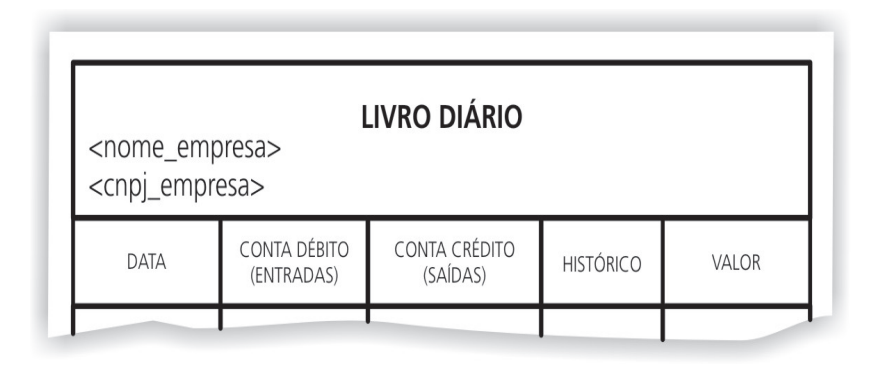

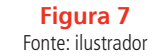

◈

◈

 $\bigoplus$ 

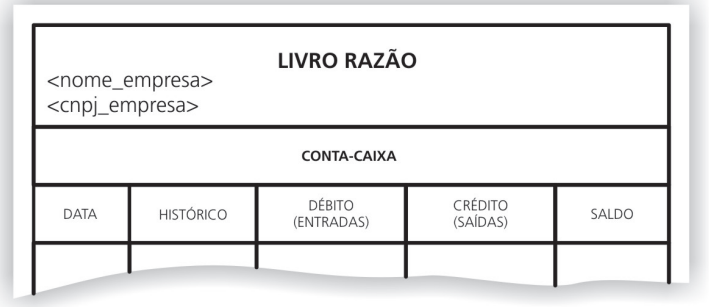

#### **Figura 8**

Fonte: ilustrador

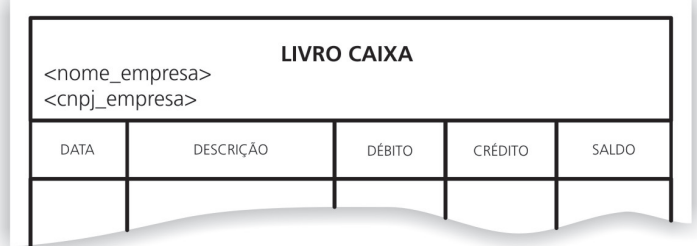

**Figura 9** 

Fonte: ilustrador

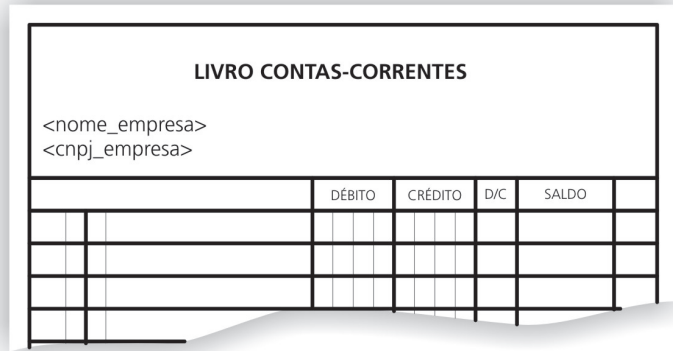

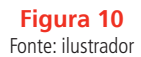

- **Principais:** aqueles livros utilizados para o registro das operações diárias da empresa como o diário e o razão;
- **Auxiliares:** são livros utilizados para o registro de eventos específicos, exemplos: livro caixa, registro de duplicatas;
- **Cronológicos:** são livros cujos registros devem obedecer a uma ordem cronológica de dia, mês e ano, como o livro-diário;
- **Sistemáticos:** são aqueles livros em que são registrados os acontecimen-

◈

◈

tos da mesma natureza. Exemplo: todos os livros de escrituração, exceto o diário;

⊕

- **Obrigatórios:** são os livros exigidos pela legislação comercial, tributária e societária;
- **Facultativos:** aqueles livros que não há obrigatoriedade legal, como contas correntes, controle de contas a receber, contas a pagar, dentre outros.

Para tanto, podemos observar que a escrituração começa pelo **Livro Diário**  que é um livro obrigatório e muito importante para o registro dos fatos na Contabilidade. Nele, são registradas diariamente, por meio dos lançamentos, as operações que alteram a situação patrimonial da empresa. Esses lançamentos contábeis devem ser de acordo com as formalidades legais descritas no Decreto - Lei 486/69 art. 2º. Você já ouviu falar nessas formalidades? Vamos conhecê-las?

- **Formalidades externas** o Livro Diário deve ser encadernado e as folhas necessariamente enumeradas, contendo termo de abertura e encerramento respectivamente transcritos na primeira e na última página do Livro Diário. O mesmo deve ser registrado na Junta Comercial do respectivo Estado, conforme Decreto - Lei 486/69, art. 5º § 2º.
- **Formalidades internas** segundo exigência da Lei 10.406/02 Art. 1.183, a escrituração será feita em idioma e moeda corrente nacionais e em forma contábil, por ordem cronológica do dia, mês e ano, sem intervalos em branco, nem entrelinhas, borrões, rasuras, emendas ou transportes para as margens.
- Já no **Livro Razão**, cada conta é individualizada e nele consta toda a movimentação e o saldo das mesmas, ou seja, ele é um conjunto de fichas, onde cada ficha representa uma conta.
- Livro Caixa é utilizado somente para registros dos fatos que envolvam a movimentação de dinheiro, nele é controlado o fluxo de caixa (a entrada e saída de dinheiro. Dizemos que as entradas são lançadas a débito e saídas lançadas a crédito).
- **Livro Contas Correntes** normalmente, é utilizado por empresas que

</del>

⊕

possuem um grande número de movimentações. Nele são registradas as movimentações a fim de manter o controle das contas que representam os bens e direitos para que os saldos das contas possam ser coerentes com as informações descritas na Contabilidade.

⊕

Diante do exposto, observe que o organograma a seguir traz a demonstração dos principais livros mencionados acima de acordo com a utilidade, natureza e finalidade:

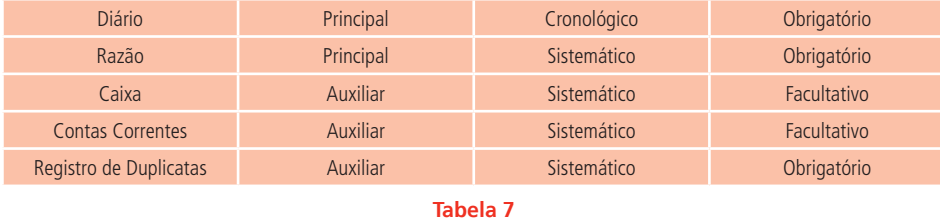

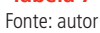

### Resumo

</del>

Vamos relembrar alguns conceitos? Bem, estudamos que os atos administrativos são aqueles acontecimentos que não provocam alterações nos elementos patrimoniais da empresa, enquanto que os fatos administrativos provocam alterações nos elementos do patrimônio e precisam ser contabilizados. A contabilização se dá através do registro das operações realizadas pela empresa na ordem em que acontecem (forma cronológica) e com devidos valores das mesmas em livros próprios como: Livro Diário, Livro Razão, Livro Caixa e Livro Contas correntes.

## Atividade de aprendizagem nº 11

Marque a alternativa correta

- **a)** ( ) Escrituração em idioma e moeda nacional, na ordem cronológica de dia, mês e ano é uma formalidade intrínseca do livro Diário
- **b)** ( ) O livro Diário não é um livro principal, cronológico e obrigatório
- **c)** ( ) O livro Caixa é principal, cronológico e facultativo
- **d)** ( ) O livro Contas Correntes é principal, cronológico e facultativo
- **e)** ( ) O livro Razão é principal, sistemático e cronológico

#### Prezado(a) estudante

Chegamos ao final de mais uma jornada, ela ofereceu a oportunidade de

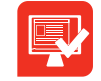

 $\bigoplus$ 

você conhecer uma significativa parte a respeito da escrituração e classificação dos Livros Contábeis. Na próxima aula abordaremos o tema Lançamentos Contábeis. Foi um prazer estar com você. Até o próximo encontro, para mais um passo em seu processo de aprendizagem.

 $\bigoplus$ 

# **Aula 6 - Lançamentos Contábeis**

## Objetivos:

• identificar o que é um lançamento contábil e quais os elementos essenciais para a sua elaboração.

⊕

• reconhecer as quatro fórmulas de lançamentos existentes.

Prezado (a) estudante.

◈

 Na última aula estudamos sobre Escrituração. Agora daremos continuidade ao mesmo conteúdo, pois o objetivo é complementar o mesmo, trazendo mais detalhes ou seja, incluindo também os Lançamentos Contábeis que representam o registro dos Fatos Contábeis. Vamos ao estudo? Boa aula!

### 6.1 Lançamento

Você sabe o que significa lançamento dentro da contabilidade?

Podemos dizer que **Lançamento**, é o registro dos fatos contábeis. Via de regra, inicialmente, o lançamento é feito no Livro Diário e precisa ser embasado em documentos que comprovem a sua veracidade, ou seja, documentos hábeis como a nota fiscal, fatura, extrato bancário, escritura, contrato, dentre outros. Esse lançamento deve ter alguns elementos essenciais, vamos conhecê-los?

### 6.2 Elementos essenciais de um lançamento

De acordo com o Método das Partidas Dobradas (o lançamento deverá indicar o devedor e o credor, representados pelas contas), os lançamentos devem ser em ordem cronológica e ter os seguintes elementos essenciais:

- 
- Local Conta que será debitada Histórico
	-
- Data Conta que será creditada Valor

 $\bigoplus$ 

A seguir nosso próximo passo será conhecer o caminho e procedimentos para elaborar e efetivar um lançamento.

### 6.3 Como elaborar um lançamento?

⊕

Para exemplificar, vamos imaginar a ocorrência do seguinte fato em uma empresa fictícia:

Em um determinado período é realizada a compra à vista de um armário, marca Armacon, conforme Nota Fiscal n.º 112, do Escritório Brasil Ltda, no valor de R\$ 600,00.

A partir de então, segue-se o procedimento para elaborar o lançamento da referida compra:

- **Primeiro passo;** devemos identificar o local e a data, no caso do cursista a distância, deverá considerar como local a sua cidade e a data atualizada, bem como a veracidade do documento observando ainda que se trate de uma nota fiscal, portanto é um documento aceito.
- **Segundo passo,** devemos identificar também qual conta receberá o débito e o crédito. Para isso, devemos identificar quais elementos estão envolvidos na operação. Perceba que houve a compra de um armário à vista, portanto a empresa trocou o **dinheiro** pelo **móvel**, estes dois são os elementos envolvidos (dinheiro e móvel), logo o dinheiro será registrado a crédito (porque o dinheiro está sendo retirado da conta Caixa e o armário (móvel), será registrado a débito, na Conta Móveis e Utensílios, porque o móvel está sendo lançado no patrimônio da empresa.

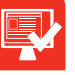

### Atividade de aprendizagem nº 12

Agora que você adquiriu maior conhecimento sobre lançamento, diga com suas palavras o que é um lançamento.

◈

Para que possa compreender melhor quando uma conta deve ser debitada ou creditada, segue uma planilha explicativa:

⊕

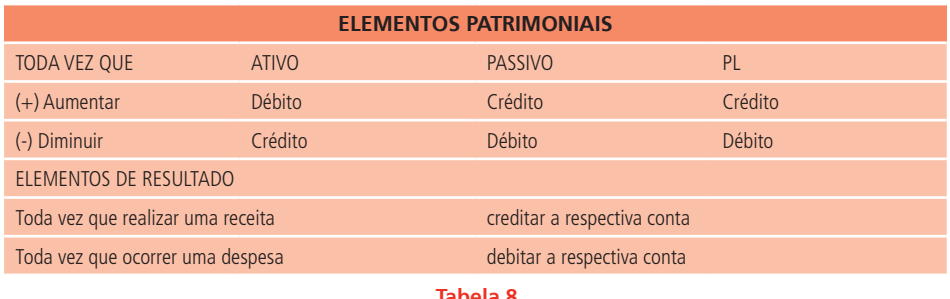

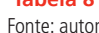

Ou seja, uma determinada empresa ao comprar um veículo, aumenta o ativo em que faz-se um débito na conta veículo e, como o pagamento foi à vista, diminuiu-se o valor do caixa devendo então creditá-lo.

Diante disso, ao elaborar um lançamento, temos que registrar o histórico com a finalidade de narrar o fato ocorrido. Observe que no caso do exemplo, temos uma compra à vista de um armário, marca Armacon, conf. Nota Fiscal n.º 112, do Escritório Brasil Ltda.

É importante notar que um lançamento poderá apresentar mais de uma conta debitada e/ou mais de uma conta creditada. Portanto, existem quatro fórmulas de lançamentos. Vamos conhecê-las?

### 6.4 Fórmulas de lançamento

Segundo Ribeiro (1999, p. 89), existem algumas fórmulas para a aplicação de débito e crédito que serão exemplificadas abaixo:

**1ª Fórmula:** Uma conta debitada e outra creditada.

**Ex.** A compra de um veículo BW com pagamento à vista no valor de R\$16.000,00, conforme Nota Fiscal 151, da Lívia Veículos Ltda.

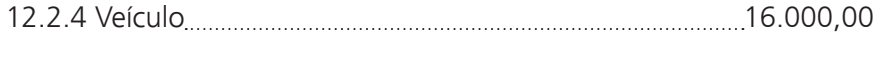

10.1.1 a Caixa 16.000,00

Pagamento do veículo BW, cor prata, ano x2, Chassi L1258732, conforme nota fiscal nº151, da Lívia Veículos Ltda., no valor de 16.000,00.

◈

**2ª Fórmula:** Uma conta debitada e mais de uma conta creditada.

⊕

**Ex.** Compra de um veículo por R\$ 15.000,00, sendo pago à vista R\$ 10.000,00, e R\$ 5.000,00 a prazo, conforme Nota Fiscal nº482 da Comercial Automóvel Ltda, com aceite de nota promissória pagável em 30 dias.

12.2.4 Veiculo 15.000,00

a Diversos

10.1.1 a Caixa Pagamento de parte veiculo BW, cor prata ano x2, Chassi L12532, conf. nota fiscal nº151, da Lívia Veículos Ltda, no valor de 10.000,00

20.03 a Promissória a Pagar:

Aceite de promissória - Comercial Automóvel Ltda 5.000,00

**3ª Fórmula:** Mais de uma conta debitada e uma conta creditada.

**Ex.** Venda de um veículo ao Sr. Matheus Soares Rocha, com recebimento de R\$11.000,00 à vista e R\$6.000,00 com emissão de nota promissória em trinta dias, conforme promissória n.º 420.

**Diversos** 

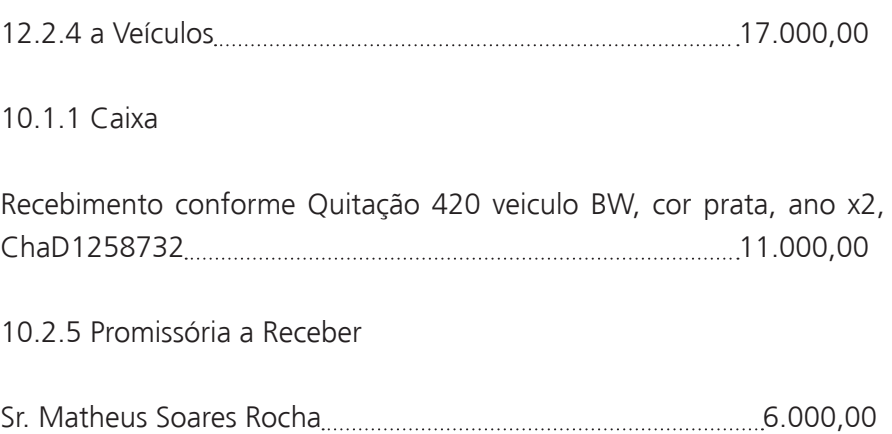

◈

**4ª Fórmula:** Mais de uma conta debitada e mais de uma conta creditada.

⊕

**Ex.** Compras efetuadas no mercado Juremas Brasil de:

Um refrigerador, conforme Nota Fiscal n.º 154, no valor de R\$2.000,00

Compra de uma moto, conf. Nota Fiscal nº451, no valor de R\$3.000,00, marca Motofire, sendo que R\$1.000,00 com Promissória 147/x2 para 30 dias.

 Diversos a Diversos

12.2.8 Móveis e Utensílios

Compra de um refrigerador conforme Nota Fiscal n.º 154.......2.000,00

10.1.1 Veiculo

Parte do pagamento de da moto CG cor preta, ano x2, conforme nota fiscal nº451, do Juremas Brasil Ltda, no valor de 3.000,000

10.1.1 a Caixa

</del>

Pagamento à vista referente às notas fiscais Nº 154 e 451 4.000,00

20.1.5 a Fornecedor

Aceite de título com vencimento para 30 dias NF 451.................1.000,00

Pois bem, como foi estudado, podemos observar que existem algumas fórmulas de lançamentos no livro diário, sendo que na primeira fórmula temos: Uma conta debitada e outra creditada; na segunda fórmula, uma conta debitada e mais de uma conta creditada; na terceira fórmula mais de uma conta debitada e uma conta creditada e na quarta fórmula mais de uma conta debitada e mais de uma conta creditada.

Para que você possa familiarizar-se bem com a escrituração dos fatos no livro diário, vamos contabilizar juros e os fatos da constituição de uma empresa?

◈

Observe que juro é o preço do uso do dinheiro e representa receita para quem empresta e despesa para quem paga. Veja os exemplos a seguir:

**Exemplo 1** - Matheus pagou a Adelaide uma duplicata n.º 124/x1, no valor de R\$500,00 com 10% de juro pelo atraso.

Contas envolvidas: Duplicatas a Pagar, Juros Passivos e Caixa.

⊕

Veja que sairá R\$ 550,00, sendo que R\$50,00 são referentes aos juros, logo a conta caixa será creditada, pois o ativo será diminuído; por outro lado, a conta duplicatas a pagar será creditada pela liquidação da obrigação. Percebemos ainda que tenha ocorrido uma despesa, referente aos juros pagos, devemos debitar a conta juros passivos.

**Exemplo 2** - Recebemos a Duplicata n.º 58/x1, do Sr. Lucas, no valor de R\$1.000,00 com 10% de juros pelo atraso. As contas envolvidas na contabilização do pagamento de mercadorias são: duplicatas a receber, Juros Ativos e Caixa. Nesta operação ocorreu uma receita de juro, o contabilista credita o caixa no valor de R\$1.100,00, sendo R\$ 100,00, referentes aos juros recebidos e foi debitada a duplicata a receber (recebimento de um direito), bem como os juros ativos. Perceba que no diário é lançado da seguinte forma:

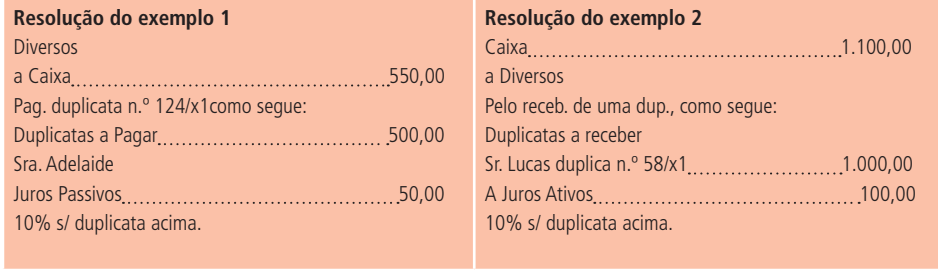

**Tabela 9** Fonte: autor

Você percebeu que no exemplo 1 aplicou-se a 2ª fórmula (uma conta debitada e mais de uma conta creditada) e no exemplo dois foi utilizada a 3ª fórmula (mais de uma conta debitada e uma conta creditada)?

Agora vamos contabilizar os fatos da fase de constituição de uma empresa, mas antes, convém destacar que há dois momentos na constituição da empresa, que consiste no momento da fundação da empresa.

Já a realização ou integralização é o momento em que os sócios repassam para a empresa o valor do capital que comprometeram no ato da constituição.

</del>

⊕

 É importante salientar que no momento da constituição é feito um registro contábil, debitando uma conta que representa o valor do capital que pode ser dinheiro, bens ou direitos. E na conta Capital a Realizar é creditado o mesmo valor que foi debitado anteriormente. No momento da realização do capital, debita-se a conta ou as contas que representem os elementos que compõem a parte do capital de cada sócio e credita-se a conta que registrou no momento da sua constituição.

⊕

Diante do exposto vamos imaginar a ocorrência do seguinte fato: Carlos constituiu em 01/03/02 uma firma individual, com o capital de R\$20.000,00, realizado em dinheiro no ato da constituição. Observe que a contabilização no diário fica assim:

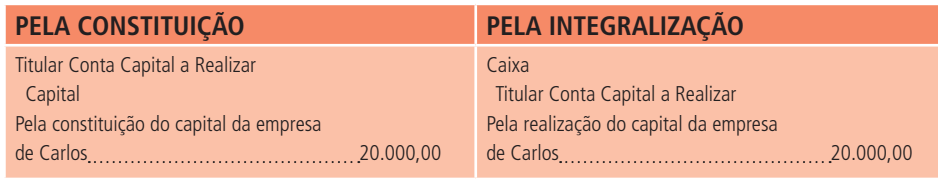

**Tabela 10** Fonte: autor

Convém destacar que ao efetuar um lançamento, pode-se cometer erros de escrituração, e como atualmente a contabilização é realizada por meio de processamento eletrônico, a correção desses erros pode ser feita retificando o próprio histórico, estorno do lançamento, lançamento complementar, e ressalva por contabilista habilitado.

### Resumo

</del>

No decorrer da aula você estudou sobre lançamentos. Vamos relembrar? Com os lançamentos a contabilidade registra a escrituração, devendo levar em consideração o local, a data da ocorrência dos fatos, a conta a ser debitada ou creditada, o histórico e o valor.

## Atividade de aprendizagem nº 13

Escriture no livro Diário os seguintes fatos: Pagamento da duplicata nº154 da Senhora Ângela Vieira, no valor de R\$2.000,00, com 2% de juros pelo atraso.

Prezado(a) estudante.

 $\bigoplus$ 

Chegamos ao final de mais uma aula, cujo tema explorado foi Lançamentos. Você percebeu que já começamos a praticar a contabilidade? Aguardamos sua participação no próximo encontro para conhecer o significado de razonete e balancete. Vale afirmar que é por meio de exemplos práticos que buscaremos possibilitar um melhor entendimento.Permaneça atento(a) para um excelente aproveitamento do conteúdo que ainda virá.

◈

# **Aula 7 - Razonete e Balancete**

## Objetivos:

- distinguir razonete e balancete.
- reconhecer a importância de um razonete, pois nele consta o registro dos débitos e dos créditos de uma conta.

⊕

• identificar que o balancete tem como finalidade facilitar a visualização dos saldos das contas.

Prezado (a) estudante.

◈

Prosseguindo o mesmo tema da aula 6 acerca da Escrituração, nosso objetivo é apresentar para você Razonete e Balancete. Esses são elementos de fundamental importância na Contabilidade Geral e assim farão parte do seu cotidiano desempenhando as tarefas de competência de um(a) técnico(a) de contabilidade?Boa aula!!!

Razonete e balancete, esses termos são novos para você? Vamos conhecê- -los?

### 7.1 Razonete

Ribeiro (1999, p.144) informa que "Razonete é um gráfico em forma de T", o mesmo T utilizado na representação gráfica do patrimônio, base tecnológica estudadas na aula 2, lembra-se? Nele consta o registro dos débitos e dos créditos de uma conta. A compreensão de ambos possibilita o controle e uma visualização mais acessível da movimentação ocorrida em determinada conta, bem como o saldo da mesma. Esse controle é muito importante para a elaboração das demonstrações contábeis, como Balancete, Balanço Patrimonial e outras. Diante do exposto, vamos recordar que um Razonete é representado da seguinte forma:

### (Nome da Conta que será movimentada)

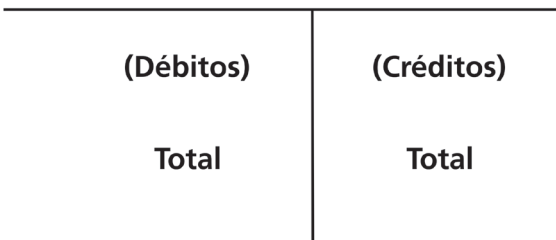

⊕

Para exemplificarmos a estrutura de um Razonete precisamos imaginar como acontece a ocorrência dos seguintes fatos em determinada empresa, a partir dos casos especificados abaixo como a:

- Venda à vista de um automóvel, no valor de R\$ 40.000,00
- Venda à vista de mercadorias no valor de R\$5.000,00

Perceba que para efetuar o registro da venda do automóvel, o primeiro passo será registrar o lançamento no livro Diário, fazendo um débito na conta Caixa pelo recebimento do dinheiro e um crédito na conta Veículo pela venda do automóvel. O mesmo ocorre com a venda de mercadorias, um débito na conta Caixa e um crédito na conta mercadorias como segue o registro abaixo:

1 – Caixa

a Veículo

Valor recebido pela venda de automóvel...........................R\$40.000,000.

2 - Caixa

a Mercadorias

Valor recebido pela venda de mercadorias............................R\$5.000,00.

O Segundo passo será o registro no razonete:

 $\bigoplus$ 

◈

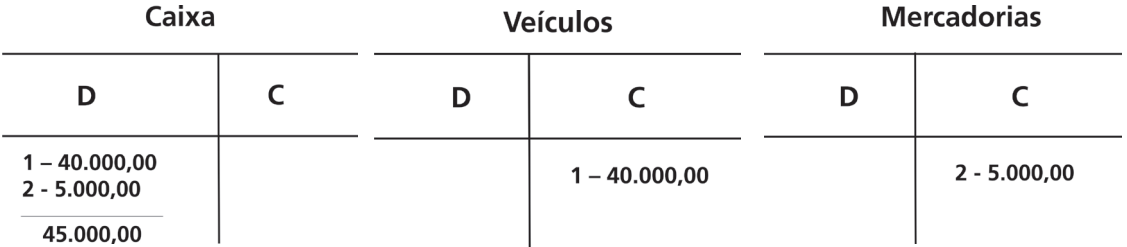

Nesta operação houve a movimentação de duas contas, no primeiro exemplo, a conta Caixa (representa o dinheiro), e a conta veículo no caso, (representa o automóvel). É importante observar que a conta caixa foi debitada em R\$40.000,00 pelo recebimento da venda do Veículo, enquanto que na conta Veículo foi creditado o mesmo valor devido à venda do veículo.

O segundo exemplo é semelhante ao primeiro, a conta Caixa foi debitada pelo recebimento (entrada de dinheiro) da venda de mercadorias, no valor de R\$5.000,00, e a conta Mercadorias creditada pela venda (saída) de mercadoria no mesmo valor, ou seja, R\$5.000,00. Observe que nos exemplos foi aplicado o método das partidas dobradas. Para cada débito há um crédito de igual valor.

Lembre-se de que os lançamentos do Razonete são extraídos do Livro Diário. A representação em forma de T e o número do lançamento no livro diário, especificados acima, foram utilizados para facilitar a identificação desses valores.

Muito bem, acabamos de conhecer a aplicabilidade do Razotene, e para compreendê-lo ainda mais, é necessário entendermos como ocorre o seu desenvolvimento, portanto é pertinente perguntar; você tem ideia do que é um Balancete de Verificação? Ribeiro (2009, p.13), em sua obra Contabilidade Comercial, define que "Balancete é uma relação das contas extraídas do livro razão, com seus saldos devedores ou credores".

⊕

# Atividade de aprendizagem nº 14

Descreva com suas palavras o que é um Razonete.

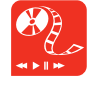

Link do professor Rogério Bacci que apresenta a estruturação dos Razonetes: **https://youtu.be/x1bfmpDsJ4U**

◈

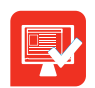

## 7.2 Balancete de verificação

⊕

Compreende-se então que o balancete de verificação tem como finalidade facilitar a visualização dos saldos das contas, ele é desenvolvido no decorrer do ano, e geralmente mês a mês, nele são relacionadas todas as contas utilizadas pela contabilidade no período (que pode corresponder a um mês). É a partir do balancete referente ao mês de dezembro (o último do exercício social) que é permitida a elaboração das demais demonstrações contábeis.

Os balancetes poderão apresentar duas colunas ou mais. Para constatar se está correto, o balancete deve apresentar na coluna de débitos um total igual ao total da coluna dos créditos, da mesma forma, as colunas de saldos devedores e credores deverão ter seus saldos iguais.

A resolução do Conselho Federal de Contabilidade nº 685/1990 aprova a Norma Brasileira de Contabilidade, NBC T.2.7, do Balancete que diz:

**1.** O balancete de verificação é a relação de contas, com seus respectivos saldos, extraídos dos registros contábeis em determinada data.

**2.** O grau de detalhamento do balancete deverá ser **consentâneo** com sua finalidade.

**3.** Os elementos mínimos que devem constar do balancete são:

- Identificação da Entidade;
- Data a que se refere;
- Abrangência;
- Identificação das contas e respectivos grupos;
- Saldos das contas, indicando devedores ou credores;
- Soma dos saldos devedores e credores;

**4.** O balancete que se destinar a fins externos à Entidade deverá conter nome e assinatura do contabilista responsável, sua categoria profissional e número do registro no CRC;

**Consentâneo** adequado, apropriado, conforme, conveniente.

**5.** O balancete deve ser levantado, no mínimo, mensalmente. Concluímos os requisitos básicos para elaborar um balancete. Agora vamos apresentar alguns dados nos Razonetes abaixo para, a partir deles, elaborar um balancete.

⊕

Imaginamos que uma empresa em um determinado período possua o seguinte movimento no Razonete:

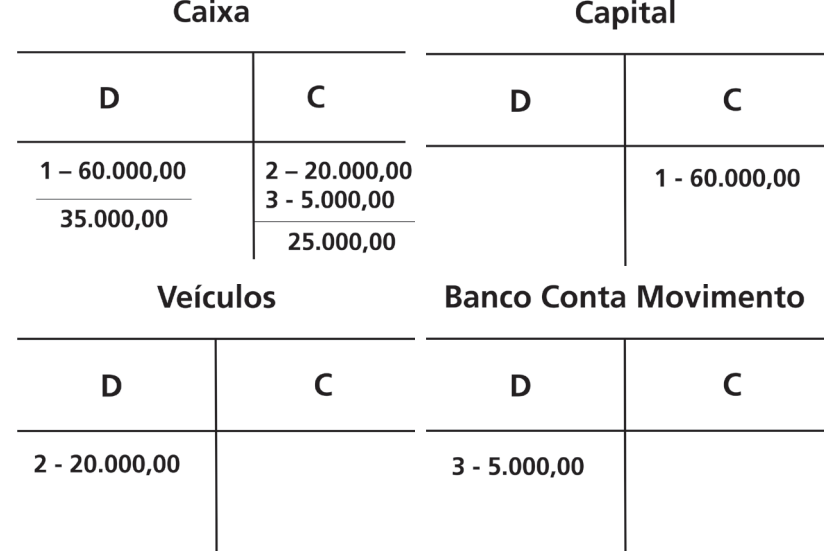

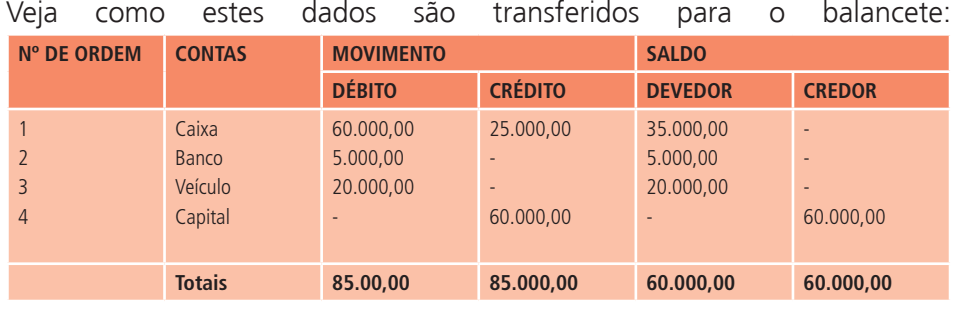

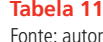

Observe que o balancete aqui representado possui quatro colunas. Perceba que duas estão reservadas para o **movimento** (débito e crédito), enquanto que as outras duas estão reservadas para o **saldo** (devedor ou credor).

Mas vale lembrar que o preenchimento da coluna do **movimento** (a terceira do balancete acima) se deu pela transferência do total do débito e do total do crédito de cada conta constante nos Razonetes apresentados, por exemplo, a conta Caixa teve um débito de R\$60.000,00 e um crédito de R\$25.000,00, restando um saldo devedor de R\$35.000,00. Esses dois primeiros valores (60.00,00 e 25.000,00) vão aparecer na coluna do movimento e o último (35.000,00) na coluna do saldo. O preenchimento da coluna

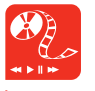

Sugerimos a você, ler Osni Moura Ribeiro, **Contabilidade Comercial Fácil**, 16ª ed. Ampliada e atual. São Paulo: ed. Saraiva, 2009, páginas **12 a 15**. Você poderá perceber que o autor aborda de uma forma bem clara e sucinta o tema estudado.

⊕

◈

do **saldo** consiste na diferença entre o débito e o crédito de cada conta existente na coluna movimento.

### Resumo

Nesta aula tratamos sobre razonete e balancete de verificação e podemos dizer que o primeiro é um importante elemento para controlar de maneira simplificada a movimentação de todas as contas utilizadas na escrituração contábil, enquanto que o Balancete de Verificação tem como finalidade facilitar a visualização dos saldos das contas e a partir dele se dá a elaboração das demais demonstrações contábeis.

## Atividade de aprendizagem nº 15

⊕

Uma determinada empresa fez um investimento inicial em dinheiro de R\$20.000,00. Como fica o registro deste caso no livro Diário?

Caro(a) estudante

Finalizamos mais uma importante aula em que o conteúdo tratou de Razonete e Balancete. Na próxima aula o tema será Apuração do Resultado do Exercício. Foi muito bom estarmos juntos até agora. Não desista pois ainda temos assuntos relevantes para complementação a sua qualificação. Aguardo você no próximo encontro.

◈

# **Aula 8 - Apuração do Resultado do Exercício**

⊕

### Objetivos:

• identificar os procedimentos necessários para a apuração do resultado do exercício.

• reconhecer o roteiro para a apuração do resultado do exercício.

Prezado (a) estudante.

</del>

Nas aulas anteriores você pôde conhecer a maneira de registrar os Atos e Fatos Administrativos. Hoje vamos estudar Apuração do Resultado do Exercício. Inicialmente o tema será introduzido de forma simplificada, a fim de que você possa compreender bem este conteúdo. Na próxima aula aprofundaremos mais um pouquinho o nosso estudo acerca deste assunto. Boa aula!

### 8.1 Apuração do resultado do exercício

Talvez você esteja se perguntando qual o significado do termo "resultado do exercício". Pois bem, no decorrer desta aula procuraremos responder a essa pergunta. Veja que apuração do resultado do exercício consiste em verificar por meio dos saldos entre as contas de resultado (as contas de despesas e receitas), se a movimentação patrimonial (ocorre quando há aumento ou diminuição do preço de um determinado bem, movimentação de compra e vendas de mercadorias ou prestações de serviços) da empresa gerou lucro ou prejuízo. Mas para que a Apuração do Resultado aconteça corretamente é preciso seguir um roteiro, que está especificado abaixo. Vamos conhecê-lo?

### 8.2 Roteiro para a apuração do resultado do exercício

**1º Passo:** Elaborar o Balancete de Verificação, a partir dos saldos do Livro Razão. Pois é no balancete que irão constar as contas de resultado a serem zeradas em contrapartida com a conta apuração do resultado.

◈

**2º Passo:** Efetuar os lançamentos que transferem os saldos das contas de receita (são as contas que representam os ganhos que a empresa obteve como: vendas de mercadorias, receitas de serviços) e das contas de despesas (são as contas que representam os gastos que a empresa tem para obter as receitas, como: energia elétrica, água e esgoto) para a conta transitória (porque só é movimentada na ocasião da apuração do resultado do exercício, servindo para receber os saldos das contas de despesas, receitas e apurar o resultado).

⊕

#### **Resultado do Exercício**

Ao contrário do que é feito geralmente com débito nas contas de despesas e crédito nas contas de receitas, na transferência dos saldos, das receitas e das despesas devemos creditar as despesas e debitar as receitas; em ambos os casos, em contrapartida com a conta de Resultado do Exercício. Exemplo:

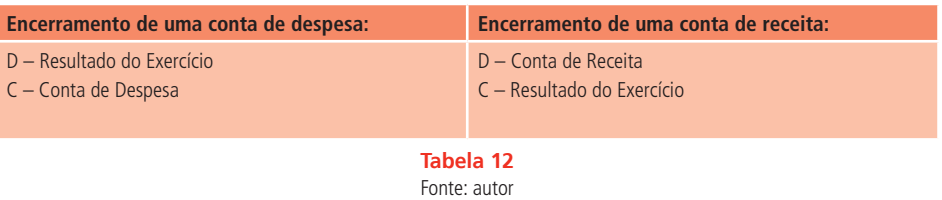

**3º Passo:** Consiste em apurar o saldo da conta Resultado do Exercício.

Após a transferência dos saldos das contas de despesas e receitas para a conta Resultado do Exercício, se o **saldo** apurado (a diferença entre o débito e o crédito) desta conta (Resultado do Exercício) for **devedor**, indicará que o resultado do exercício é **prejuízo** e se o **saldo** apurado for **credor** o resultado do exercício será o **lucro**.

**4º Passo:** É o momento de transferir o saldo da conta Resultado do Exercício para conta Lucros ou Prejuízos Acumulados.

#### **Exemplo:**

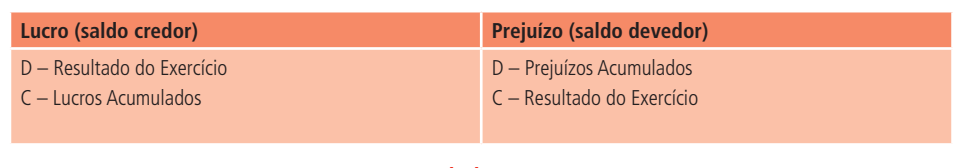

**Tabela 13** Fonte: autor

⊕

◈
**5º Passo:** E por fim, é importante elaborar o Balanço Patrimonial onde constará o resultado já apurado do exercício na conta patrimonial Lucros ou Prejuízos Acumulados.

⊕

Diante do exposto, com o intuito de verificar a sua compreensão a respeito do Roteiro de Apuração do Resultado do Exercício, você está convidado (a) a colocar em prática os passos apresentados e observar o balancete de verificação extraído da empresa Rocha Santos.

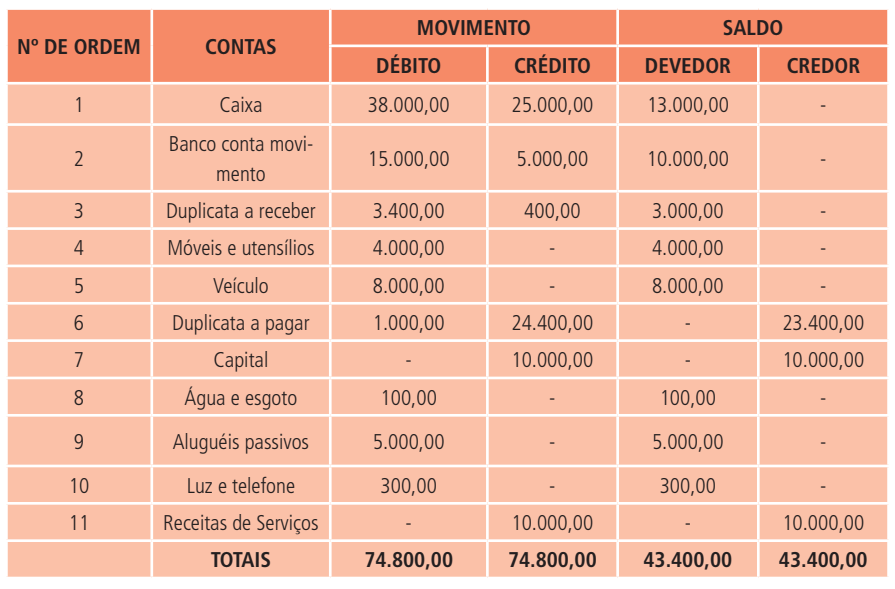

Balancete de Verificação da empresa Rocha Santos, em 31/12/01.

**Tabela 14** Fonte: autor

Muito bem, agora é a sua vez de por em prática o que compreendeu do assunto em estudo. Observe a planilha e os lançamentos, em seguida, procure fazer a transferência dos saldos das contas de despesas e receitas para a conta Apuração do Resultado do Exercício. A transferência dos saldos das contas de despesas e receitas (contas de resultado) para a conta Apuração do Resultado do Exercício é necessária para saber se a empresa obteve lucro ou prejuízo e a partir desse resultado alcançado proceder à elaboração do Balanço Patrimonial que é composto de contas patrimoniais.

◈

⊕

**Contas de despesas:** Essa transferência é feita pelos seguintes lançamentos:

⊕

Resultado do Exercício

a Diversos

Transferência dos saldos das seguintes contas para o encerramento de exercício:

a Água e esgoto Transferência do saldo desta conta.......................................100,00 a Aluguéis passivos Transferência do saldo desta conta.......................................5.000,00 a Luz e telefone Transferência do saldo desta conta........................300,00 **5.400,00**

Já a transferência da **conta de receita** é feita pelo lançamento a seguir:

Receita de Serviço

a Resultado do Exercício

Transferência do saldo da conta receitas de serviços para a conta resultado do exercício...............................................................10.000,000

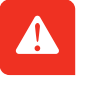

É importante lembrar que só é usada a expressão **diversos** quando há mais de uma conta. No caso de as receitas existirem em apenas uma conta não será necessária a utilização da expressão diversos.

Perceba que nossa missão neste contexto é apurar o saldo da conta Resultado do Exercício. Vale observar que nessa etapa já foram efetuados os lançamentos no livro Diário, em seguida, deverá registrá-los também no livro

</del>

</del>

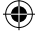

Razão, desta forma, o saldo da conta Resultado do Exercício ficará da seguinte forma:

⊕

**Crédito** =10.000,00

**Débito** = 5.400,00

 $Saldo = 4.600.00$ 

É pertinente observar que o saldo das despesas (5.400,00) foi lançado no débito da conta Resultado do Exercício e o saldo das receitas lançado no Crédito, dessa maneira, a diferença entre eles (crédito e débito) foi um saldo credor de R\$4.600,00, que representa o **Lucro**.

Após a apuração do resultado, o quinto passo será a transferência do saldo da conta Resultado do exercício para lucros ou prejuízos acumulados que, nesse caso, houve lucro, sendo assim, o lançamento ficará representado da seguinte forma:

Resultado do exercício

</del>

a Lucros acumulados..............................................................4.600,00

Após as operações da apuração do resultado do exercício, os saldos de todas as contas de despesas e receitas foram transferidos para a conta apuração do resultado do exercício e o resultado alcançado que, nesse caso representa lucro, também foi transferido para a conta Lucro Líquido do exercício, dessa forma incorporando esse resultado ao patrimônio líquido da empresa.

O próximo passo é a elaboração do Balanço Patrimonial, conforme especificado abaixo no demonstrativo do Balanço Patrimonial da empresa Rocha Santos em 31/12/01.

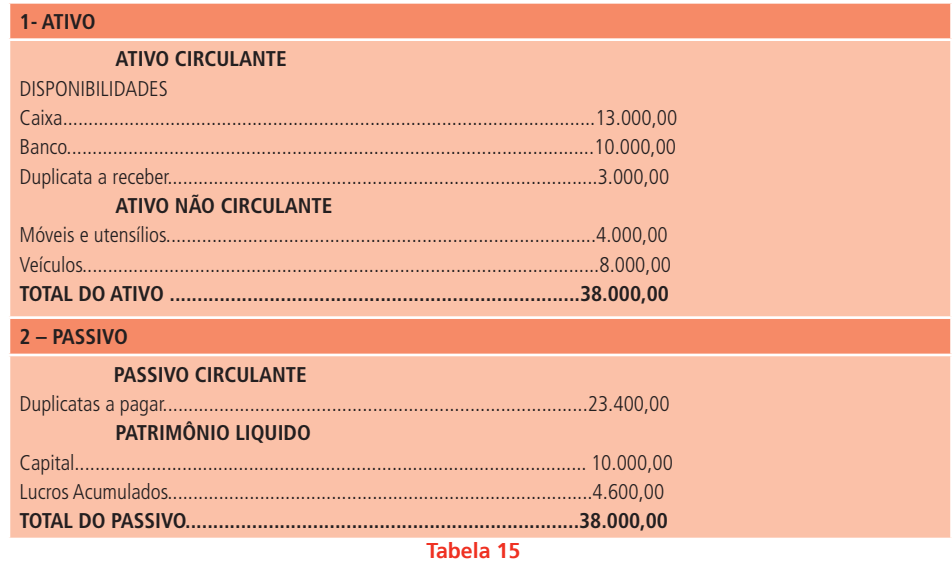

Fonte: autor

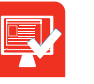

◈

# Atividade de aprendizagem nº 16

 $\bigoplus$ 

Após o aprendizado sobre este assunto, convidamos você a elaborar o Balancete de Verificação, os Razonetes, a apurar o Resultado do Exercício, registrar os lançamentos no livro Diário e elaborar o Balanço Patrimonial da empresa Moda Menor Ltda em 31/12/2009, de acordo como os dados a seguir:

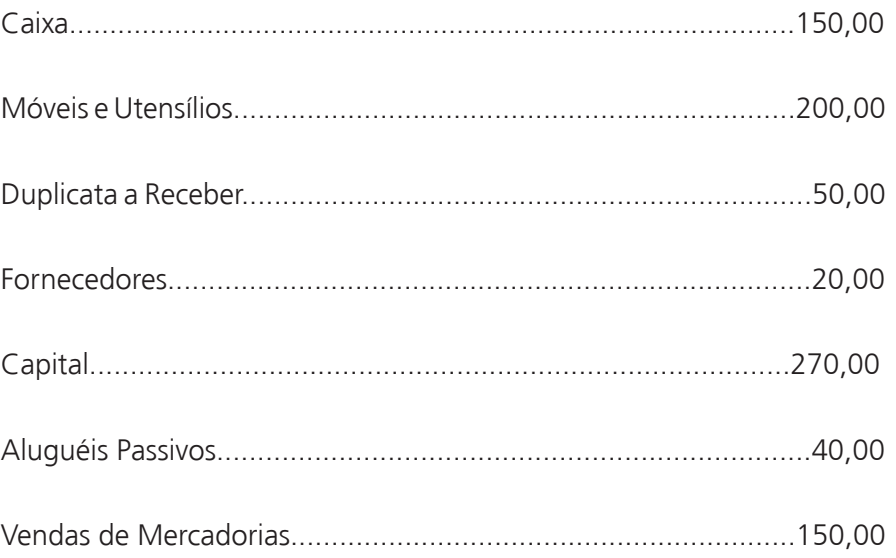

### Resumo

Nesta aula, você pôde constatar que a apuração do resultado do exercício consiste em verificar, por meio dos saldos entre as contas de resultado, se a movimentação patrimonial da empresa gerou lucro ou prejuízo. São cinco os passos para essa apuração:

◈

- **1º Passo:** Elaborar o Balancete de Verificação.
- **2º Passo:** Efetuar os lançamentos que transferem os saldos das contas de receita e das contas de despesas.

⊕

- **3º Passo:** Consiste em apurar o saldo da conta Resultado do Exercício.
- **4º Passo:** É o momento de transferir o saldo da conta Resultado do Exercício para conta Lucros ou Prejuízos Acumulados.
- **5º Passo:** E por fim, é importante elaborar o Balanço Patrimonial em que constará o resultado já apurado do exercício na conta patrimonial Lucros ou Prejuízos Acumulados.

# Atividade de aprendizagem nº 17

Marque a alternativa correta:

**a)** A apuração do Resultado do Exercício consiste em somar os débitos e créditos das contas patrimoniais para verificar se houve lucro ou prejuízo.

**b)** Diário, Razonete, Balancete, Apuração do Resultado e Balanço são uma sequência correta dos acontecimentos.

**c)** Água e Esgoto são uma conta de receita.

**d)** Receita de Serviço é uma conta de despesa.

**e)** As contas que permanecem com saldo no livro Razão após a apuração do Resultado do Exercício são chamadas de contas de Resultado.

Caro(a) estudante

Foi um prazer estar com você no decorrer dessa aula em que trabalhamos de forma prática a contabilidade. Esperamos tê-lo (a) ajudado a compreender melhor os procedimentos da apuração do resultado do exercício. No próximo encontro continuarmos essa conversa.Continue separando uma parte do seu tempo para ler o conteúdo das aulas e realizar as atividades de aprendizagem.

 $\bigoplus$ 

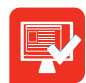

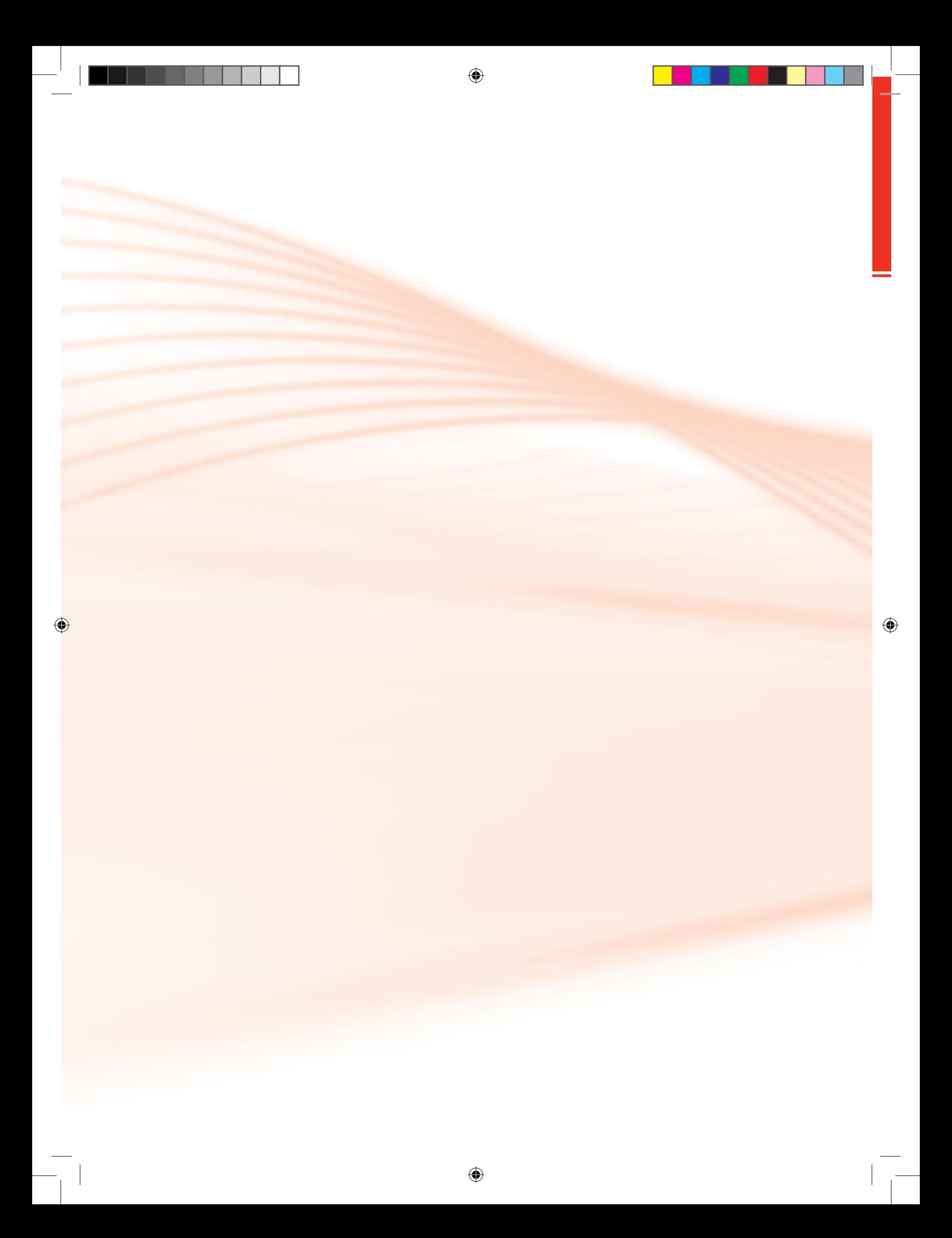

# **Aula 9 - Operações com Mercadorias parte 1**

⊕

# Objetivos:

- identificar as operações com mercadorias
- apontar os fatos que provocam alterações no valor nas compras e das vendas das mercadorias.
- reconhecer a incidência de alguns impostos sobre as compras e vendas de mercadorias.

#### Prezado (a) estudante.

Nesta aula vamos continuar tratando do mesmo tema da aula passada. Agora serão apontados os principais procedimentos que ocorrem no momento da apuração do Resultado do Exercício de uma empresa comercial, bem como as operações com mercadorias. Será o momento de avançar em sua aprendizagem dentro da disciplina contabilidade introdutória.

O termo Mercadorias é bastante utilizado em nosso cotidiano, pois se trata de bens comercializados pelos estabelecimentos comerciais e adquiridos pelos consumidores. Nesta aula, nosso objetivo é conhecer essas operações.

## 9.1 Operações com mercadorias

Perceba que as operações com mercadorias envolvem as compras e as vendas realizadas pelas empresas. Para a contabilização destas operações, são utilizadas três contas: Estoque de mercadorias, Compras de mercadorias e Venda de mercadorias. Existem ainda dois métodos descritos por Ribeiro (1999) que podem ser utilizados para o registro das mercadorias, conforme descrito abaixo:

• **"Método da conta mista" –** Esse método adota apenas uma conta que poderá ser chamada de Mercadorias, Estoque de mercadorias ou outra nomenclatura parecida. Qualquer uma dessas nomenclaturas servirá ◈

para registrar todas as operações com mercadorias sejam elas compras, vendas, estoque inicial, estoque final, devoluções de compras e devoluções de vendas.

⊕

• **"Método da conta desdobrada" –** neste método, utilizam-se três contas básicas: Estoque de mercadorias (nele é registrado o estoque inicial e final), Compra de mercadorias e por fim, a Venda de mercadorias, mas pode optar-se ainda pelas contas: Compras anuladas (para registrar as devoluções de compras) e vendas anuladas (para registrar as devoluções de vendas). É pertinente enfatizar que a empresa poderá optar por qualquer um dos dois métodos, mas nunca os dois ao mesmo tempo.

Além dos métodos, a empresa poderá adotar também um dos dois sistemas de inventário descrito a seguir:

- **Inventário permanente** é um sistema que controla permanentemente o valor do estoque de mercadorias, pois a cada compra efetuada seu custo é incluído no estoque e a cada venda efetuada seu custo é diminuído do estoque. Assim, a conta Estoque de Mercadorias ficará sempre atualizada refletindo o valor das mercadorias que se encontram no estoque.
- **Inventário periódico** é denominado assim porque registra o inventário físico das mercadorias no final de um determinado período, sendo geralmente de um ano. Agora que você já conhece os métodos utilizados para o registro das mercadorias é importante também compreender o funcionamento do registro das compras e das vendas de mercadorias a partir de uma situação problema.

## 9.2 Registro das compras e das vendas de mercadorias

**Compras de mercadorias** – Imagine a ocorrência do seguinte fato: O senhor Paulo de Sousa efetuou a compra de mercadorias, conforme Nota Fiscal n.º 166 do fornecedor Fabrício Santos Ltda., no valor de R\$15.000,00 à vista. Nesta operação com mercadorias, será registrado um débito na conta Compras de Mercadoria e, como o pagamento foi à vista, um crédito na conta Caixa desse registro no livro diário deve ser lançado da seguinte forma:

Compras de Mercadorias......................................................15.000,00

◈

◈

a Caixa.................................................................................15.000,00

⊕

Compra conforme Nota Fiscal n.º 166, de Fabrício Santos Ltda.

**Podemos concluir que toda vez que a empresa comprar mercadorias, a conta debitada será Compras de Mercadorias e a conta creditada será caixa, banco, fornecedores ou duplicatas a pagar, conforme o caso: se for pago em dinheiro, debita-se na conta caixa, se for pago em cheque, debita-se na conta banco e se for pago a prazo debita-se na conta duplicata.** 

# Atividade de aprendizagem nº 18

Contabilize no livro Diário e em Razonete a compra de mercadorias à vista, conforme nota fiscal nº787, no valor de R\$18.000,00, com ICMS incidente de R\$3.060,00.

Prosseguindo o assunto, serão expostos os fatos que alteram o valor das

compras. São eles: as compras anuladas, os descontos incondicionais obtidos e os fretes e seguros sobre compras.

### 9.3 Fatos que alteram o valor das compras

• **Compras anuladas –** É a devolução total ou parcial da mercadoria comprada. Exemplo: Uma determinada empresa devolveu ao fornecedor Fabrício Santos, parte das mercadorias adquiridas, à vista, no valor de R\$8.000,00, conforme nota fiscal emitida sob n.145. E o fornecedor devolveu a importância em dinheiro.

Essa operação gera um débito na conta caixa e um crédito na conta compras anuladas, agora perceba como ficou o registro no livro diário:

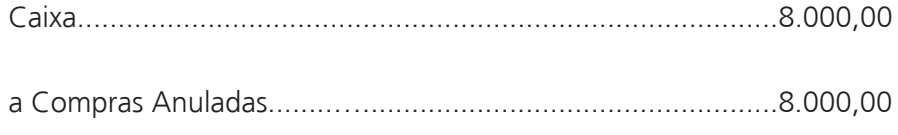

◈

Devolução de parte da mercadoria adquirida do fornecedor Fabrício Santos, conforme nota fiscal n.º 145.

⊕

- **Descontos incondicionais obtidos** são os descontos obtidos do fornecedor no momento da compra de mercadorias, eles vêm destacados na nota fiscal de compra. Exemplo: O senhor Roberto Ferreira efetua a compra de mercadorias à vista do fornecedor Ezequiel Martins, conforme nota fiscal n.º 1220, no valor de R\$2.100,00, com desconto incondicional de R\$105,00. A contabilização do desconto não é exigida, portanto será registrada apenas a compra no seu valor líquido.
- **Fretes e seguros sobre compras** são os valores referentes a despesas com seguros e transportes pagos diretamente ao fornecedor ou a uma empresa transportadora. Veja o exemplo prático do procedimento na realização de fretes, seguros e compras: O lançamento de pagamento para a transportadora Farias Ltda. no valor de R\$4.000,00 é referente aos fretes e seguros, conforme Nota Fiscal n.º 146. Dessa forma, o Registro no livro Diário corresponde a:

Fretes e seguros sobre compras...............................................4.000,00

a Caixa...................................................................................4.000,00

Fretes e seguros pagos à transportadora Farias Ltda, conforme NF n.º 146.

• **Vendas de mercadorias –** Vendas de mercadorias à vista, conforme nota fiscal n.º 123 no valor de R\$10.000,00. No lançamento contábil faz-se um débito na conta Caixa e um crédito na conta Vendas de Mercadorias, conforme Registro no livro diário:

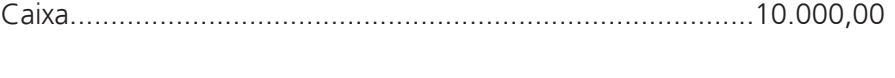

a Vendas de mercadorias.......................................................10.000,00

Venda de mercadorias, conforme nota fiscal n.º 123.

Como já conhecemos os fatos que alteram o valor das compras, o objetivo agora é conhecer os fatos que alteram o valor das Vendas que são: Vendas anuladas e descontos incondicionais concedidos.

</del>

◈

# 9.4 Fatos que alteram o valor das vendas

⊕

• **Vendas anuladas –** ocorrem quando clientes, por algum motivo, devolvem parte ou o total das mercadorias que já foram pagas. Exemplo: Recebemos do cliente Adão Mello, em devolução de mercadorias, no valor de R\$4.000,00, conforme especificado na nota fiscal n.º 256. Perceba que foi restituído ao cliente o valor em dinheiro. É importante ressaltar que essa devolução em espécie (dinheiro) é compreendida por venda anulada. Registro no livro diário:

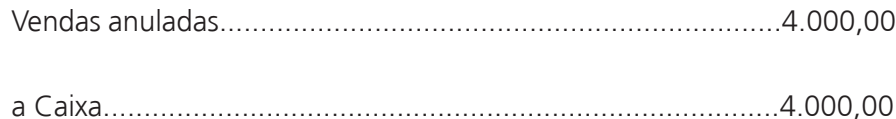

Devolução de vendas recebida do cliente Adão Mello, conf. NF n.º 256.

• **Descontos incondicionais concedidos –** São os descontos que a empresa concede ao cliente e essa concessão é destacada na nota fiscal de venda. Exemplo: Foi efetuada a venda à vista de mercadoria para Daniella Fagundes, conforme especificada na nota fiscal n.º 452, no valor de R\$6.200,00, com desconto de R\$620,00. Portanto deve constar o lançamento no livro diário:

Diversos

</del>

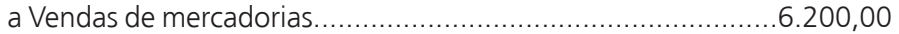

Nota Fiscal n.º 452, referente a: venda para Daniella Fagundes como segue:

Caixa

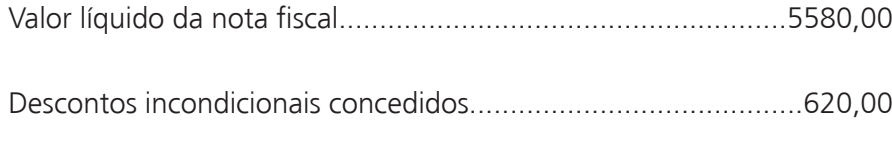

Concedido desconto de 10 % destacado na nota fiscal.

Além dos fatos que alteram o valor das compras e das vendas, veja a seguir os impostos incidentes sobre compras e vendas.

◈

9.5 Impostos incidentes sobre compras e vendas

⊕

Daremos início aqui e concluiremos na próxima aula o assunto sobre **ICMS**  compreendido por Imposto sobre Operações Relativas à Circulação de Mercadorias e sobre Prestações de Serviços de Transporte Interestadual e Intermunicipal e de Comunicação. Esse é um imposto de competência estadual, que incide sobre a circulação de mercadorias e a prestação de alguns serviços que você verá detalhadamente no componente curricular Escrita Fiscal. Isso porque nosso objetivo em Contabilidade Geral é detalhar o procedimento da contabilização desse imposto. Sendo assim, o primeiro passo é mostrar como contabilizar o ICMS incidente (destacado, calculado sobre o valor das compras) nas compras.

Perceba no exemplo como é desenvolvido o processo de contabilização: A empresa Supermercado Sonho Dourado compra mercadorias do fornecedor João Ribeiro, conforme Nota Fiscal nº156 por R\$2.000,00. Esse valor já traz incluso o ICMS, em um montante de R\$360,00. Observe que ao comprar os itens, a empresa compradora paga ao fornecedor o valor de R\$2.000,00, sendo R\$360,00 referentes ao ICMS já embutido. Portanto, o lançamento do registro no livro diário será um débito na conta Caixa no valor total da compra, R\$2.000,00, e um crédito na conta Compras de Mercadorias no valor pago, porém sem o ICMS R\$1.640,00, e um débito na conta ICMS a Recuperar, no valor do ICMS incidente na compra R\$1.640,00, como segue:

Diversos

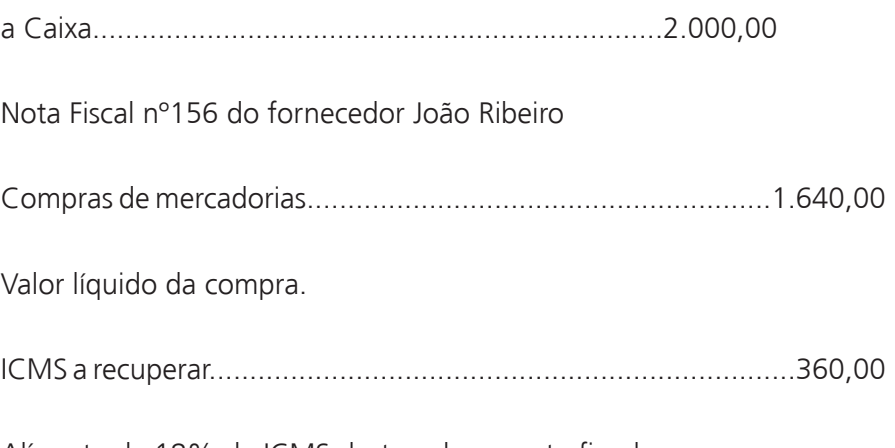

Alíquota de 18% de ICMS destacado na nota fiscal.

 $\bigoplus$ 

No momento da apuração do resultado do exercício, o saldo da conta compra de mercadorias será transferido para a conta custo de mercadorias vendidas.

◈

Você conhecerá esse assunto de forma mais aprofundada na próxima aula.

⊕

### Resumo

Nesta aula você teve oportunidade de observar que, as mercadorias são bens comercializados pelos estabelecimentos comerciais e adquiridas pelos consumidores. As operações com mercadorias envolvem as compras e as vendas realizadas pelas empresas. Na contabilização destas operações são utilizadas três contas: Estoque de Mercadorias, Compras de Mercadorias e Venda de Mercadorias. Assim é possível concluir que toda vez que a empresa comprar mercadorias, a conta debitada será Compras de mercadorias e a conta creditada será caixa, banco, fornecedores ou duplicatas a pagar, conforme o caso.

# Atividade de aprendizagem nº 19

Recebemos do cliente Geraldo Silva, em devolução, mercadorias no valor de R\$10.000,00, referentes à nossa venda, através da nota fiscal nº 654. Restituímos ao cliente o valor em dinheiro. Efetue o registro deste fato no livro Diário.

Caro (a) estudante,

◈

Encerramos mais um encontro no qual o conteúdo girou em torno de Operações com Mercadorias. Como este é um assunto extenso, na próxima aula continuaremos nossa abordagem a respeito da Contabilização da Venda de Mercadorias com Incidência de ICMS. Até breve!!!

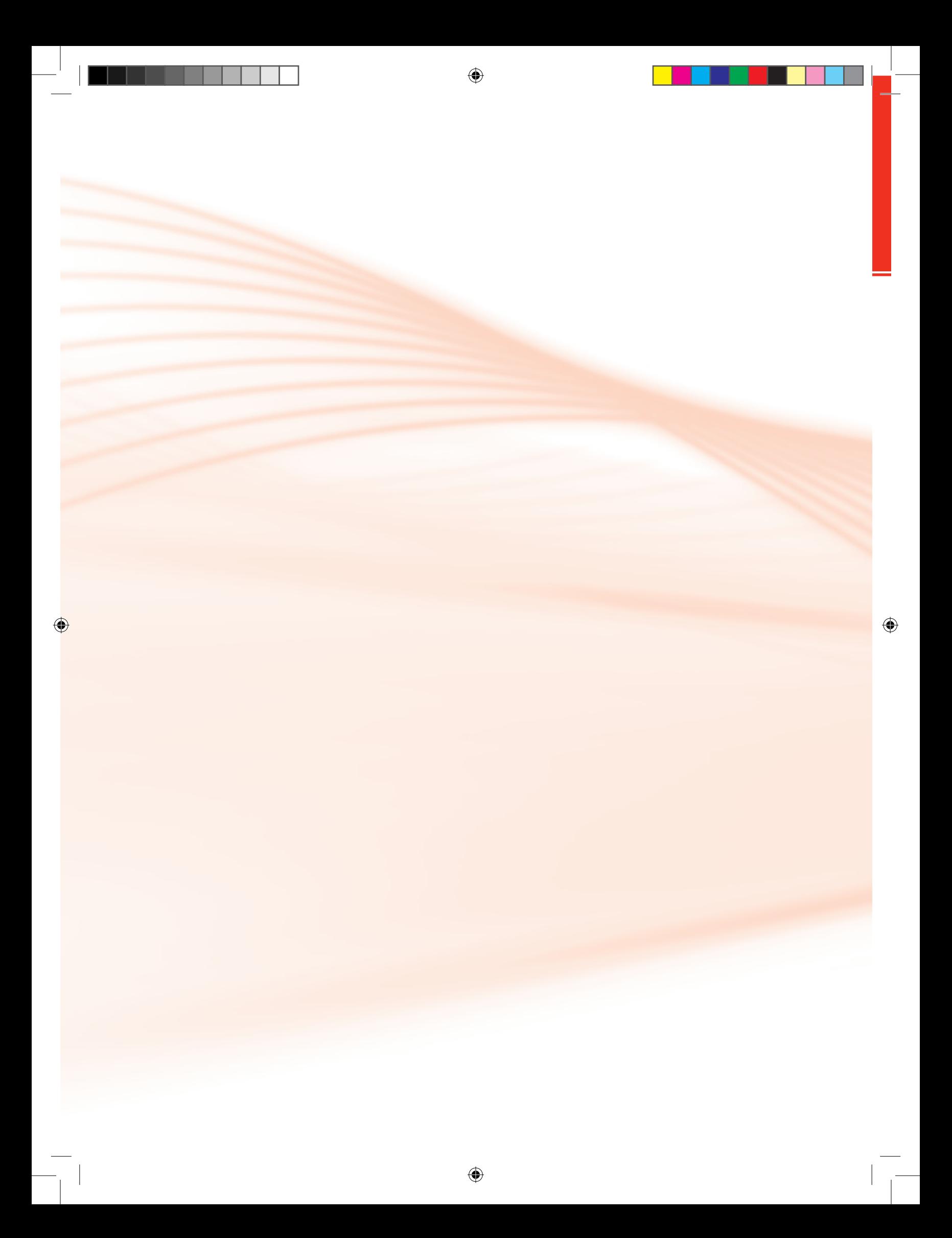

# **Aula 10 - Operações com Mercadorias parte 2**

⊕

# Objetivo:

• identificar os principais impostos que incidem sobre as compras e vendas de mercadorias e como contabilizá-los.

Prezado (a) estudante.

Esta aula prossegue no tema das operações com mercadorias. Na aula anterior você pôde estudar sobre ICMS - incidente nas compras e agora estudaremos a contabilização do ICMS incidente nas vendas. O conteúdo a seguir é tão im portante quanto os demais para a sua qualificação.

# 10.1 Venda de mercadorias com incidência de ICMS

Para que você aprenda com mais facilidade, acreditamos que recorrer a um exemplo é a forma prática para melhor compreensão do funcionamento da venda de mercadorias com incidência de ICMS. Observe que a empresa Milano S/A vendeu mercadorias ao Sr. João Nogueira, conforme Nota Fiscal n.º 245, por R\$ 4.000,00, vale ressaltar que o ICMS já está incluso no valor de R\$720,00. Portanto, o registro no livro diário será um débito de R\$ 4.000,00 na conta Caixa e um crédito do mesmo valor na conta Vendas de Mercadorias. O ICMS sobre vendas receberá um débito de R\$720 e a conta ICMS a recolher será creditada no valor de R\$720,00 como segue:

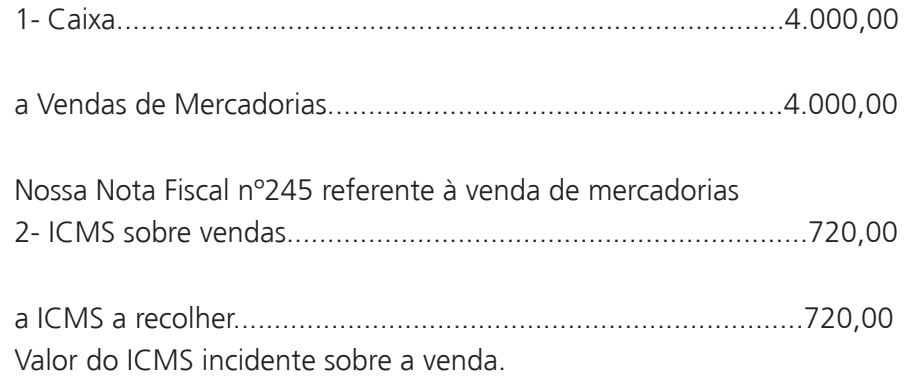

Caixa **Vendas de Mercadorias**  $1 - 4.000,00$  $1 - 4.000,00$ **ICMS s/ Vendas ICMS a Recolher**  $2 - 720.00$  $2 - 720,00$ 

Perceba a partir do exemplo que a conta Vendas de Mercadorias foi creditada pelo valor bruto da venda e esse valor será transferido para a conta Resultado da conta Mercadorias no momento da apuração do resultado.

A conta ICMS sobre vendas foi debitada no valor do ICMS incidente sobre a venda. Ela é uma conta redutora da receita bruta das vendas e seu saldo também deverá ser transferido para a conta Resultado da conta Mercadorias no momento da apuração do resultado. A conta ICMS a recolher foi creditada no valor do ICMS incidente sobre a venda (essa conta é uma obrigação).

Note que nas compras de mercadorias com incidência de ICMS, visto na aula anterior, é feito apenas um lançamento para registrar o valor da compra e do ICMS incidente (em que se faz um débito na conta Caixa no valor total da compra e um crédito na conta Compras de Mercadorias no valor pago. Porém, sem o ICMS e um débito na conta ICMS a Recuperar no valor do ICMS incidente na compra).

Já nas Vendas de Mercadorias com incidência de ICMS, são necessários dois lançamentos, um para registrar o valor da venda e outro para registrar o valor do ICMS incidente na venda. Ao final de cada mês, a empresa deverá apurar o saldo das contas ICMS a recolher, bem como da conta ICMS a recuperar para saber se a movimentação de mercadorias gerou direito ou obrigação.

 Vale ressaltar que direito são os valores que a empresa tem para receber de terceiros e obrigação são os valores que a empresa tem a pagar a terceiros. No final de cada mês verifica-se a conta que tem o maior saldo (ICMS a recu-

◈

⊕

⊕

Veja agora a posição dessas contas nos razonetes:

perar ou ICMS a recolher) e zera-se ou encerra-se a conta que tiver o menor valor. Quando a conta que tiver menor saldo for a conta ICMS a Recuperar, deve ser feito um crédito nessa conta para encerrá-la e um débito na conta ICMS a Recolher.

⊕

Por outro lado, se o saldo menor for da conta ICMS a Recolher, deve ser feito um crédito nessa conta para encerrá-la e um débito na conta ICMS a Recuperar. Quando o saldo do imposto apurado for devedor significa que a empresa adquiriu um direito que poderá ser compensado (abatido) posteriormente e se o saldo for credor a empresa deverá recolher esse valor para o governo estadual. Vamos ao próximo passo com o resultado da conta mercadorias.

# Atividade de aprendizagem nº 20

A empresa Planta Nativa Ltda efetuou uma compra de mercadorias no valor de R\$1.000,00, incluindo R\$180,00 de ICMS. Efetue o registro deste lançamento no livro Diário.

# 10.2 Resultado da conta mercadorias

</del>

O resultado da conta mercadorias é o Resultado Bruto do Exercício de uma empresa comercial também chamado de Lucro Bruto ou lucro sobre as vendas (é o resultado das receitas líquidas menos os custos e despesas antes da contribuição para imposto de renda e participações).

Marion (2007, p.84) define que o "Resultado da conta Mercadorias é obtido da diferença entre o valor das Vendas efetuadas num determinado período e o valor do custo das Mercadorias Vendidas".

Para apurar o resultado da conta Mercadorias no final do ano, é preciso identificar os saldos das contas utilizadas no decorrer do ano para registrar as operações com mercadorias. Para melhor compreender esse procedimento, observe o exemplo: imagine que em uma determinada empresa, em 31 de dezembro, os saldos das contas abaixo especificadas foram os seguintes:

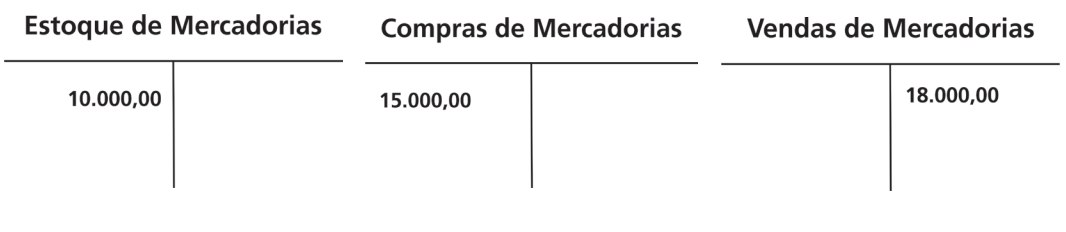

◈

Pelo Método da Conta Desdobrada com inventário periódico, para apurar o resultado que aparece no quadro acima correspondente à Conta Mercadorias, é preciso antes, conhecer o valor do estoque de mercadorias lançado no último dia do ano, quando é realizada a contagem física (inventário) das mercadorias.

Na contagem física é encontrado o valor de R\$11.000,00. Agora serão demonstrados dois procedimentos de apuração: Extracontábil e Contábil.

O primeiro procedimento é a Apuração extracontábil apresentada através das fórmulas especificadas abaixo:

#### **1ª fórmula: CMV= EI+C-EF representado como:**

⊕

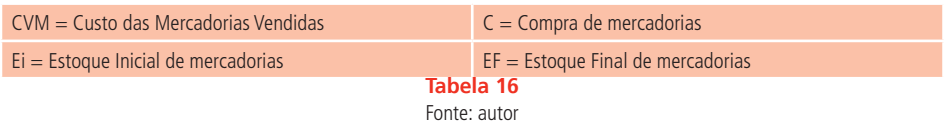

Aplicando os valores dos razonetes anteriores à fórmula, temos:

#### **CVM = 10.000,00 + 15.000,00 - 11.000,00 = 14.000,00**

Ainda com relação à apuração extracontábil, segue a representação da **2ª fórmula: RCM = V - CMV**, perceba que,

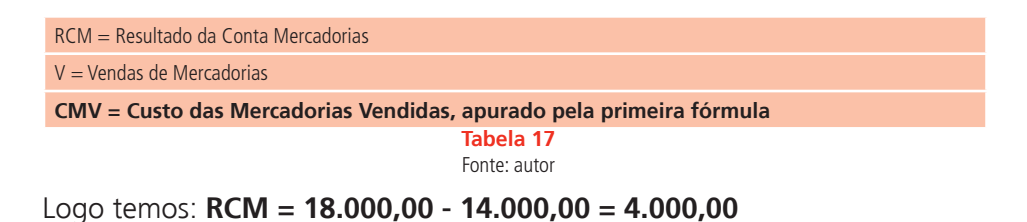

Quando o resultado do RCM for positivo, significa que houve lucro nas vendas, ou seja, o valor das vendas superou o valor dos custos. Agora que já conhece a apuração extracontábil, é a vez de compreender o funcionamento da apuração contábil, vamos lá?

### **Apuração contábil**

Perceba que para encontrar o resultado pela apuração contábil devemos transferir o valor da conta Estoque de mercadorias para a conta CMV, utilizando a mesma fórmula da apuração extracontábil. Sendo assim, essa transferência será realizada da seguinte forma:

◈

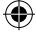

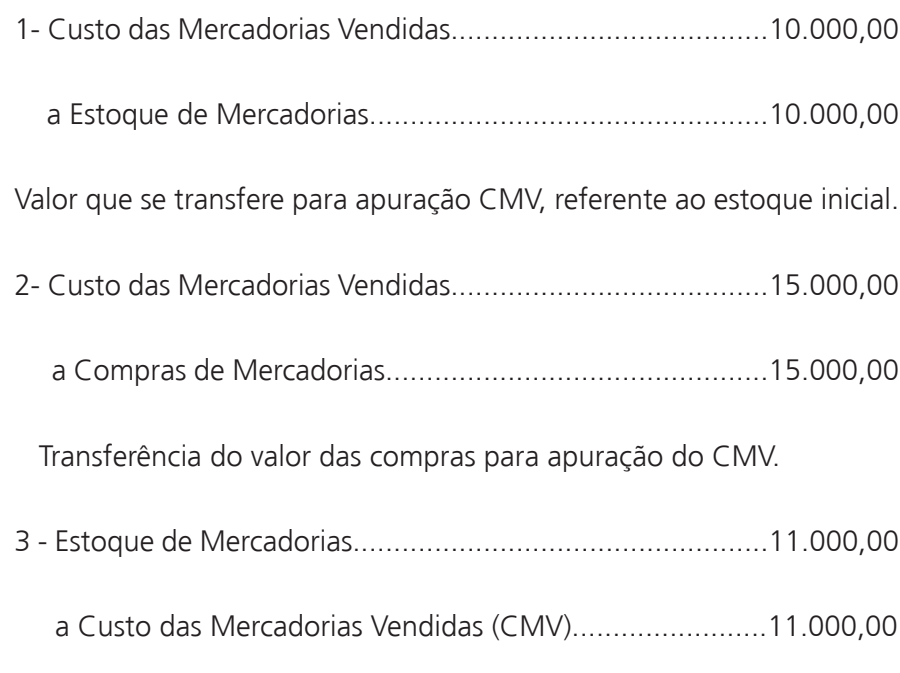

⊕

Registro do estoque final, conforme inventário físico realizado.

Veja no razonete a posição dessas contas:

◈

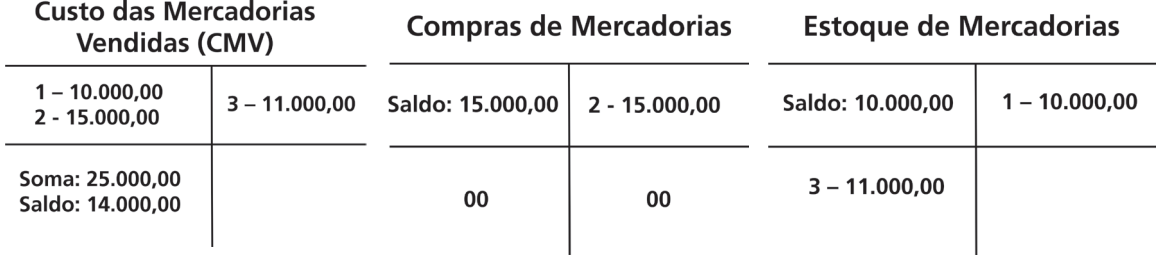

A partir do exemplo, perceba que a conta Compras de Mercadorias ficou com o saldo igual a zero e seu saldo devedor foi transferido par a conta CMV.

Note que a conta Estoque de Mercadorias teve seu saldo inicial de 10.000,00 quando transferida para a conta CMV que foi creditada no lançamento um (1) por R\$10.000,00 e debitada outra vez pelo estoque final no lançamento três (3) no valor de R\$11.000,00. Esse saldo final deverá constar no Balanço Patrimonial (é uma demonstração contábil que representa o patrimônio da empresa de forma resumida e é elaborado no final do exercício social que geralmente é de um ano).

A conta CMV foi debitada no lançamento um (1) por R\$10.000,00 (estoque inicial) e no lançamento dois (2) por R\$15.000,00 (compras) e creditada no lançamento três (3) por R\$11.000,00 (estoque final).

Muito bem, é importante perceber que a partir dos cálculos demonstrados, já foram efetuados os registros referentes à fórmula do CMV. Diante do exposto, seguem os procedimentos para o registro referente à formula do RCM com o lançamento:

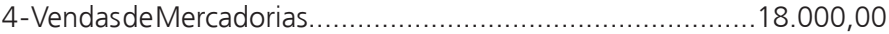

a Resultado da Conta Mercadorias (RCM)..........................18.000,00

Transferência do valor das vendas para apuração do RCM.

Veja no razonete a posição dessas contas:

⊕

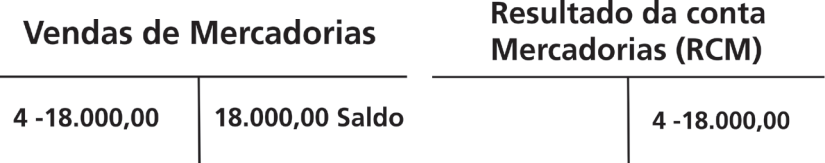

Após o lançamento acima, observe que a conta Vendas de Mercadorias ficou com o saldo igual a zero, isto porque foi transferida para o RCM através do lançamento. Dando sequência ao uso das fórmulas do CMV e RCM, nossa intenção é demonstrar como é efetivada a transferência do CMV para o RCM:

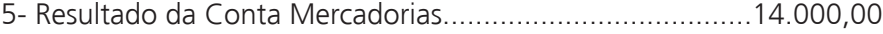

a Custo das Mercadorias (CMV)............................................14.000,00

Transferência do CMV para apuração do RCM.

As contas envolvidas apresentarão a seguinte posição nos razonetes:

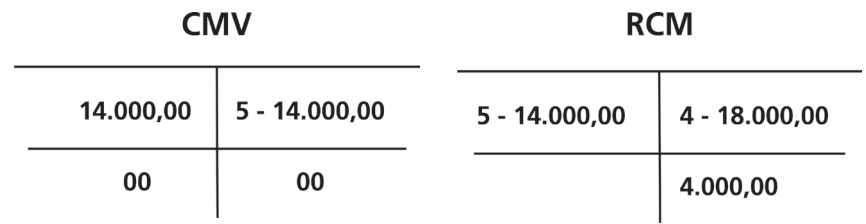

Finalizamos nossa apuração. Note que a conta Custo das Mercadorias Vendidas (CMV) foi debitada no lançamento cinco (5), no valor de R\$14.000,00, e ficou zerada, pois seu saldo foi transferido para a conta Resultado da conta Mercadorias (RCM). Perceba que foram 14.000,00 de débito na conta RCM

◈

◈

e temos 18.000,00 de crédito, restando ainda um saldo credor de 4.000,00. Esse saldo credor final representa o lucro sobre as vendas.

⊕

**Vale lembrar que os únicos razonetes que permanecem abertos com saldos são os das contas: Estoque de Mercadorias (com débito de 11.000,00, correspondentes ao estoque final de mercadorias, em 31 de dezembro) e o Resultado da Conta Mercadorias (RCM), com saldo credor de 4.000,00, sendo esse valor correspondente ao Lucro Bruto.**

É importante ressaltar que a conta Estoque de mercadorias representa os Bens. Além disso, é uma conta patrimonial e constará no Balanço Patrimonial no Ativo Circulante com o saldo de 11.000,00. Já a Conta Resultado da Conta Mercadorias (RCM), terá seu saldo transferido para a conta Apuração do Resultado do Exercício (é uma conta destinada à apuração no final de um período em que se faz um confronte entre as receitas e despesas. O resultado apurado será o lucro ou prejuízo) no momento da apuração do resultado líquido do exercício.

### Resumo

Agora que você já adquiriu conhecimentos relevantes na área da contabilidade, vamos retomar alguns conceitos importantes desta aula.

O resultado da conta mercadorias é o Resultado Bruto do Exercício de uma empresa comercial também chamado de Lucro Bruto ou lucro sobre as vendas que representa o resultado das receitas líquidas menos os custos e despesas antes da contribuição para imposto de renda e participações. Para apurar o resultado da conta Mercadorias, no final do ano, devemos identificar os saldos das contas utilizadas no decorrer do ano para registrar as operações com mercadorias.

Pelo Método da Conta Desdobrada com inventário periódico, para apurar o resultado da Conta Mercadorias, é preciso antes conhecer o valor do estoque de mercadorias lançado no último dia do ano quando é realizado o inventário das mercadorias.

# Atividade de aprendizagem nº 21

Abaixo, estão relacionadas algumas contas, com seus respectivos saldos extraídos da Razão da empresa Beta, em 31 de dezembro de 2008: Estoque Inicial de Mercadorias R\$12.000,00

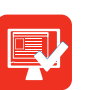

♠

Compras de Mercadorias R\$32.000,00

 $\bigoplus$ 

Vendas de Mercadorias R\$57.000,00

O estoque final conforme inventário realizado é de R\$24.000,00. Apure o Resultado da Conta Mercadorias, extracontábil e contabilmente.

### Caro(a) estudante

Nesse encontro, estudamos a respeito de Operações com Mercadorias focadas para as vendas. Na próxima aula continuaremos dentro desse tema, desta vez tratando sobre os impostos: IPI, PIS, COFINS e Provisões. Aguardamos você para o conteúdo que virá.

◈

# **Aula 11 - Operações com Mercadorias parte 3**

# Objetivos:

• identificar a incidência de impostos sobre compra e venda de mercadorias e sua contabilização.

• reconhecer o conceito e a classificação de provisões.

Prezado (a) estudante.

◈

Na aula anterior tratamos sobre a Contabilização do ICMS incidente nas Vendas. Nesta aula, vamos comentar sobre a incidência do IPI, PIS e COFINS nas Operações com Mercadorias (compra e venda) e também adentraremos no tema Provisões. Caso persista alguma dúvida volte ao conteúdo das aulas anteriores e procure reler com atenção redobrada o que já foi exposto pois há uma sequência nos assuntos abordados e a compreensão do que virá sempre depende do que já foi estudado.

## 11.1 Contabilização do IPI, PIS e COFINS

É pertinente ressaltar que nosso objetivo nesta aula é apresentar como contabilizar os impostos IPI, PIS e CONFINS. Já o modo como calcular esses impostos é tarefa da Escrita Fiscal, conforme você constatará ao estudar o referido Componente Curricular.

Você terá mais facilidade para contabilizar esses impostos, uma vez que já pôde conhecer o processo de contabilização do ICMS. Esse procedimento o(a) ajudará na compreensão da incidência do IPI, PIS e COFINS. Nas operações com Mercadorias (compra e venda) a primeira delas é:

### **IPI – Imposto Sobre Produtos Industrializados**

Uma empresa industrial tem como atividade principal comprar, transformar e vender, ou seja, ela compra a matéria-prima, a transforma em produto e vende. Desse modo, o IPI que incide nas compras será compensado no IPI

que incidente sobre as vendas dos produtos fabricados com essa matéria- -prima. Observe a ocorrência de uma compra de matéria-prima e uma venda de produtos em uma empresa industrial:

⊕

**1.** A empresa J.J. S/A efetua a compra de matéria–prima à vista da empresa Industrial Miller S/A, conforme Nota Fiscal n.º 120, no valor de R\$ 3.000,00, com IPI incidente de R\$\$300,00, perfazendo um total de R\$3.300,00.

**2.** A Empresa J.J. S/A efetua a venda à vista, durante o mês, de produtos fabricados a partir da matéria-prima, conforme Notas Fiscais que vão do nº 115 a 260, no valor de R\$ 8.000,000, com IPI incidente de R\$800,00, perfazendo um total de R\$8.800,00.

A partir do exposto acima veja a contabilização das referidas operações:

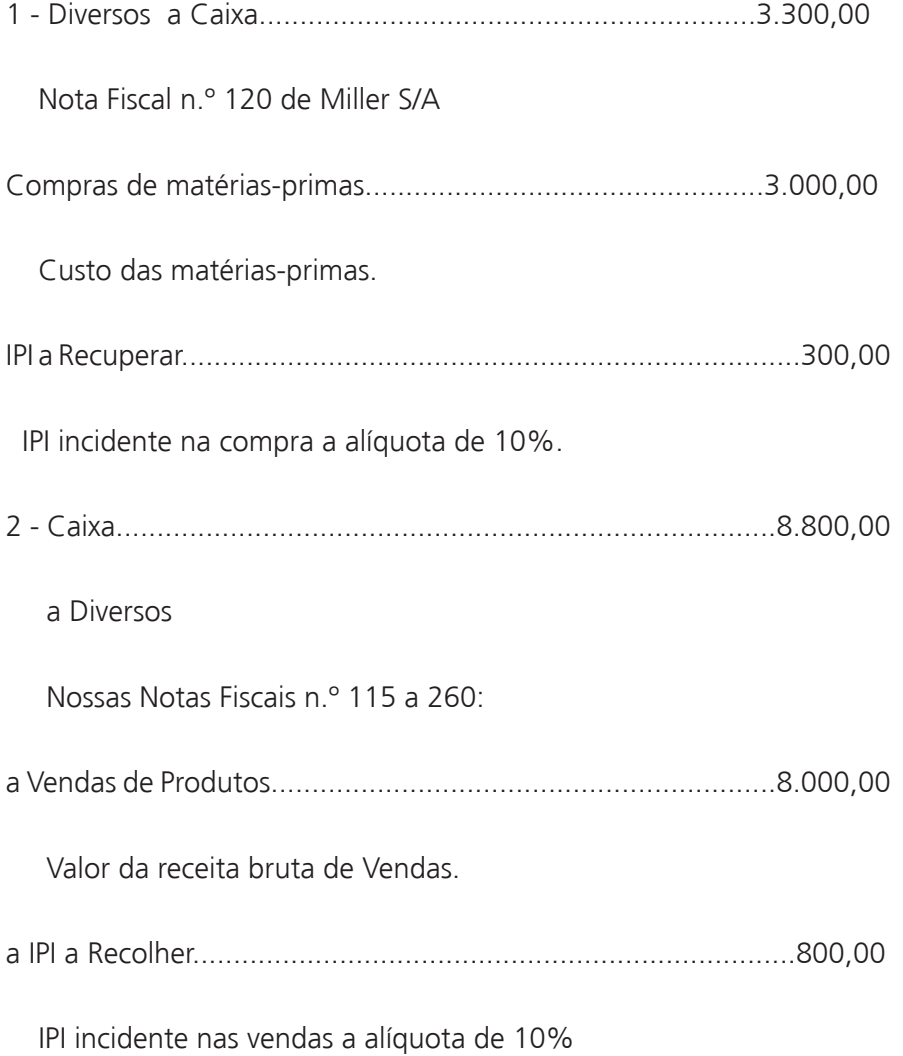

◈

⊕

A partir da contabilização das compras e vendas efetuadas nos exemplos 1 e 2 acima, no último dia do mês, assim como ocorre com o ICMS, é necessário apurar também o saldo das contas IPI a Recolher e IPI a Recuperar para verificar se essas operações geraram direito ou obrigação para a empresa. Desse modo, verifica-se a conta que tem o maior valor ou saldo, o IPI a recuperar ou IPI a recolher e zera-se ou encerra-se a conta que tiver o menor valor.

⊕

Quando a conta que tiver menor valor for a conta IPI a Recuperar deve ser feito um crédito nessa conta para encerrá-la e um débito na conta IPI a Recolher (pela transferência desse saldo) e a diferença ou o saldo credor resultante dessa operação será o valor do imposto a pagar.

Por outro lado se o saldo menor for da conta IPI a Recolher deve ser feito um crédito na respectiva conta para encerrá-la e um débito na conta IPI a Recuperar, sendo que a diferença dessa operação será um saldo devedor o que significa que a empresa adquiriu um direito que poderá ser compensado (abatido) posteriormente. Vamos ao próximo passo que é a demonstração desses lançamentos nos respectivos razonetes:

Veja:

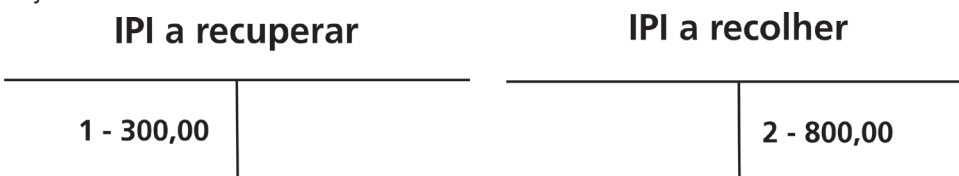

Mediante o exposto observe que o saldo menor foi o da conta IPI a recuperar, então se faz um crédito nessa conta para encerrá-la e transfere-se o seu saldo para a conta IPI a recolher como foi mencionado anteriormente.

A conta IPI a recolher tem um saldo credor de R\$800,00; tirando o saldo devedor de R\$300,00 (do IPI a recuperar), restará uma diferença de R\$500,00. Perceba que este saldo credor de R\$ 500,00 significa uma obrigação que a empresa terá a pagar. Neste caso, será necessário o seguinte lançamento de ajuste no livro diário:

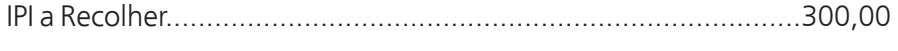

a IPI a Recuperar.........................................................................300,00

Saldo credor apurado, conforme livro razão.

⊕

Veja nos razonetes a posição dessas contas:

⊕

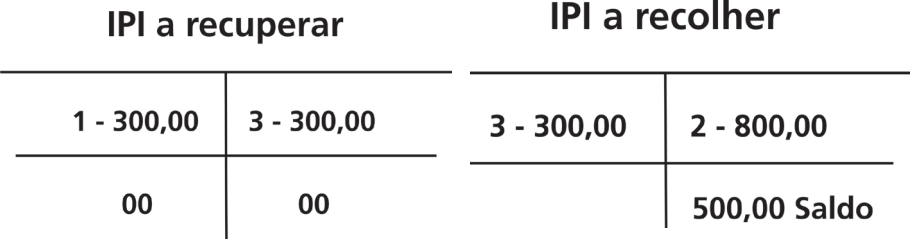

Vamos conhecer agora a forma de contabilizar o PIS e o COFINS.

**Programa de Integração Social – PIS**- é um imposto de competência federal que tem como base de cálculo a receita bruta ou o faturamento mensal das empresas e deve ser recolhido no mês subsequente ao fato gerado. Para empresas enquadradas no regime de tributação com lucro presumido, a alíquota é de 0,65%, já para as empresas optantes pelo lucro real a alíquota é de 1,65%. Sua contabilização no Livro Diário é realizada fazendo-se um débito na conta Pis sobre faturamento e um crédito na conta Pis a recolher, como segue:

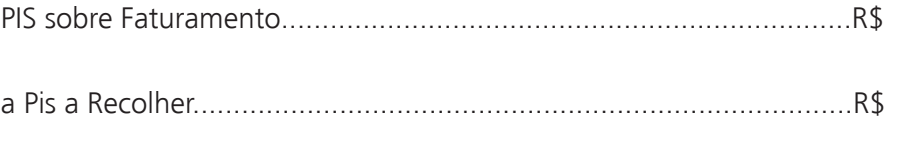

Aliquota de 0,65% sobre o faturamento do mês.

A conta PIS sobre o faturamento é uma conta de despesa redutora da receita bruta das vendas e integra a fórmula do Resultado da Conta Mercadorias (RCM). Já a conta PIS a recolher representa uma obrigação e faz parte do Passivo circulante.

**É importante salientar que para as empresas sem fins lucrativos é calculado PIS sobre a folha de pagamento com a aliquota de 1%.** 

Pois bem, agora veremos que a **Contribuição Social sobre Faturamento- -COFINS** é calculada pela aliquota de 3% para empresas optantes pelo lucro presumido e de 7,6% para empresas optantes pelo lucro real. Na contabilização da Cofins, faz-se um débito na conta Cofins e um crédito na conta Cofins a recolher. Veja a seguir essa contabilização no Livro Diário:

◈

◈

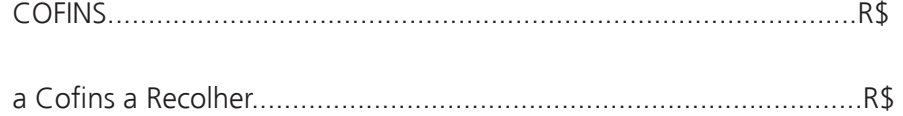

⊕

Aliquota de 3,00% sobre o faturamento do mês.

A conta COFINS é uma conta de despesa, redutora da receita bruta das vendas e também integra a fórmula do RCM. Enquanto que a conta COFINS a Recolher é uma obrigação e faz parte do Passivo circulante.

É importante atentar para a contabilização desses impostos uma vez que são de total importância no processo de escrituração fiscal e contábil da empresa, pois são impostos que estão presentes nas operações de compra, venda e industrialização das mercadorias.

# Atividade de aprendizagem nº 22

De acordo com o conteúdo estudado, qual é a alíquota do PIS e da COFINS para uma empresa enquadrada no regime de tributação Lucro Real?

A seguir será mostrado o conceito e classificação das provisões.

◈

# 11.2 Provisões - conceito e classificação

Ribeiro (1999, p. 282) define que "provisões são valores normalmente estimados pelo setor de Contabilidade da empresa; cobrem perdas prováveis ou caracterizam a existência de exigibilidade, cujos montantes possam ser previamente conhecidos e/ou calculados".

Vamos ver agora como as provisões podem ser classificadas.

- as Provisões podem ser classificadas em dois grupos:
- **Provisões retificadoras do Ativo ou Provisões Ativas** São contas criadas com objetivo de estimar as possíveis perdas com recebimentos de direitos, bens e investimentos. Ex.Provisões para Créditos de Liquidação Duvidosa (essa conta representa a possível inadimplência no recebimento de duplicatas).

◈

• **As Provisões representativas de exigibilidade ou Provisões Passivas -** São contas que representam um possível aumento das obrigações, bem como o reconhecimento das despesas futuras, exemplo: Provisão p/ Férias.

⊕

• **Provisão para Contribuição Social e Provisão para Imposto de Renda –** A Provisão para Contribuição Social é calculada sobre o lucro líquido apurado ao final de cada exercício social -período que geralmente é um ano. Essa contribuição é destinada ao financiamento da Seguridade Social. A alíquota e a base de cálculo são determinadas pela Legislação Tributária, devendo ser consultada antes da apuração. A alíquota de 9% (nove por cento) é utilizada sobre a tributação do lucro real, presumido ou arbitrado.

Para calcular a contribuição deve-se analisar minuciosamente a legislação para a tributação em vigor no respectivo ano.

Imagine que o resultado do Exercício de uma determinada empresa, em 10/12/x1, antes de calcular a Provisão para o Imposto de Renda foi de R\$215.000,00 e que não há ajustes a ser efetuados. Calcule e contabilize a Provisão para Contribuição Social na alíquota de 9%.

215.000,00 x 9% = 19350,00. O registro no livro diário ficará assim:

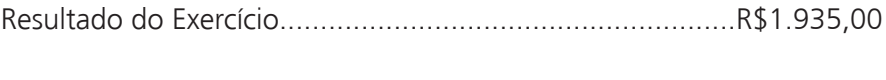

a Provisão para Contribuição Social....................................R\$1.935,00

O valor da Contribuição Social referente ao período base de 10/12/x1 é calculada com a alíquota de 9%.

A baixa dessa provisão é efetuada no ato do pagamento da obrigação ao governo, em que se faz um débito na conta Provisão para Contribuição Social e um crédito na conta Caixa ou Banco.

• **Provisão para o Imposto de Renda** é calculada sobre o lucro líquido apurado ao final de cada exercício social. A alíquota e a base de cálculo também são determinadas pela Legislação Tributária e devem ser consultadas antes da apuração. A alíquota de 15% (quinze por cento) é utilizada sobre a tributação do lucro real, presumido ou arbitrado. Para

</del>

⊕

melhor compreensão analise o seguinte fato:

Uma determinada empresa em 2008, tem o resultado de exercício antes de calcular a Provisão para o Imposto de Renda de R\$350.000,00 e não há ajustes para serem efetuados. Ao calcular e contabilizar a Provisão para o Imposto de Renda à alíquota de 15%, o resultado será de: 350.000,00 x 15% = 52.500,00 e o registro no livro diário será um débito na conta Resultado do Exercício e um crédito na conta Provisão para o Imposto de Renda:

⊕

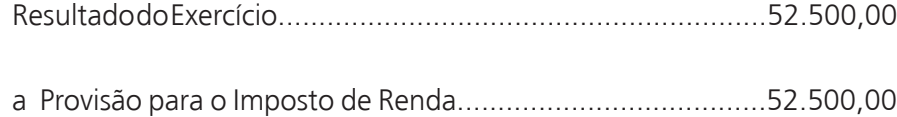

Provisão que se constitui, conforme cálculos baseados no lucro real, referentes ao período de 2008, à alíquota de 15%.

No caso da provisão para imposto de renda, será contabilizada a baixa (encerramento) dessa conta. No momento do recolhimento do valor para o governo federal, debita-se a conta Provisão para o Imposto de Renda e credita- -se a conta Caixa ou Banco.

### Resumo

</del>

Vamos rever o que estudamos nessa aula:

Comentamos sobre a Incidência do IPI, PIS e COFINS nas operações de compra e venda de mercadorias, sendo o **IPI** – Imposto Sobre Produtos Industrializados, um imposto pago pelas indústrias. O IPI incidente nas compras será compensado no IPI incidente sobre as vendas, fazendo-se necessário apurar também o saldo das contas IPI a Recolher e IPI a Recuperar para verificar se essas operações geraram direito ou obrigação para a empresa. Já o **Programa de Integração Social – PIS** tem como base de cálculo a receita bruta das empresas e deve ser recolhido no mês subsequente ao do fato gerador. Para empresas enquadradas no regime de tributação lucro presumido, a líquota é de 0,65%. Já para as empresas optantes pelo lucro real, a alíquota é de 1,65% e sua contabilização no Livro Diário é realizada fazendo-se um débito na conta Pis sobre faturamento e um crédito na conta Pis a recolher.

A **Contribuição Social sobre Faturamento-COFINS** é calculada com alíquota de 3% para empresas optantes pelo lucro presumido e de 7,6% para empresas optantes pelo lucro real. Na contabilização da Cofins, faz-se um ◈

débito na conta Cofins e um crédito na conta Cofins a recolher.

⊕

Outro tema explorado nesta aula foi **PROVISÕES** que consiste em um valor avaliado pela contabilidade para cobrir prováveis perdas que caracterizam a existência de exigibilidade, cujos montantes possam ser previamente conhecidos.

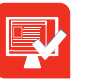

# Atividade de aprendizagem nº 23

A empresa Flores e Cia tem uma receita bruta de R\$50.000,000. O seu regime de tributação é o lucro presumido. Efetue o cálculo e a contabilização do PIS e COFINS sobre faturamento.

### Caro(a) estudante

Chegamos ao fim da nossa penúltima aula de Contabilidade Introdutória e o nosso intuito foi ajudá-lo (a) a compreender melhor todo o processo de Contabilização dos Fatos Ocorridos nas Empresas. Na próxima e última aula, nossa abordagem, dentro da disciplina será sobre as Demonstrações contábeis e assim estaremos concluindo este conteúdo.Reflita sobre o quanto você avançou em seu processo de aprendizagem. No entanto ele é contínuo e há sempre mais para aprender.Siga em frente!.

◈

# **Aula 12 – Demonstrações Contábeis**

⊕

# Objetivos:

• identificar as demonstrações financeiras e seus objetivos.

• reconhecer a importância das notas explicativas, parecer de auditor e relatório de diretoria.

#### Prezado (a) estudante

</del>

Na aula anterior dentro de Operações com mercadorias o nosso assunto foi: IPI, PIS, COFINS e Provisões. Agora, na última aula da disciplina, traremos informações sobre as demonstrações contábeis. Continue atento(a) para chegar ao fim do caderno com excelente aproveitamento.

As demonstrações Contábeis ou Financeiras são relatórios emitidos pela Contabilidade e são documentos baseados na escrituração mantida pela empresa. É pertinente dizer que o objetivo desses relatórios é oferecer ao púbico interessado as informações financeiras e econômicas concernentes à gestão do patrimônio da empresa durante o exercício social. A seguir, serão apresentadas as demonstrações a começar pelo Balanço Patrimonial.

# 12.1 Balanço patrimonial

Segundo (NBC-T-3.2), o "Balanço Patrimonial é a demonstração contábil destinada a evidenciar, qualitativamente e quantitativamente, em uma determinada data o Patrimônio e o Patrimônio Líquido da empresa". E para Ludicibus e Marion (2007, p.162), "o Balanço Patrimonial reflete a posição financeira em determinado momento". Esses dois conceitos se complementam.

O Balanço Patrimonial deve constar todos os bens, direitos, obrigações e o Patrimônio Líquido da empresa apurados a partir do Livro Razão.

◈

Conforme Lei 6.404/76 (artigos 176 a 182 e artigo 187) e NBC-T.3, o Balanço Patrimonial é constituído por meio do Ativo, Passivo e também do Patrimônio Líquido. Vale ressaltar que o Ativo compreende os bens, os direitos e as demais aplicações de recursos.

⊕

O Passivo compreende as origens de recursos representados pelas obrigações para com terceiros e o Patrimônio Líquido compreende os recursos próprios da empresa, mostrando que seu valor é a diferença positiva entre o valor do Ativo e o valor do Passivo. A elaboração do Balanço Patrimonial será após a apuração do resultado do exercício em que somente as contas patrimonias permanecerão com saldo no Livro Razão.

A seguir, será apresentada a Demonstração do resultado do exercício.

# 12.2 Demonstração do resultado do exercício (DRE)

A Demonstração do Resultado Do Exercício-DRE é uma demonstração Contábil e nela pode-se verificar o resultado obtido pela empresa (lucro ou prejuízo) no decorrer de um determinado período que geralmente corresponde ao período de um ano.

É composta por contas de resultado (as que representam despesas, custos e receitas) e patrimonial (as que representam bens, direito, obrigações e o patrimônio líquido).

Para elaborar a DRE, o contabilista deverá coletar os dados contidos no Livro Razão e, no momento da sua elaboração, todas as contas de resultado já deverão estar com seus saldos zerados ou encerrados.

Conforme o artigo 187 da Lei nº 6.404, de 15 de dezembro de 1976, as empresas deverão na Demonstração do Resultado do Exercício discriminar:

I - a receita bruta das vendas e serviços, as deduções das vendas, os abatimentos e os impostos;

II - a receita líquida das vendas e serviços, o custo das mercadorias e serviços vendidos e o lucro bruto;

III - as despesas com as vendas, as despesas financeiras, deduzidas das

◈

♠

receitas, as despesas gerais e administrativas, e outras despesas operacionais;

IV - o lucro ou prejuízo operacional, as outras receitas e as outras despesas;

V - o resultado do exercício antes do Imposto sobre a Renda e a provisão para o imposto;

VI - as participações de debêntures, empregados, administradores e partes beneficiárias, mesmo na forma de instrumentos financeiros, e de instituições ou fundos de assistência ou previdência de empregados, que não se caracterizem como despesa;

VII - o lucro ou prejuízo líquido do exercício e o seu montante por ação do capital social.

Na determinação da apuração do resultado do exercício serão computados em obediência ao **Princípio da Competência.**

Competência:

**a)** as receitas e os rendimentos ganhos no período, independentemente de sua realização em moeda;

**b)** os custos, despesas, encargos e perdas, pagos ou incorridos, correspondentes a essas receitas e rendimentos.

Veja a especificação da demonstração de lucros ou prejuízos acumulados.

## 12.3 Demonstração de lucros ou prejuízos acumulados (DLPA)

Na Demosntração de Lucros ou Prejuízos Acumulados-DLPA, todo o lucro líquido apurado deve ser destinado à compensação de prejuízos, à constituição de reservas, ao aumento de capital e à distribuição de dividendos.

Sendo assim, a elaboração da DLPA deve mostrar o saldo inicial da conta, Prejuízos Acumulados, os ajustes dos exercícios anteriores, as reservas, o lucro líquido e seu destino.

⊕

**Princípio da Competência** O reconhecimento das receitas e despesas é atribuído aos períodos de acordo com a data do fato gerador e não quando são recebidos ou pagos.

◈

A DLPA deve ser elaborada de acordo com o artigo 186 da Lei 6404/76 que diz:

A demosntração de lucros ou prejuízos acumuldados discriminará:

⊕

I - O saldo do início do período, os ajustes de exercícios anteriores e a correção monetária do saldo inicial;

II - As reversões de reservas e o Lucro Líquido do Exercício;

III - As transferências para reservas, os dividendos, a parcela dos lucros incorporada ao capital e o saldo ao fim do período.

Será apresentada agora a demonstração das mutações do patrimônio líquido.

## 12.4 Demonstração das mutações do patrimônio líquido (DMPL)

Com relação à Demonstração das Mutações do Patrimônio Líquido DMPL, é pertinente dizer que ela tem como objetivo evidenciar as variações ocorridas em todas as contas que compõem o Patrimônio Líquido em um determinado período, bem como a formação e utilização das reservas não derivadas do lucro.

A Lei não fixa um modelo para a DMPL, no entanto, as mesmas informações que a Lei determina para a DLPA devem constar na DMPL, pois ela demonstrará as informações relativas à movimentação de todas as contas do Patrimônio Líquido.

Será discriminada, em seguida, a demontração do fluxo de caixa que vigora desde 01.01.2008, por força da Lei 11.638/2007, em que passou a ser um relatório obrigatório pela contabilidade para todas as sociedades de capital aberto ou com patrimônio líquido superior a R\$ 2.000.000,00 (dois milhões de reais).

## 12.5 Demonstração do fluxo de caixa (DFC)

A Demosntração do Fluxo de Caixa-DFC evidencia as transações ocorridas em um determinado período e que provocam modificações no saldo da con-

◈

◈

ta Caixa. O Fluxo de caixa representa as entradas (registradas a débito na conta caixa) e saídas (registradas a crédito na conta Caixa) de dinheiro na empresa. Portanto, a finalidade da DFC é identificar as operações ocorridas durante determinado período que provocam variações no saldo da conta Caixa.

⊕

Em suma, esta demonstração indica a origem de todo o dinheiro que entrou no caixa em determinado período e, ainda, o Resultado do Fluxo Financeiro.

Além das demonstrações já apresentadas, temos ainda a demonstração do valor adicionado compreendido como informe contábil que evidencia de forma sintética, os valores correspondentes à formação da riqueza gerada pela empresa em determinado período e sua respectiva distribuição.

# Atividade de aprendizagem nº 24

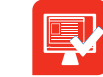

O que determina a Lei nº 11.638/07?

### Resumo

◈

têm como objetivo oferecer ao púbico interessado as informações financei Nesta aula mostramos que, as demonstrações Contábeis são relatórios emi tidos pela Contabilidade baseados na escrituração mantida pela empresa e ras e econômicas pertinentes à Gestão do Patrimônio da empresa durante o exercício social.

Essas demonstrações são: Balanço Patrimonial, Demonstração do Resultado do Exercício, Demonstração de Lucro ou Prejuízo Acumulado, Demonstra ção das Mutações do Patrimônio Líquido e Demonstração do Fluxo de Caixa ⊕

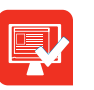

# Atividade de aprendizagem nº 25

⊕

Marque V para verdadeiro e F para falso

 ( ) O Balanço Patrimonial deve constar todos os bens, direitos, obrigações e o Patrimônio Líquido da empresa apurados a partir do Livro Razão.

() Através da Demonstração do Resultado do Exercício, pode-se verificar o lucro ou prejuízo obtido pela empresa no decorrer de um determinado período que geralmente corresponde ao período de um ano.

 ( ) Com relação à Demonstração das Mutações do Patrimônio Líquido DMPL, é pertinente dizer que ela tem como objetivo evidenciar as variações ocorridas em todas as contas que compõem o Ativo em um determinado período, bem como a formação e utilização das reservas não derivadas do lucro.

( ) A Demonstração do Fluxo de Caixa indica a origem de todo o dinheiro que entrou no caixa em determinado período e ainda o Resultado do Fluxo Financeiro.

() Notas explicativas são informações que têm por finalidade comple mentar as demonstrações contábeis e esclarecer os critérios contábeis utili zados pelas empresas, facilitando a interpretação das informações contidas nas demostrações contábeis.

Caro(a) estudante

Chegamos ao fim da nossa última aula de Contabilidade Introdutória e você teve oportunidade de aprender sobre demonstrações contábeis, identifican do seu conceito e os tipos que existem. Encerramos a disciplina e espero ter colaborado no seu aprendizado para atuar como técnico(a) de contabilidade.

◈
# Palavras finais

◈

Chegamos ao final da disciplina Contabilidade Introdutória, que consistiu em oferecer subsídios para você empreender a construção de relatórios financeiros e econômicos da situação patrimonial da empresa, bem como, contribuiu com informações sobre rotinas e procedimentos contábeis. A Contabilidade possibilita a obtenção de informações econômicas e financeiras acerca da empresa, e sua principal finalidade é controlar e analisar o Patrimônio. Com as mudanças aceleradas e o crescimento econômico, tornam-se necessários profissionais da área contábil cada vez mais capacitados e atualizados para atender à demanda e às constantes exigências do mercado de trabalho que se tornou tão competitivo. Foi um prazer compartilhar conhecimentos com você.

 $\bigoplus$ 

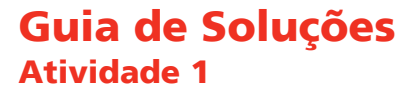

A contabilidade tem a função de manter um controle permanente do patrimônio da empresa, podendo ser utilizada pelas pessoas físicas ou jurídicas.

## Atividade 2

Aspectos dos quais estamos falando: Aspecto qualitativo

⊕

# Atividade 3

Empresa Individual

# Atividade 4

É um bem imóvel.

#### Atividade 5

Situação Líquida Positiva

#### Atividade 6

Bens: Caixa, móveis

Direitos: Duplicastas a Receber

Obrigações: Fornecedores,Impostos a Pagar.

#### Atividade 7

- **a)** (V ) A conta caixa é uma conta patrimonial de natureza devedora
- **b)** (F) Os R\$60.000,00 de credor do capital representam capital de terceiros

◈

- **c)** (F) A conta Caixa representa direito
- **d)** (V) A conta veículo representa um bem
- **e)** (F) Banco é uma conta de obrigação

◈

Ativo Circulante.

#### Atividade 9

letra a

# Atividade 10

Atos administrativos são aqueles acontecimentos que não provocam alterações nos elementos patrimoniais da empresa, enquanto que, os fatos administrativos provocam alterações nos elementos do patrimônio e precisam ser contabilizados.

⊕

#### Atividade 11

Letra A

◈

# Atividade 12

Lançamento compreende o registro dos fatos contábeis.

# Atividade 13

Resposta: Diversos a Caixa...................................................................................1.960,00 Pelo pagamento da duplicata como segue: Duplicatas a pagar Sra. Ângela duplicata nº154....................................................2.000,00 a Juros Passivos............................................................................40,00 2% s/ duplicata acima.

Razonete é um gráfico em forma de T onde consta o registro dos débitos e dos créditos de uma conta.

 $\bigoplus$ 

# Atividade 15

a Caixa

a Capital...............................................................................20.000,00

# Atividade 16

Balancete de Verificação:

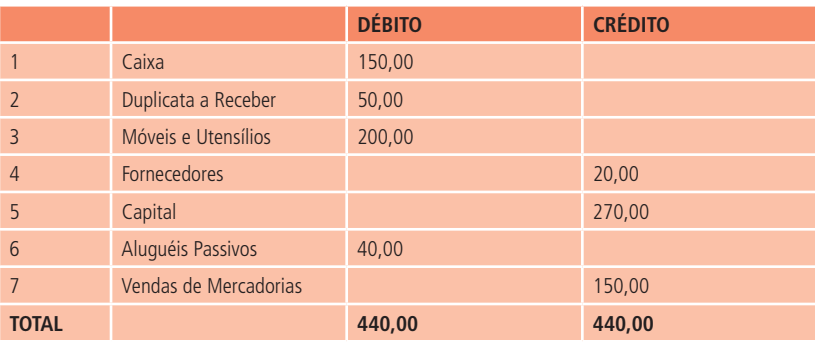

Razonetes:

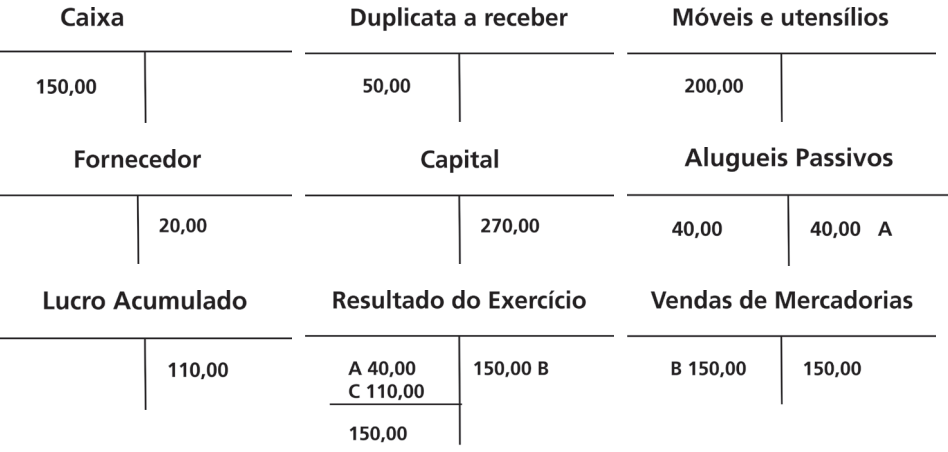

⊕

◈

Lançamento no livro Diário:

A- Resultado do Exercício

a Aluguéis Passivos.....................................................................40,00

 $\bigoplus$ 

Pela transferência do saldo desta conta para encerramento do exercício.

B- Vendas de Mercadorias

a Resultado do Exercício............................................................150,00

Pela transferência do saldo desta conta para encerramento do exercício.

3- Resultado do Exercício

a Lucro Acumulado ...................................................................110,00

Lucro líquido apurado.

Balanço Patrimonial:

◈

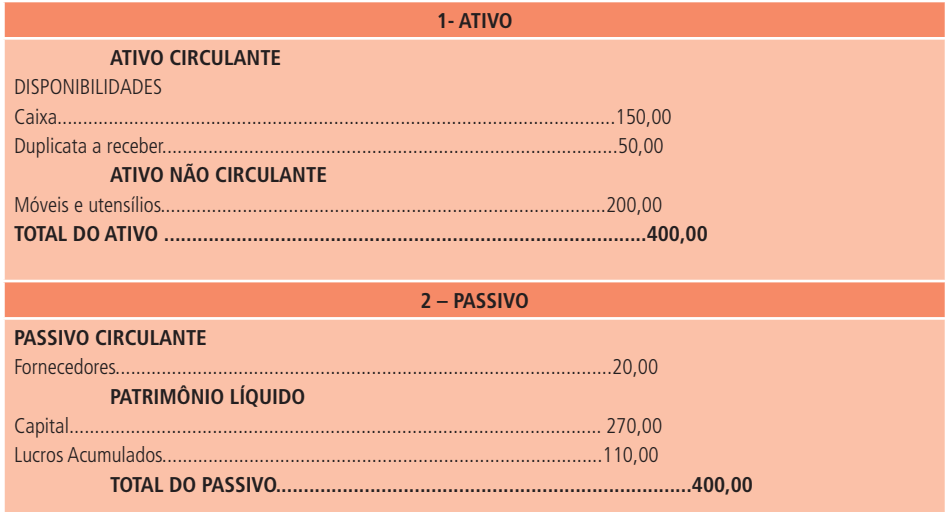

Letra B

## Atividade 18

Contabilização no livro Diário:

 $\bigoplus$ 

#### **Diversos**

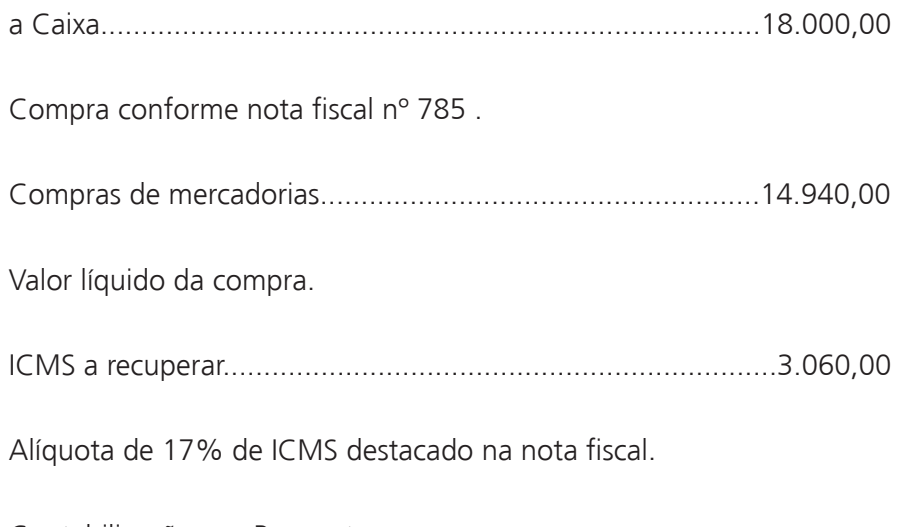

 $\bigoplus$ 

Contabilização nos Razonetes

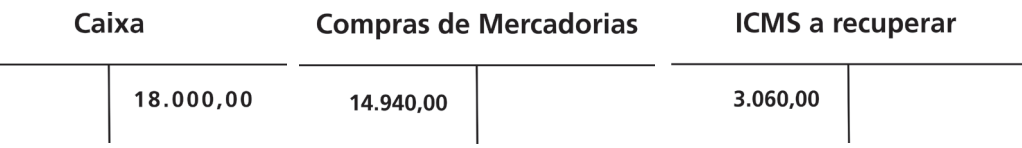

# Atividade 19

Vendas Anuladas

a Caixa............................................................................R\$10.000,00

Devolução de vendas recebidas do cliente Geraldo Silva, referente à nota fiscal nº 654.

 $\bigoplus$ 

Diversos

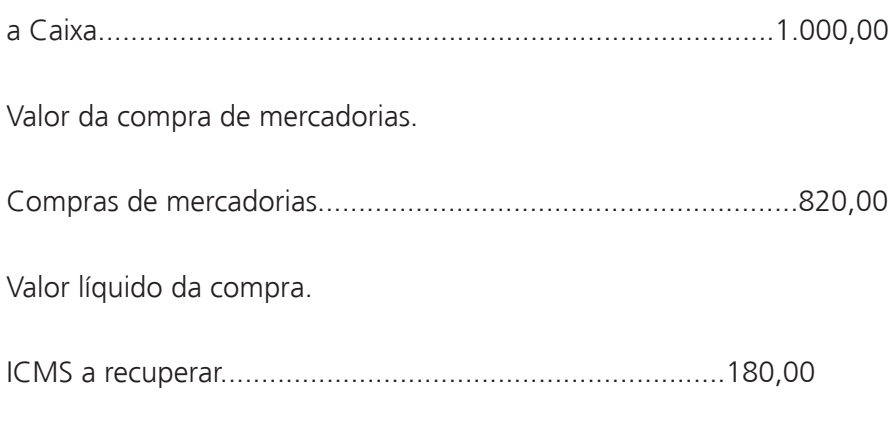

 $\bigoplus$ 

Atividade 21

## **Apuração extracontábil**

CMV= EI+C-EF

◈

CMV= R\$12.000 + R\$32.000,00 - R\$24.000,00 = **R\$20.000,00**

RCM= V- CMV

RCM= R\$57.000,00 - R\$20.000,00 = **R\$37.000,00**

Alíquota de 18% de ICMS destacado na nota fiscal.

#### **Apuração contábil**

CMV

Estoque de Mercadorias (Inicial)........................................R\$12.000,00

Valor que se transfere para apuração CMV, referente ao estoque inicial.

CMV

Compras..........................................................................R\$32.000,00

◈

⊕

Transferência do valor das compras para apuração do CMV.

 $\bigoplus$ 

Estoque de Mercadorias (Final)

CMV.................................................................................R\$24.000,00

Registro do estoque final, conforme inventário físico realizado.

Vendas

RCM.............................................................................. R\$57.000,00

Transferência do valor das vendas para apuração do RCM.

RCM

CMV................................................................................R\$20.000,00

Transferência do CMV para apuração do RCM.

## Atividade 22

A aliquota de COFINS para empresa optante pelo lucro real é de 7,6%. Já a alíquota do PIS é de 1,65% sobre o faturamento.

#### Atividade 23

**Cálculo:**

Base de cálculo PIS = R\$50.000,00

Alíquota PIS =  $0,65$  %

Cálculo PIS = R\$50.000,00 x 0,65%=**R\$325,00**

Base de cálculo COFINS = R\$50.000,00

Alíquota COFINS = 3 %

Cálculo COFINS=R\$50.000,00 x 3%=R\$**1.500,00**

#### **Contabilização:**

PIS Sobre Faturamento

 PIS sobre Faturamento a Recolher.................................................... R\$325,00

⊕

COFINS

 COFINS a Recolher.......................................................................... R\$1.500,00

#### Atividade 24

◈

A lei 11638/07 trouxe algumas mudanças em relação à lei das sociedades por ações (lei nº 6404/76). Algumas das mudanças estão representadas abaixo:

**1.** Substituição da DOAR, (Demonstração das Origens e Aplicações de Recursos, pela DFC (Demonstração do Fluxo de Caixa), art 176, IV.

**2.** Criação de dois novos grupos de contas conforme o art 178.

No ativo permanente, na conta de bens intangíveis, após as alterações, o permanente ficou dividido em investimento, imobilizado, intangível e ativo diferido. E no patrimônio líquido, a conta de ajustes de avaliação patrimonial, no lugar da reserva de reavaliação. A nova lei substituiu a faculdade de reavaliações de bens pela obrigação de se ajustar o valor dos ativos e passivos a preço de mercado.

Pela nova lei, o Patrimônio Líquido passa a ser estruturado da seguinte forma:

- **a)** Capital social
- **b)** Reserva de capital
- **c)** Ajustes de avaliação patrimonial
- **d)** Reserva de lucros

- **e)** Ações em tesouraria
- **f)** Prejuízos acumulados
- **3.** Alteração no critério de avaliação de coligadas art 248.

⊕

**4.** Criação da reserva de incentivos fiscais.

#### Atividade 25

Marque V para verdadeiro e F para falso

**a)** ( V ) O Balanço Patrimonial deve constar todos os bens, direitos, obrigações e o Patrimônio Líquido da empresa apurados a partir do Livro Razão.

**b)** ( V ) Através da Demonstração do Resultado Do Exercício, pode-se verificar o lucro ou prejuízo obtido pela empresa no decorrer de um determinado período que geralmente corresponde ao período de um ano.

**c)** ( F ) Com relação à Demonstração das Mutações do Patrimônio Líquido DMPL, é pertinente dizer que ela tem como objetivo evidenciar as variações ocorridas em todas as contas que compõem o Ativo em um determinado período bem como a formação e utilização das reservas não derivadas do lucro.

⊕

**d)** ( V ) A Demonstração do Fluxo de Caixa indica a origem de todo o dinheiro que entrou no caixa em determinado período e ainda o Resultado do Fluxo Financeiro.

**e)** ( V ) Notas explicativas são informações que têm por finalidade complementar as demonstrações contábeis e esclarecer os critérios contábeis utilizados pelas empresas, facilitando a interpretação das informações contidas nas demostrações contábeis.

# Referências

</del>

GUIA CONTÁBIL ON LINE. **Resolução CFC no. 750/93** de 29 de dezembro de 1993. Dispõe sobre os princípios da contabilidade (PC). Disponível em: <http://www. portaldecontabilidade.com.br/legislacao/resolucaocfc774.htm.> Acesso em: 10 maio, 2010.

⊕

BRASIL **Lei 11.638, de 28 de dezembro de 2007**- Altera e revoga dispositivos da Lei no 6.404, de 15 de dezembro de 1976, e da Lei no 6.385, de 7 de dez. de 1976, e estende às sociedades de grande porte disposições relativas à elaboração e divulgação de demonstrações financeiras. Disponível em: <http://www.planalto.gov.br/ccivil\_03/\_ ato2007-2010/2007/lei/l11638.htm.> Acesso em: 20 jun. 2010.

Lei 6.404, de 15 de dezembro de 1976 (Lei das Sociedades por Ações). Diário Oficial da República Federativa do Brasil, Brasília, 15 dez. 1976. <Disponível em: http://www.planalto.gov.br/ccivil\_03/leis/L6404consol.htm.> Acesso em: 10 abril, 2010.

PORTAL de CONTABILIDADE **Norma NB T 2.7. Do balancete** .disponível em:http:// www.portaldecontabilidade.com.br/nbc/t27.htm.> Acesso em: 20 jun. de 2010.

FRANCO, Hilário. **Contabilidade Comercial**. 13ª ed. São Paulo. Atlas, 1996

GOIÁS. **Lei 11.941, de 27 de maio de 2009** – Conversão da Medida Provisória nº449, de 2008. Disponível em: <http://www.receita.fazenda.gov.br/legislacao/leis/2009/ lei11941.htm.> Acesso em: 10 maio, 2010.

RECEITA FEDERAL. **Medida Provisória nº449 de 3 de dezembro de 2008** – Convertida na Lei nº 11.941, de 2009 Disponível em: <http://www.receita.fazenda.gov. br/legislacao/mps/2008/mp449.htm.> Acesso: 10 maio, 2010.

IUDÍCIBUS, Sérgio; MARTINS, Eliseu; KANITZ, Stephen Charles; RAMOS, Alkíndar de Toledo; CASTILHO, Edison; BENATTI, Luiz; FILHO, Eduardo Weber; JÚNIOR, Ramon Domingues. **Contabilidade Introdutória**. 8ª Ed. São Paulo. Editora Atlas S.A. 1993.

MARION, José Carlos. **Contabilidade Empresarial**. 12ª ed. São Paulo: Atlas. 2006.

MARION, José Carlos. **Contabilidade Básica**. 7ª ed. São Paulo: Atlas. 2004

RIBEIRO, Osni Moura. **Contabilidade Básica Fácil**. 24ª ed. Reformulada. São Paulo: Ed. Saraiva 1999.

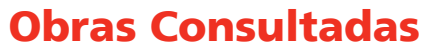

Alkíndar de Toledo; CASTILHO, Edison; BENATTI, Luiz; FILHO, Eduardo Weber; JÚ-NIOR, Ramon Domingues. **Contabilidade Introdutória**. 8ª Ed. São Paulo. Editora Atlas S.A. 1993.

FILELLINI, Alfredo. **Contabilidade Social**. 2ª ed. São Paulo: Atlas. 1994.

 $\bigoplus$ 

MARTINS, Elizeu. **Avaliação de Empresas, da Mensuração Contábil à Econômica/ FIPECAPI**. São Paulo: Atlas. 2001.

PADOVEZE, Clóvis Luiz. **Manual de Contabilidade Básica**. 5ª ed. São Paulo. Atlas:2004.

RIBEIRO, Osni Moura. **Contabilidade Básica Fácil**. 24ª ed. Reformulada. São Paulo: Ed. Saraiva 2003.

RIBEIRO, Osni Moura. **Contabilidade Geral Fácil**. 5ª ed. Ampliada e atualizada. São Paulo: ed. Saraiva, 2008;

RIBEIRO, Osni Moura. **Contabilidade Comercial Fácil**. 16ª ed. Ampliada e atual. São Paulo: ed. Saraiva, 2009.

◈

◈

# Currículo da Professora-autora

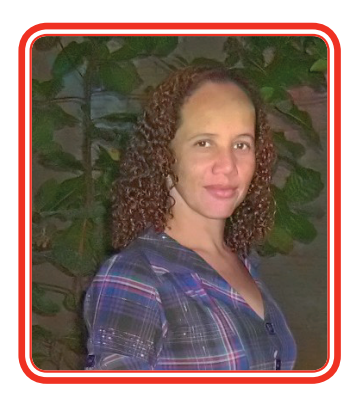

⊕

**Geovânia Nogueira da Rocha Santos** é bacharel em Ciências Contábeis pelo Une-Anhanguera, Centro Universitário de Goiás. É contadora em empresas privadas, Professora conteudista do Curso Técnico em Contabilidade na Modalidade a Distância para elaboração desse caderno, no Centro de Educação Profissional Sebastião de Siqueira – CEPSS.

 $\bigoplus$